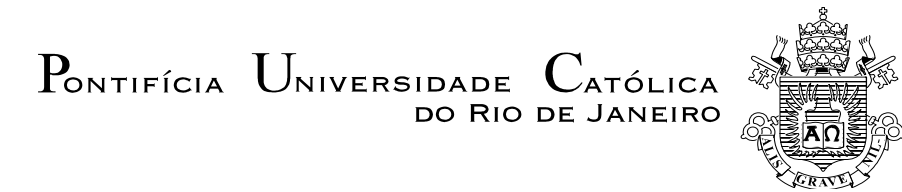

## **Márcia de Menezes de Assis Gomes**

## **Planejamento da rede de Metrô do Rio de Janeiro: linha Uruguai - Gávea/Jóquei**

## **Dissertação de Mestrado**

Dissertação apresentada como requisito parcial para obtenção do título de Mestre em Engenharia Urbana e Ambiental (opção profissional) pelo Programa de Pós-Graduação em Engenharia Urbana e Ambiental da PUC-Rio.

Orientador: Prof. Hugo Miguel Varela Repolho

Rio de Janeiro Setembro de 2014

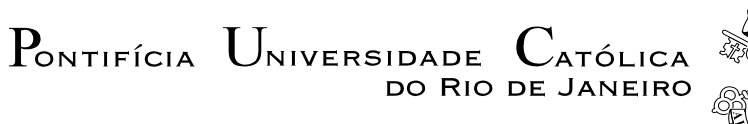

# **MARCIA DE MENEZES DE ASSIS GOMES**

# **Planejamento da rede de Metro do Rio de Janeiro: linha Uruguai – Gávea/Jóquei**

Dissertação apresentada como requisito parcial para obtenção do título de Mestre em Engenharia Urbana e Ambiental (opção profissional) pelo Programa de Pós-Graduação em Engenharia Urbana e Ambiental da PUC-Rio. Aprovada pela Comissão Examinadora abaixo assinada.

**Prof. Hugo Miguel Varela Repolho** Presidente / Orientador Departamento de Engenharia Industrial – PUC-Rio

**Prof. Nelio Domingues Pizzolato** Departamento de Engenharia Industrial - PUC-Rio

## **Prof. Fernando Luiz Cumplido Mac Dowell da Costa**

**Prof. José Eugenio Leal** Coordenador Setorial de Pós-Graduação do Centro Técnico Científico – PUC-Rio

Rio de Janeiro, 11 de setembro de 2014.

Todos os direitos reservados. É proibida a reprodução total ou parcial do trabalho sem autorização da universidade, da autora e do orientador.

## **Márcia de Menezes de Assis Gomes**

Graduou-se em Engenharia Civil pela Universidade do Estado do Rio de Janeiro – UERJ em 1985 e, em 2008, concluiu o curso de Especialização em Auditoria de Obras Públicas na PUC-RJ. Atua na área de Controle Externo, em especial em Auditoria de Obras Públicas.

Ficha Catalográfica

Gomes, Márcia de Menezes de Assis

 Planejamento da rede de metrô do Rio de Janeiro: linha Uruguai – Gávea/Jóquei / Márcia de Menezes de Assis Gomes ; orientador: Hugo Miguel Varela Repolho. – 2014.

114 f. : il. (color.) ; 30 cm

 Dissertação (mestrado) – Pontifícia Universidade Católica do Rio de Janeiro, Departamento de Engenharia Civil, Programa de Pós-Graduação em Engenharia Urbana e Ambiental, 2014.

Inclui bibliografia

 1. Engenharia civil – Teses. 2. Mobilidade urbana. 3. Metrô do Rio de Janeiro. 4. Planejamento de traçado. l. Repolho, Hugo Miguel Varela. II. Pontifícia Universidade Católica do Rio de Janeiro. Departamento de Engenharia Civil. III. Título.

CDD: 624

Aos meus pais, Oswaldo e Nina, pelo exemplo ético e por me inspirarem à busca inesgotável pelo conhecimento.

## **Agradecimentos**

Ao Professor Dr. Nélio Pizzolato, pelos ensinamentos ao longo das aulas da disciplina Desenvolvimento Industrial e Logística Sustentáveis, no Curso de Mestrado em Engenharia Urbana e Ambiental da PUC-Rio, e por seu apoio humano e acadêmico.

Ao meu orientador, Professor Dr. Hugo Repolho, pelas horas dedicadas a este trabalho.

Ao Engenheiro Fernando Mac Dowell, Prof. Dr., pela participação na Comissão Examinadora e por sua contribuição à versão final dessa Dissertação.

À Coordenação do Mestrado em Engenharia Urbana e Ambiental da PUC-Rio, na figura sempre atenciosa de sua Secretária, Paula Enoy.

Ao Tribunal de Contas do Estado do Rio de Janeiro, pelo apoio financeiro no período de setembro/2013 a fevereiro/2014.

À minha família, amigos e colegas da PUC-Rio e do TCE-RJ, pelo estímulo.

## **Resumo**

Gomes, Márcia de Menezes de Assis; Repolho, Hugo Miguel Varela Repolho (Orientador). **Planejamento da rede de Metrô do Rio de Janeiro: linha Uruguai - Gávea/Jóquei**. Rio de Janeiro RJ. Rio de Janeiro, 2014, 114p. Dissertação de Mestrado - Departamento de Engenharia Civil, Pontifícia Universidade Católica do Rio de Janeiro.

A mobilidade urbana tem sido objeto de manifestações e estudos por parte de leigos, acadêmicos, políticos e planejadores urbanos. Nos centros já densamente povoados, o metrô é o único modal capaz de escoar o grande volume de pessoas que necessitam se deslocar nos horários de pico. Entretanto, o retardamento na execução da rede de metrô, no município do Rio de Janeiro, é agravado pelas alterações nos projetos que expõem a carência na utilização das ferramentas de logística disponíveis na tomada de decisão pelos gestores públicos. Os traçados devem reduzir o tempo necessário ao deslocamento e otimizar a redistribuição do fluxo de passageiros. No caso em estudo, essa otimização pode ser obtida com a ligação das estações Uruguai e Gávea/Jóquei, conforme projeto licitado em 1998. Em particular, esta tese avalia uma das linhas de expansão do Metropolitano do Rio de Janeiro, a linha 4, por forma a inferir da sua adequação para melhorar a mobilidade urbana daqueles que se deslocam da Zona Oeste para o Centro, via Zona Sul. A linha 4 será avaliada por oposição a uma linha alternativa que liga as estações Uruguai e Gávea/Jóquei, conforme projeto licitado em 1998 e que permitiria definir uma rede circular.

## **Palavras-chave**

Mobilidade Urbana; Metrô do Rio de Janeiro; Planejamento de Traçado.

## **Extended Abstract**

Gomes, Márcia de Menezes de Assis; Repolho, Hugo Miguel Varela Repolho (Advisor). **Planning the Rio de Janeiro metro network: the Uruguai - Gávea/Jóquei line**. Rio de Janeiro RJ. Rio de Janeiro, 2014, 114p. MSc. Dissertation – Departamento de Engenharia Civil, Pontifícia Universidade Católica do Rio de Janeiro.

In recent years, urban mobility has been a major topic of debate among general public, academics, politicians and urban planners. Despite public policy programmes on mobility kick-started by the City Statute (Estatuto das Cidades), the resources invested in Brazil have not produced significant improvement in the quality of public transport in metropolitan areas, culminating instead in mass public demonstrations in June 2013.

According to calculations made by the Federation of Industries of the State of Rio de Janeiro (FIRJAN), taking into account loss of production and additional expenditure on fuel, among other variables, the cost of traffic congestion in Rio de Janeiro metropolitan area amounted to R\$ 29 billion in 2013, the equivalent of 8.2% of the area's GDP and higher than the GDP of the states of Piaui and Tocantins.

Against this background of increasing "urban immobility", investment in public transport, as against private transport, has become a priority. The metro system is acknowledged to be the only mode capable of effectively meeting demand by addressing various problems, namely:

- reducing greenhouse gas emissions from both individual and collective vehicles;
- having the capacity to transport a large number of users (high-capacity transport);
- the unpredictability of traffic in Rio de Janeiro, with its high accident rate, often with fatalities, involving motorcycles, cyclists, pedestrians and drivers and passengers themselves (in both individual and collective vehicles).

Transport quality can be measured in terms of various factors, such as journey time, punctuality, fares and density (number of passengers/m<sup>2</sup>). There have been studies into passenger discomfort on public transport, linking it to falling productivity at work and low self-esteem among transport users, among other things. The level of discomfort on existing lines is such that women-only carriages are provided at peak times, proving that the maximum density quoted in demand studies (6 passengers/ $m^2$ ) is inadequate and consistently exceeded. Another common practice which subverts the system is that many Rio metro users get on trains going in the opposite direction to their destinations during peak times in order to get a seat further up the line, demonstrating that users of Lines 1 and 2 are concerned with their own comfort.

With regard to potential users of Line 4, preference surveys in the metro demand studies drawn up by FGV Projetos indicated that fares were a secondary concern in decision-making compared to journey time, confirming the premise that time is the deciding factor in the choice of transport mode, especially for private car users who need to be absorbed by public transport. This study therefore assumes that the user will always opt for the quickest way.

Drawn up in the 1960s, the Rio de Janeiro metro project only began to be implemented ten years later, by the state government from 1979 to 1982, and from 1998 to 2009 through concession, while Line 4 was put out to tender in 1998, with work starting in 2010. The 1998 call to tender was to extend Line 1 (from Saens Peña to Jóquei) and to build Line 4 (from Jóquei to Jardim Oceânico). The present route is a result of the first contract amendment of 25/02/2010 which located the interchange of Line 4 (Ipanema to Jardim Oceânico) and Line 1 at General Osório station, with intermediate stations at São Conrado, Jóquei, Bartolomeu Mitre, Jardim de Alah and Praça Nossa Senhora da Paz, departing from Jardim Oceânico.

Delays to work on the Rio metro network have been further compounded by changes to the original projects which reveal the failure of public administrators to make use of logistical tools in decision-making. By using decision support systems (DSS) based on quantitative and objective measuring techniques, it is possible to evaluate the different alternatives and to select the most efficient solution (optimum solution) according to the parameters defined. In this case, the parameters are journey time and the optimization of passenger flow.

In this dissertation, the current metro system is assessed in contrast to a system including a new line linking the Uruguai and Gávea/Jóquei stations, as proposed in a project put out to tender in 1998, which would have produced a circular network. Under this proposal, users from the west side of Rio have a choice of routes from São Conrado station onwards, while Line 2 users have a choice from Central station onwards. By way of example, Figure 1 illustrates the number of stations between São Conrado and Carioca depending on the route chosen:

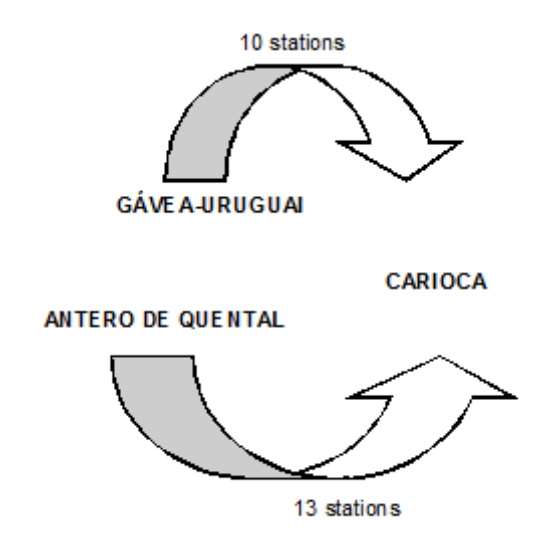

#### **Figure 1 Route options from São Conrado station**

The question to be answered at the end of the dissertation can be summarized as follows: to what extent does the Uruguai-Gávea link contribute to improved passenger flow given the shorter journey time for a certain proportion of users? Is the number of beneficiaries substantial?

To answer the question "Which direction do users choose?", a simulation will be conducted of the time taken by users of metro Lines 1 and 4 to the various destinations on the system, taking into account the two routes. In the example given, there will be two options:

- $\triangleright$  via Ipanema, now under construction (current scenario) or
- $\triangleright$  via the Gávea-Uruguai link (proposed scenario).

For each origin and destination pair, there will be a faster route depending on whether the user travels via Ipanema or the proposed route, with a point at which journey time will be the same.

#### **2 - DEVELOPMENT**

The case study consists of comparing two route options, either via Line 4, currently under construction, or via a new link between Uruguai and Gávea stations, which would complete a circular line with the aim of reducing journey time as a result of connecting existing stations and balancing out passenger flows.

The estimated journey and stopping times were based on data from Line 1; that is, a correlation was established from the times taken for journeys and stopping on Line 1 which could be applied to obtain timings for the new stations on the current and proposed lines.

After comparing the time taken on the two routes, a calculation is made of the number of users who would benefit from putting in place this new section of the metro and the monetary value of the unproductive hours spent by these users on a longer route under the current scenario.

## **CURRENT SCENARIO**

Line 4, currently under construction, is an extension of Line 1 towards the west side of Rio (Barra), comprising around 16 km of underground lines and six stations (Nossa Senhora da Paz, Jardim de Alah, Antero de Quental, Gávea, São Conrado and Jardim Oceânico).

#### **PROPOSED SCENARIO**

Linking Gávea and Uruguai stations involves 5.3 km of tunnelling, predominantly through rock, and is proposed not only as a means of reducing journey time, but also as an important step towards turning the Rio de Janeiro metro system into a metro network.

In the present study, the viability of the Uruguai-Gávea link derives from the reduction of journey time for a large number of passengers, making this a more attractive route option than the existing one (Line 4 under construction) for a certain proportion of users.

#### **COMPARATIVE STUDY**

Measuring the time taken by metro users to get to different destinations on the circular Line 1, considering the two possible routes, may produce two different values.

From São Conrado station, for example, there will be two route options:

- via the Gávea-Uruguai link (option J) or
- $\triangleright$  via Line 4 (Leblon Ipanema), currently under construction (option K)

Stopping and journey times between stations were collated in the spreadsheets found in the appendix to the dissertation to produce a measure of travel times.

For each origin and destination pair, there will be a faster route depending on whether the user travels in a clockwise  $(\mathcal{T}_{ii})$  or anticlockwise  $(\mathcal{T}_{ik})$  direction, with a point at which the journey time will be approximately the same, i.e. where  $T_{ii} = T_{ik}$ .

From the tables contained in the appendix, it is possible to identify the station for which  $T_{ij} = T_{ik}$  (the geometric centre, that is  $T_j$  in order then to ascribe the value 0 (route not chosen) or 1 (preferred route):

If  $T_{ii} < T_{ik}$ , then  $X_{ii}=1$ ,  $X_{ki}=0$ ; If  $T_{ii} > T_{ik}$ , then  $X_{ii}=0$ ,  $X_{ki}=1$ .

Based on the spreadsheets showing journey times between origin and destination, taking into account the two route options (time matrices for the current and proposed scenarios), a new spreadsheet was drawn up aligning the times taken on the two routes for each station and its various destinations, to facilitate comparison of journey time between the two routes for every station along Lines 1 and 4.

Taking as the parameter the time taken on the journey, there will be a preferred route for each pair of origin and destination stations.

#### **SOCIAL AND MONETARY BENEFITS OF OPTIMIZATION**

The calculation of unproductive hours and the number of users to benefit was based on the spreadsheet consolidating and comparing journey times to determine the preferred route.

The total of unproductive hours can be derived from the time difference on each journey combined with the respective load (number of users to benefit from the proposed scenario).

Considering the average monthly wage in the Rio de Janeiro metropolitan area to be R\$ 1,491.95 (average actual per capita household income as of March 2014, as quoted by IBGE, the Brazilian Institute of Geography and Statistics) and an average working month of 220 hours, the average hourly amount works out at R\$ 6.78.

The total of hours wasted on the metro as a result of not proceeding with the project put out to tender in 1998 amounts to 18,355 hours per day in each direction, which represents a sum of R\$ 124,446.90 a day or R\$ 2,737,831.80 a month.

Bearing in mind the two-way commute from home to work and back, the sums involved are close to double these amounts.

## **3 - CONCLUSION**

A circular line, as proposed, allows the redistribution of passenger flow leading to a better balance of traffic at peak times and a reduction in travel time between various stations of up to 36 minutes per journey, in the case of a trip from Jardim Oceânico to Uruguai station.

The total of users who will benefit from the new route every day in terms of shorter journey time is in the order of 97,000, based on 2011 figures.

The amount corresponding to the total of unproductive hours resulting from the non-optimization of the route is over R\$ 5.4 million a month.

The significantly shorter time for the journey cited (Jardim Oceânico – Uruguai) will certainly lead to a move away from road transport (individual and collective) via Alto da Boa Vista and onto the metro system, increasing the number of those who benefit.

Thus the conclusion drawn is that putting in place the Uruguai-Gávea link is essential to increase the capacity of the Rio de Janeiro metro system and to ensure quality for metro users by reducing travelling times and density (number of people per square metre) at peak times, both in trains and on platforms.

A secondary objective, though nevertheless a very important one, is to reiterate to public administrators and supervisory bodies the need to consider the social cost when decisions are taken by politicians, by not neglecting the available logistical tools which should be used in the strategic planning of all public policy, not just that concerned with urban mobility.

## **Keywords**

Urban Mobility; Rio de Janeiro Metro; Line Planning.

# **Sumário**

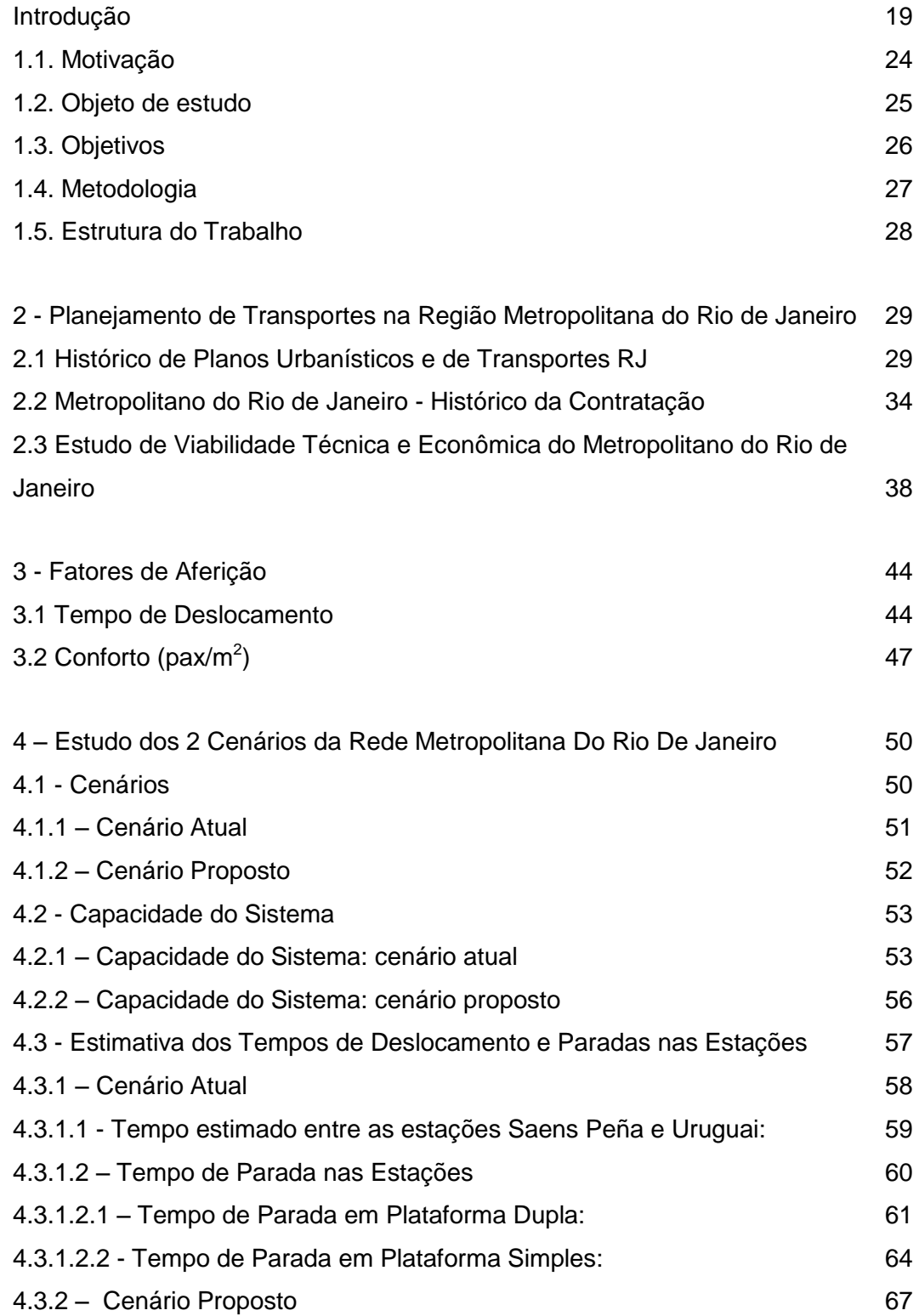

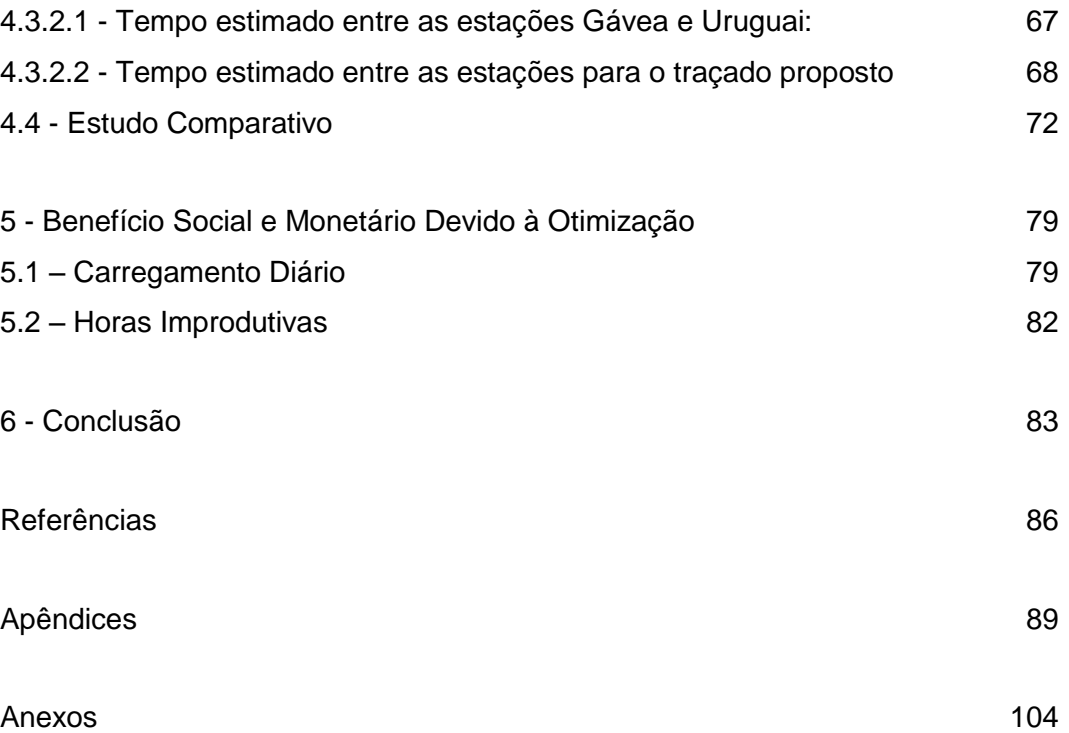

## **Lista de Tabelas**

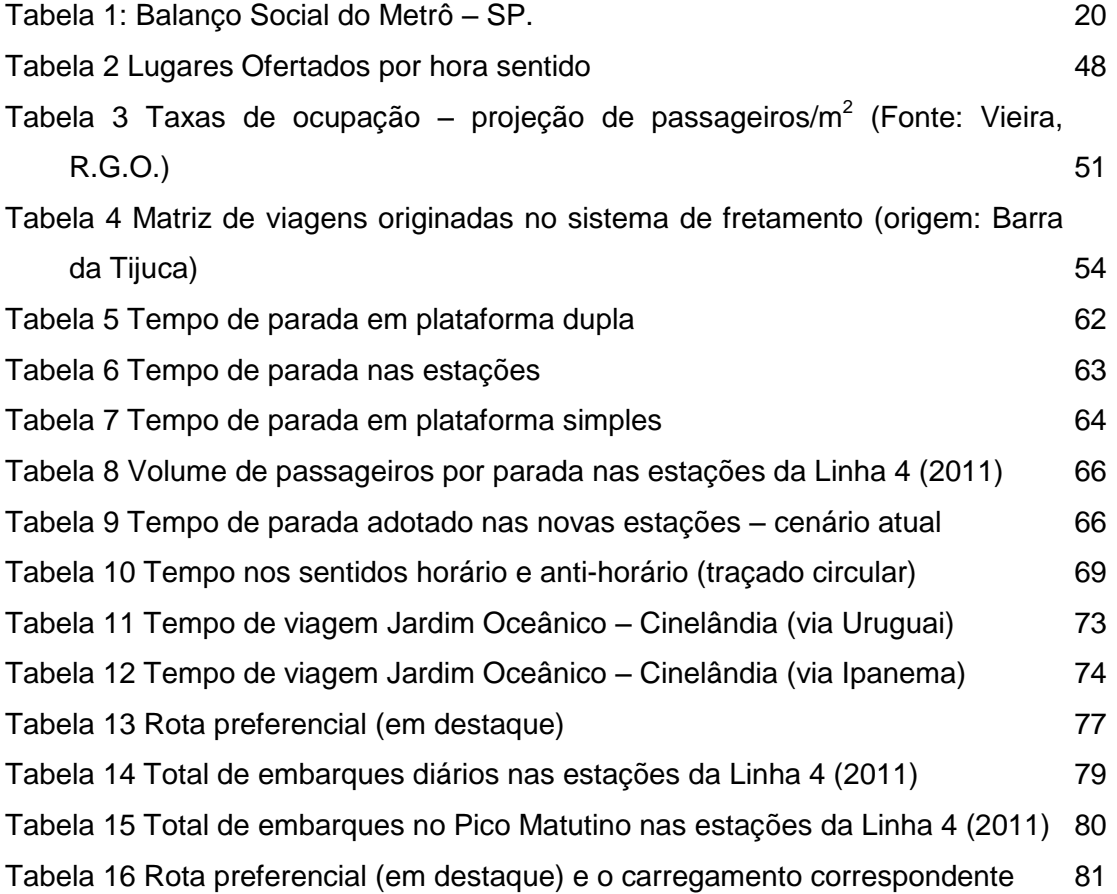

# **Lista de Figuras**

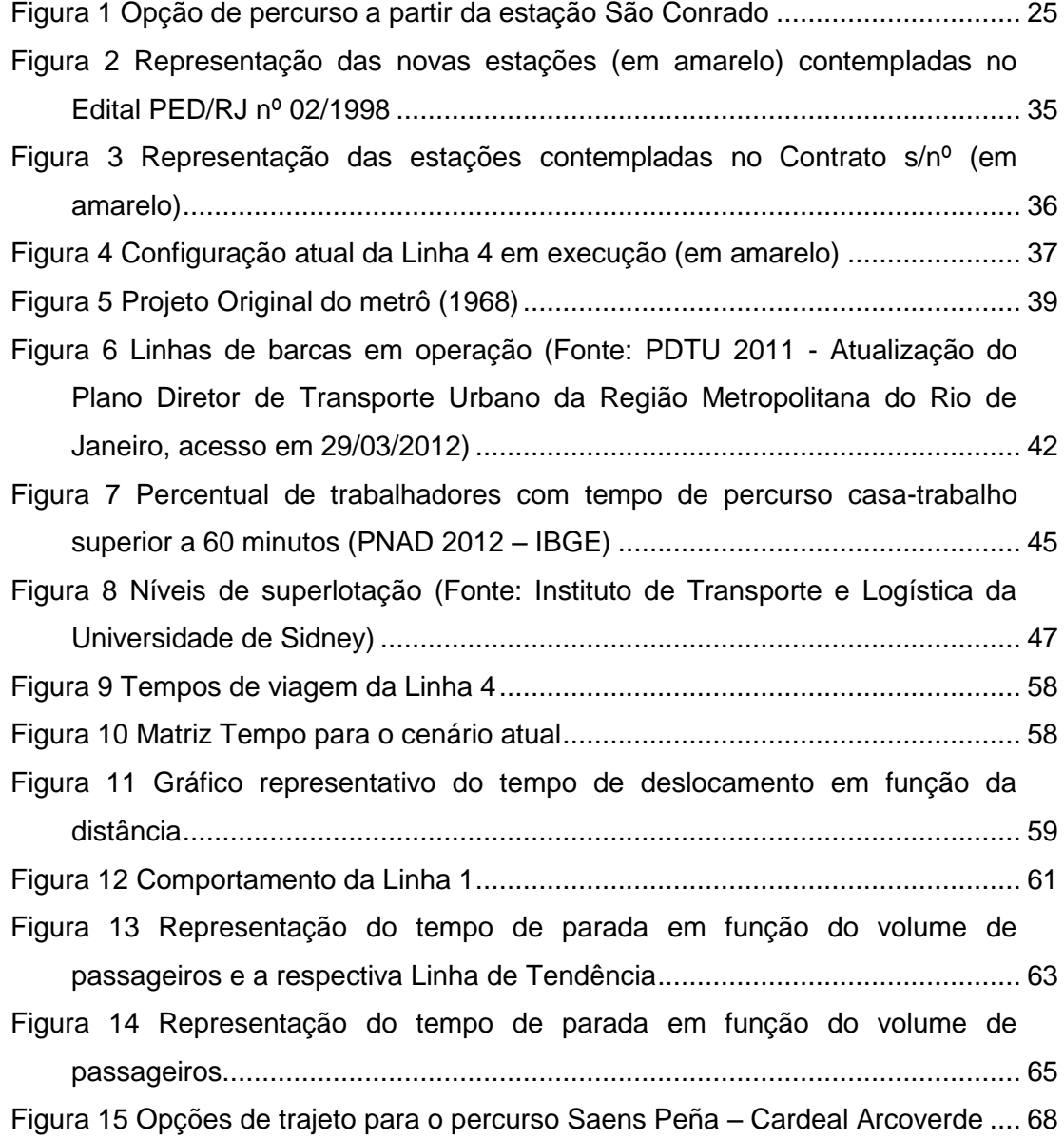

*(...) as distâncias numa aglomeração urbana não devem ser calculadas como distâncias geográficas, mas como distâncias práticas, que não exprimem os quilômetros, mas a duração de deslocamento (...)* Alfred Agache, A. *Cidade do Rio de Janeiro: Remodelação – Extensão e Embelezamento*.

## <span id="page-18-0"></span>**Introdução**

O tema Mobilidade Urbana tem ocupado importantes debates nos últimos anos, sobretudo nos países em desenvolvimento, e decorre tanto pelo agravamento dos congestionamentos quanto pela maior preocupação com a qualidade de vida. Conforme Carvalho e Pereira, no Comunicado 161/2012 do IPEA, "o tempo perdido nos deslocamentos de trabalho é um importante indicador de qualidade de vida".

Como solução, a nível internacional, pode-se observar o avanço do uso e compartilhamento de bicicletas e carros (carsharing), bem como o retorno a um modelo de desenvolvimento das cidades de há 100 anos atrás, rebatizado pelo Professor Robert Cevero, da Universidade de Berkeley, pelo termo TOD – Transit Oriented Development, onde a ocupação do solo é multifuncional e compacta, de forma a minimizar a necessidade de deslocamentos, e servida por transporte público de qualidade, localizado a uma distância máxima de 800 metros dos pontos de interesse (casa, trabalho, escola etc), tornando as cidades caminháveis, outro conceito da atualidade.

O interesse pelo tema mobilidade não pode ser classificado como recente, posto que o consultor internacional de transporte e meio ambiente, do Departamento de Geografia da Universidade de Lancaster - Reino Unido, John Whitelegg, em 1993 já questionava o sucesso do sistema de transportes como indutor de ganho de tempo. John Whitelegg invocava que a tecnologia e a velocidade dos meios de transporte permitiam que os pontos de interesse (facilities) fossem localizados cada vez mais distantes e, com isso, maior o tempo gasto nos deslocamentos (casa – trabalho, casa – escola, casa – lazer etc).

A preocupação na década de 90 agravou-se com os congestionamentos, atingindo seu apogeu na "imobilidade urbana", como vem sendo chamada. Os custos decorrentes têm sido objeto de estudo por técnicos de diversas entidades públicas e privadas, como a Federação das Indústrias do Estado do Rio de Janeiro - FIRJAN, a Associação Nacional de Transportes Públicos - ANTP e o Instituto de Pesquisa Econômica Aplicada - IPEA.

Pelos cálculos da FIRJAN, que considera as perdas de produção e o gasto extra com combustível, dentre outras variáveis, o custo dos congestionamentos, na Região Metropolitana do Rio de Janeiro, atingiu o montante de R\$ 29 bilhões em 2013, valor equivalente a 8,2% do PIB metropolitano, superior ao PIB do Piauí ou Tocantins.

A Companhia de Trens Metropolitanos de São Paulo - CPTM e a Companhia do Metropolitano de São Paulo já incluem o Balanço Social em seus Relatórios Anuais, no qual são computados aspectos sociais e ambientais, tais como a redução de poluentes, o bem estar do indivíduo e da sociedade, a redução de acidentes e de tempo despendido nas viagens, sendo a redução do tempo responsável por 50% do total dos benefícios, conforme Relatório de Administração do Metrô paulista-Exercício 2011. O empreendimento Metrô gerou, no exercício de 2011, um benefício social positivo de R\$ 6,4 bilhões conforme

<span id="page-19-0"></span>Tabela 1.

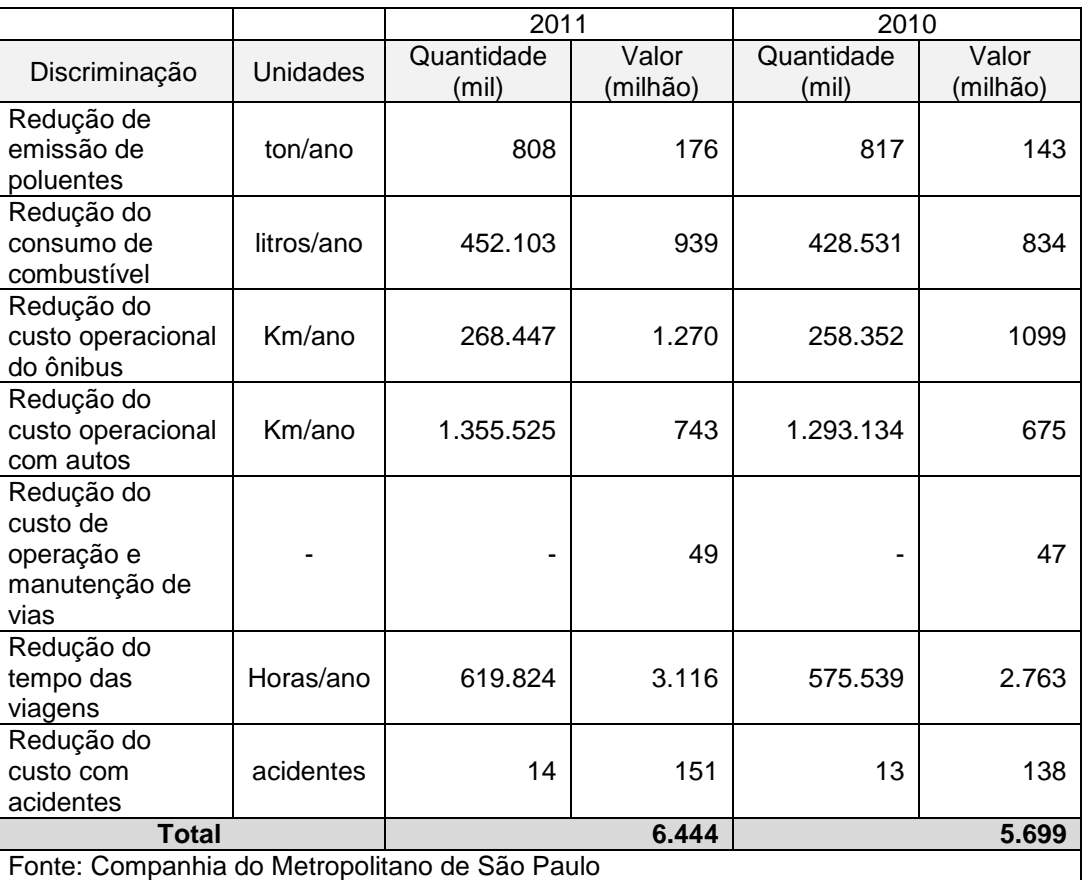

#### **Tabela 1**: Balanço Social do Metrô – SP.

Com base nos dados divulgados pela Companhia de Trens Metropolitanos de São Paulo - CPTM, a Revista dos Transportes Públicos da ANTP – Ano 36 – 2013 – 3º quadrimestre publicou artigo onde foi demonstrado que o montante dos benefícios sociais, da ordem de R\$ 713.180,974,00/ano, é capaz de "subsidiar" 2 km de rede metroviária/ano, considerando um custo de R\$ 352.701.775,00/km.

Apesar de inovações, como o BRT, e dos programas de políticas públicas voltados à mobilidade, impulsionados pelo Estatuto das Cidades, os recursos aplicados não resultaram em melhoria significativa na qualidade do transporte público nas regiões metropolitanas, objeto de intensa manifestação popular em diversas capitais do país, em especial em junho/2013.

O Estatuto das Cidades (Lei Federal nº 10.257/2001) determinou, aos municípios com mais de 500 mil habitantes, a elaboração do seu Plano de Transporte Integrado. O Ministério das Cidades, por sua vez, elaborou, em 2007, o Caderno de Referência para Elaboração de Plano de Mobilidade Urbana (PlanMob) buscando orientar projetos voltados ao acesso amplo e democrático às oportunidades que a cidade oferece, através do planejamento da infraestrutura e dos transportes, possibilitando o adequado exercício da mobilidade urbana e da logística de distribuição dos serviços.

O PlanMob destaca a importância do Metrô devido às seguintes características:

- Permite o transporte de grandes contingentes;
- Não sobrecarrega a infraestrutura viária;
- Reduz a poluição ambiental.

De acordo com o PlanMob, os gestores devem buscar o rompimento da cultura do automóvel, posto que são consumidas 10,7 milhões de TED (Tonelada Equivalente de Petróleo) por ano, sendo 75% no transporte individual e 25% no transporte coletivo, dados obtidos no estudo Perfil de Mobilidade Urbana no Brasil – 2003, elaborado pela Agência Nacional de Transportes, o BNDES e o Ministério das Cidades.

Apesar da aguardada mudança do modal rodoviário para o modal sobre trilhos, no sentido inverso do que ocorreu nas décadas de 60/70, ainda são aplicados muitos recursos, no âmbito do Estado e do Município do Rio de Janeiro, na infraestrutura para o modal rodoviário, como as Linhas Amarela, Transcarioca, Transoeste, Transolímpica e Transbrasil, com a implantação de corredores de ônibus de maior capacidade (200 passageiros) – os BRT's (Bus Rapid Transit).

O atual conceito de desenvolvimento urbanístico, baseado na humanização das cidades e na conexão, é incompatível com a segregação causada pelos BRT's que, ao conectar dois centros distantes, segrega áreas vizinhas, repetindo a lógica das ferrovias suburbanas e do modelo modernista das grandes vias urbanas, o qual prioriza o deslocamento sobre rodas e despreza a forma mais básica de deslocamento: o caminhar. O metrô, ao contrário, independe do tráfego de superfície e favorece a integração da região localizada próxima às estações.

Segundo o técnico do IPEA, Carlos Henrique Ribeiro de Carvalho, a principal causa para a baixa participação dos sistemas sobre trilhos, nos deslocamentos urbanos, é a falta de investimentos perenes nesse modal, agravada pelo crescimento acelerado das grandes cidades, "quando as pressões de demanda por transportes foram resolvidas por modais rodoviários, mais flexíveis, mesmo que inadequados em situações de alta concentração de demanda". E acrescenta: "No contexto atual de grandes deseconomias causadas pelos congestionamentos, o transporte sobre trilhos volta a ter destaque nas políticas de mobilidade urbana".

A vantagem do modal sobre trilhos em relação ao modal rodoviário, no que tange à emissão de CO2 (dióxido de Carbono ou gás carbônico), pode ser exemplificada pela informação veiculada no próprio site do MetroRio, conforme acesso em 26/01/2014, referente à inauguração da Estação Uruguai:

Quando em funcionamento, a estação propiciará redução de 46% na quilometragem percorrida pelos ônibus de integração (de 132.000 km para 71.000 km/mês), gerando uma diminuição na emissão de Gás Carbônico na Região. A sustentabilidade na mobilidade urbana não se limita à redução da emissão de gases poluentes, pois o principal objetivo de um Sistema de Transportes é a eficiência e a qualidade.

O estudo do custo social dos congestionamentos tem crescido no Brasil, o que pode ser explicado pelo maior interesse em mobilidade urbana, uma tendência mundial, sobretudo nos países em desenvolvimento, onde ocorre urbanização desordenada e desprovida de políticas públicas de transporte integradas.

A demanda por transporte público cresce numa velocidade expressivamente superior à ampliação da rede ferroviária e metroviária, únicos modais com capacidade de absorver grande contingente de usuários. As políticas públicas nos grandes centros urbanos brasileiros não priorizaram o modal sobre trilhos, tornando insustentável a situação do trânsito em capitais como Rio de Janeiro e São Paulo.

A esse respeito, Bianchi e Nobre, na tentativa de compreender os motivos pelos quais as metrópoles São Paulo e Cidade do México apresentam redes de metrô tão distintas, apesar de apresentarem demanda semelhante, elaboraram estudo comparativo na implantação da rede metroviária das duas cidades. Os autores situam o início da construção de ambas as redes em 1968, sendo que, em 2012, a Cidade do México contava com uma rede de 201,4 km, enquanto o município de São Paulo apresentava uma rede com 74,3 km de extensão. A rede metroviária mexicana expandiu-se rapidamente (média de um quilômetro por mês), apesar da elevada atividade sísmica na região. A dupla de autores conclui que, além da questão de priorização política e financiamento, a Cidade do México optou por um metrô mais simples, porém mais abrangente e com maior extensão do que o município de São Paulo, cujo custo do quilômetro chega a ser três vezes superior ao custo no México.

No caso em estudo, o objetivo é estudar o benefício que a implantação de um determinado trecho de metrô, ligando as estações Gávea e Uruguai, traz ao sistema do metrô do Rio de Janeiro ao formar um circuito, ou seja, tornando a Linha 1 circular, a qual vem crescendo de forma linear, sem que seja criada uma rede de metrô. Em cidades como Tóquio e Moscou, que apresentam redes de metrô complexas/robustas, a linha circular de metrô tem a vantagem de integrar as diversas linhas de suas redes de metropolitano, enquanto a ligação Gávea – Uruguai tem como principal vantagem a redução do tempo de viagem para muitos usuários, mas também permite uma redistribuição do fluxo de passageiros nos horários de pico.

#### <span id="page-23-0"></span>**1.1.Motivação**

A presente pesquisa surgiu do interesse em compreender as justificativas técnicas da não implementação do projeto original do Metrô, o que foi viabilizado por pesquisa realizada no órgão público onde trabalho – Tribunal de Contas do Estado do Rio de Janeiro – TCE/RJ – e pelo material disponibilizado pelo arquiteto Paulo Roberto Martins de Souza, o qual ocupou importantes cargos técnicos e políticos, no âmbito dos transportes do Estado do Rio de Janeiro, e que disponibilizou o Plano Agache (1930), Estudo do Escritório de Doxiádis (1965) e o Plano original do Metrô. (1968).

A partir desse material e da observação do que vem ocorrendo com o Metropolitano do Rio de Janeiro, onde muitos usuários, nos horários de pico, embarcam no sentido contrário ao desejado, pois não conseguem embarcar rumo ao seu destino, devido à superlotação das composições, constata-se que a ampliação da Linha 1, em direção à Barra da Tijuca, agravará o problema, ao invés de solucioná-lo.

O projeto original do Metrô sofreu diversas modificações, muitas delas contestadas por técnicos e leigos, sem ser demonstrada a vantagem de uma alternativa em relação às outras. A utilização de Sistemas de Apoio à Decisão (SAD), baseados em técnicas quantitativas e objetivas, permite avaliar as alternativas existentes e escolher a solução mais eficiente (solução ótima) de acordo com os parâmetros definidos. O estudo dos SAD é um tópico de pesquisa operacional tradicionalmente aplicado a problemas de localização (Pizzolato et al., 2012) e que vem sendo gradativamente aplicado para resolver questões relativas ao planejamento de transportes e de questões de mobilidade urbana (e.g., Repolho et al., 2012).

Apesar do crescente interesse pelo tema Mobilidade Urbana, seja por leigos, acadêmicos ou profissionais, seu planejamento é muitas vezes negligenciado em face de interesses privados. A partir da experiência como funcionária pública de um órgão de controle, é natural que se conclua pela necessidade de que os recursos governamentais aplicados sejam otimizados e que a população seja atendida a contento.

No caso em estudo, o maior benefício à população carioca e da Região Metropolitana do Rio de Janeiro pode ser avaliado pela redução das emissões de gases que potencializam o efeito estufa e pelas horas improdutivas desperdiçadas nos deslocamentos casa-trabalho e trabalho-casa.

#### <span id="page-24-0"></span>**1.2. Objeto de estudo**

O objeto de estudo deste trabalho é a ligação Gávea-Uruguai que, a ser construída, permitiria criar um circuito na rede metropolitana do Rio de Janeiro. Havendo a ligação Gávea-Uruguai, o usuário que embarca na Barra, por exemplo, com destino à Estação Carioca, poderia embarcar em dois sentidos, o existente ou através da nova ligação.

A Figura 1 ilustra, a título de exemplo, o número de estações percorridas, entre a Estação São Conrado e a Estação Carioca, consoante o percurso escolhido. A Estação Carioca é o principal destino dos usuários da Zona Sul no pico matutino.

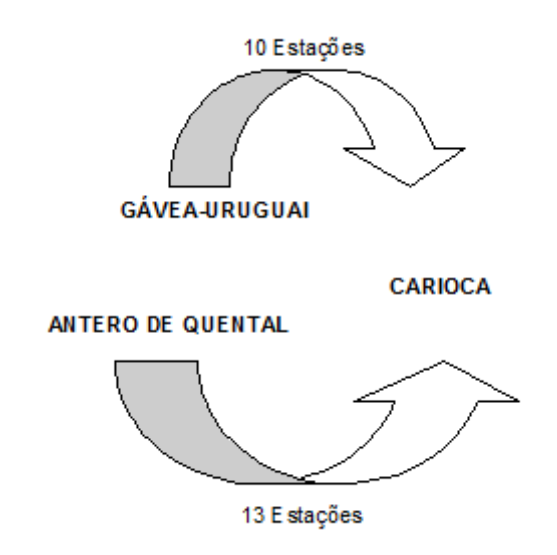

**Figura 2** Opção de percurso a partir da estação São Conrado

<span id="page-24-1"></span>Para responder à questão "Qual o sentido escolhido pelos usuários?", será feita simulação do tempo consumido pelos usuários das Linhas 1 e 4 do metrô para os diferentes destinos ofertados pelo sistema, considerando os dois trajetos. No exemplo dado haverá duas opções:

- através da ligação Gávea Uruguai (opção J) ou
- através de Ipanema, ora em implantação (opção K).

Para cada "par" Origem/Destino, haverá um trajeto mais rápido, caso o usuário se desloque através da opção J ou opção K, havendo um ponto no qual o tempo de deslocamento será o mesmo.

No caso dos usuários embarcados nas Estações Jardim Oceânico e São Conrado, a Estação Cinelândia é o destino para o qual o tempo de deslocamento é o mesmo, não importa se for adotado o sentido horário ou anti-horário, como será demonstrado adiante. Nesse caso, a nova rota não reduz o tempo de viagem, mas contribui para a redistribuição do fluxo e, consequentemente, para dar mais conforto ao usuário.

A segunda questão em análise refere-se à capacidade da Linha 1 absorver os novos usuários da Linha 4 nos dois sentidos. Esta questão é tão mais importante quanto se espera que a Linha 1 opere no limite de sua capacidade, nos horários de pico (matutino e vespertino).

A partir dos dados oficiais disponibilizados no site do Metrô, constantes do Estudo de Demanda elaborado pela FGV Projetos para a Linha 4, é possível verificar se a taxa de ocupação ficará abaixo do limite máximo adotado no referido estudo (6 pax/m<sup>2</sup>), ou seja, se o número de lugares ofertados por hora, em cada sentido, ficará abaixo dos limites estabelecidos nos Estudos de Demanda.

## <span id="page-25-0"></span>**1.3. Objetivos**

Pretende-se analisar os benefícios advindos da construção do segmento excluído da contratação decorrente da licitação realizada em 24/11/1998 (Edital PED/ERJ nº 02/98), ligando as Estações Uruguai e Gávea, com o objetivo de minimização dos tempos de deslocamentos dos usuários do Metrô.

A questão a ser respondida, ao final da Dissertação, pode ser resumida da seguinte forma: em que medida a ligação Uruguai – Gávea contribui para a melhor distribuição do fluxo de passageiros, em face da redução do tempo de deslocamento para um contingente de usuários? O número de beneficiários é expressivo?

## <span id="page-26-0"></span>**1.4. Metodologia**

O Sistema de Metropolitano do Rio de Janeiro começou a ser desenvolvido na década de 60 e teve, desde então, diversas alterações, avanços e recuos. O estudo apresentado nesta dissertação compreenderá por isso, primeiramente, um levantamento da história do Sistema Metropolitano do Rio de Janeiro e dos diversos Projetos de Desenvolvimento do mesmo.

Em seguida, far-se-á a comparação entre dois cenários: o cenário atual já contemplando a nova linha 4, assim denominado o trecho entre a Estação Ipanema/General Osório e a Estação Jardim Oceânico, na Barra da Tijuca; e o cenário proposto, que é composto pelo cenário atual acrescido do trecho Gávea-Uruguai. A comparação entre os dois cenários será feita em termos de tempos de deslocamento dos passageiros na rede e do nível de congestionamento da rede. Para tal recorrer-se-á ao estudo de tempos de circulação da rede existente e da rede proposta e ao levantamento do carregamento atual e futuro do sistema.

Dos resultados obtidos far-se-á uma análise à mais-valia da implementação da linha Gávea-Uruguai em termos de congestionamento da rede e de tempo de circulação dos passageiros.

## <span id="page-27-0"></span>**1.5. Estrutura do Trabalho**

Esta Dissertação foi dividida em 6 capítulos, constando, do primeiro capítulo, a motivação, o objeto de estudo (a ligação da estação de metrô Uruguai à Gávea), a metodologia e o objetivo que se pretende com esse trabalho.

No segundo capítulo são tecidas considerações sobre a evolução do planejamento dos transportes no âmbito da cidade do Rio de Janeiro, assim como é apresentado o projeto original do Metrô (1968) e breve histórico das contratações para implantação do Metrô, em especial da Linha 4 atualmente em execução.

O foco do terceiro capítulo são os fatores de aferição da qualidade do transporte público, a partir do conforto ao usuário, em termos de tempo (de deslocamento, espera na plataforma, transbordos) e de taxa de ocupação nas horas de pico.

No Capítulo 4 são apresentados os dois cenários abordados, sendo o cenário atual o que contempla as linhas existentes mais a Linha 4, em implantação, enquanto o cenário proposto trata do sistema com as Linhas 1 e 4 perfazendo um traçado circular (circuito). O Capítulo 4 compreende, ainda, o estudo comparativo entre o cenário atual e o proposto, tendo como foco a redução dos tempos de viagem.

No Capítulo 5 é calculado o número de usuários beneficiados e o valor monetário referente às horas improdutivas decorrentes da não adoção do traçado proposto em relação ao cenário atual, seguido da conclusão (Capítulo 6).

## <span id="page-28-0"></span>**2 - Planejamento de Transportes na Região Metropolitana do Rio de Janeiro**

O planejamento dos transportes dos centros urbanos está intimamente ligado ao planejamento urbanístico e de ordenamento do território. As opções de mobilidade adotadas influenciam e são influenciadas pela organização espacial dos centros urbanos. Neste capítulo serão revistos os principais Planos Urbanísticos e de Transportes desenvolvidos para a Região Metropolitana do Rio de Janeiro. Em seguida é apresentado especificamente o projeto original do Metropolitano do Rio de Janeiro e o respectivo Estudo de Viabilidade Técnica e Econômica.

## <span id="page-28-1"></span>**2.1 Histórico de Planos Urbanísticos e de Transportes RJ**

Durante o século XX foram definidos para a Região Metropolitana do Rio de Janeiro alguns Planos Urbanísticos e de Transportes que estiveram na origem da realidade urbana que hoje encontramos. A saber: 1) o Plano Agache; 2) o Plano Doxiádis; 3) o Plano Integrado de Transportes – PIT, e 4) Planos complementares.

O Plano Agache foi desenvolvido no período 1926-1930, e tinha como propósito a Remodelação – Extensão e Embelezamento da cidade do Rio de Janeiro. O trabalho foi empreendido a convite do então Prefeito da capital do Brasil, Antônio Prado Júnior, e foi capitaneado pelo renomado arquiteto do governo francês Alfred Agache, em colaboração com três destacados especialistas: o arquiteto-urbanista E. de Groër, o arquiteto W. Palanchon e o engenheiro-sanitarista A. Duffieux.

O Plano Doxiádis, ou Plan for Urban Development, foi desenvolvido no ano 1965 para o então Estado da Guanabara, que abarcava unicamente a cidade do Rio de Janeiro – o antigo Distrito Federal – pela empresa Doxiadis Associates, Consultants and Ekistics, contratada pela Comissão Executiva para o Desenvolvimento Urbano (CEDUG)

O Plano Integrado de Transportes, conhecido como PIT Metrô/RJ, foi elaborado dez anos depois pela Companhia do Metropolitano do Rio de Janeiro, no período entre 1975 e 1977, tendo como objetivo a otimização do sistema de transportes, na Região Metropolitana do Rio de Janeiro, a partir da implantação do Metrô/RJ, a ser alimentado pelo sistema de transporte coletivo (ônibus) e integrado aos demais modais de transporte de alta capacidade, ou seja, o modal ferroviário (trens) e aquaviário (barcas).

No período compreendido entre o Plano Doxiádis e o PIT Metrô/RJ, foi desenvolvido, pelas empresas Companhia Construtora Nacional S.A., Hotchtief Aktiengesellschaft für Hoch und Tiefbauten vorm. Gebr. Helfmann e a Deutsche Eisenbahn Consulting GmbH, o Estudo de Viabilidade Técnica e Econômica do Metropolitano do Rio de Janeiro, elaborado para o Governo do Estado da Guanabara, em 1968. Esse estudo baseou-se num estudo de mobilidade Origem/Destino detalhado e visava identificar prioridades para a efetiva implantação e futuro desenvolvimento do sistema de transporte subterrâneo na cidade do Rio de Janeiro.

Mais recentemente foram desenvolvidos outros Planos Complementares, que pela sua relevância devem ser mencionados. A saber:

- Plano Diretor de Transportes Urbanos, Revisão 2, 2005;
- Plano de Mobilidade Urbana (PlanMob), 2007;
- Plano Diretor de Transportes Urbanos, Minuta do Relatório 4 Planejamento e Execução das Pesquisas: Parte 2 Tomo II - Pesquisas nas Estações de Metrô e Barcas, 2013.

Os planos e estudos acima citados refletem a alteração havida na hierarquização das prioridades, passando do transporte sobre trilhos (Plano Agache) para modos motorizados (Plano Doxiádis), de acordo com a visão predominante nas respectivas épocas.

De acordo com o PDTU (2002/2003), o transporte sobre trilhos, na Região Metropolitana do Rio de Janeiro, responde por apenas 7% das viagens em transporte coletivo, situação que, segundo o Relatório, "é um reflexo da falta de organização, otimização e integração dos subsistemas existentes, levando a uma concorrência predatória entre os modos".

Na década de 30 a cidade do Rio de Janeiro era servida por trilhos. O Plano Agache previa o crescimento da então capital federal em direção à Zona Oeste e a ampliação do transporte sobre trilhos naquela direção. O correspondente projeto de mobilidade a longo prazo foi substituído pela adoção dos bondes para atender à demanda existente até que, nos anos 60, a cidade aderiu ao Modernismo com suas grandes vias privilegiando o automóvel e prestigiando a indústria automobilística, em processo de implantação no país à época.

A mudança do modal ferroviário para o rodoviário transparece no projeto desenvolvido pelo escritório do arquiteto grego Doxiádis na década de 60, hoje parcialmente implantado, o qual conecta a cidade por meio de eixos rodoviários intitulados Linhas Policromáticas.

Em síntese, o Plano Agache, que data da década de 30, privilegiava o modal sobre trilhos, enquanto o Plano, digamos, das Linhas Policromáticas de Doxiádis, da década de 60, privilegiava o modal rodoviário. A tendência atual é associar a política de mobilidade urbana à preocupação com o meio ambiente, priorizando o transporte público coletivo não motorizado e de qualidade.

Por outro lado, o transporte individual é um modelo ultrapassado e se tornou insustentável nas grandes metrópoles, gerando desperdício de tempo em congestionamentos, acidentes e consumo excessivo de combustíveis, além da emissão de gases que potencializam o efeito estufa, conforme Barzac e Duarte (2012), *in verbis*:

O setor de transportes é um dos principais emissores de gases poluentes. E a mobilidade urbana conhece nos últimos anos uma crescente motorização individual. Além de agravar o problema ambiental, com o excesso de emissão de gases de efeito estufa, a motorização privada consome espaço urbano tanto com vias para circulação de automóveis como com extensas áreas para estacionamento, que degradam a qualidade de vida urbana.

Apesar de ocupar menos espaço urbano, seja nas vias, seja nos estacionamentos, e causar menos poluição atmosférica do que um automóvel, as motocicletas estão presentes em 20% dos lares brasileiros e seus usuários são as maiores vítimas fatais no trânsito, respondendo, no Brasil, por 12.000 mortes por acidentes ao ano, de acordo com o Comunicado<sup>1</sup> 161 do IPEA, além ocuparem as calçadas dos pedestres e causarem poluição sonora.

Sob o enfoque da sustentabilidade, portanto, devem ser desestimulados modelos que propaguem o uso de veículos sobre rodas (automóveis,

 $\overline{a}$ 

 $^1$  Comunicados têm por objetivo antecipar estudos e pesquisas conduzidas pelo IPEA

motocicletas, ônibus/BRTs etc), em detrimento de soluções que priorizam o transporte público de alta capacidade (metrô, barcas), com qualidade, posto que a população é afetada de diferentes formas, seja devido à poluição, maior exposição a acidentes de trânsito e atropelamentos, menor tempo dedicado ao lazer e ao convívio em família, além do excessivo consumo de combustíveis fósseis e das horas improdutivas nos congestionamentos.

O atual conceito de desenvolvimento urbanístico, baseado na humanização das cidades e na conexão, é incompatível com a segregação causada pelos BRT's que, ao conectar dois centros distantes, segrega áreas vizinhas, repetindo a lógica das ferrovias suburbanas e repete o modelo modernista de grandes vias urbanas, que prioriza o deslocamento sobre rodas e despreza a forma mais básica de deslocamento: o caminhar. O metrô, pelo contrário, é independente do tráfego de superfície e favorece a integração da região localizada próxima às estações.

Confome salientado no Plano de Mobilidade Urbana (PlanMob), do Ministério das Cidades, o automóvel é responsável por parte significativa da poluição sonora e atmosférica, ocupa muito espaço no sistema viário e potencializa acidentes de trânsito – uma das principais causas de morte no país – e seu uso responde, como notório, por infindáveis congestionamentos nas grandes cidades e metrópoles. A propósito, o arquiteto Jaime Lerner, criador do BRT quando era Prefeito da cidade de Curitiba, afirma em suas palestras: "O carro é o cigarro do futuro" (in Fórum de Mobilidade Urbana, Rio de Janeiro, 03 e 04 de Outubro de 2013, FIRJAN).

Passados, portanto, oitenta anos do Plano desenvolvido pela equipe capitaneada por Alfred Agache, pode-se observar que o planejamento de transporte público do Rio de Janeiro carece de soluções sistemáticas, agravada pelo fato de envolver diferentes esferas de governo, sendo o Metrô uma concessão pública estadual, apesar de só circular na capital, enquanto as concessões de ônibus podem ser de âmbito municipal ou estadual, no caso de ligações intermunicipais.

Essa dicotomia se reflete, por exemplo, na oferta excessiva de ônibus em Copacabana, bairro da maior densidade populacional da cidade, que é servido por 3 estações de metrô (Cardeal Arcoverde, Siqueira Campos e Cantagalo), cujas distâncias variam de 550 a 1.150 metros, sem acesso à via principal (Av. Nossa Senhora de Copacabana). Entretanto, o projeto original previa cinco estações (Lido, Siqueira Campos, Raimundo Correa, Miguel Lemos e Raul Pompéia), o que reduziria a circulação de ônibus em Copacabana, os quais sobrecarregam a infraestrutura urbana e provocam poluição sonora, além do prejuízo à qualidade do ar, devido às emissões de CO2.

O caso de Copacabana exemplifica o que Nikos A. Salingaros denomina de congestionamento do canal, no artigo *A Teoria da Teia Urbana*: "quando as conexões são todas do mesmo tipo, elas competem umas com as outras e excedem a capacidade de fluxo do canal".

A implantação da Linha 4, unifilar, repete esse modelo, pois o caminho é um só, podendo ser transposto pela superfície (carro, ônibus de condomínio, ônibus público) ou pelo subsolo: ao restringir o número de caminhos, independente do modal adotado, perde-se a oportunidade de conectar pontos distintos a fim de formar um sistema integrado de transporte público.

Para implantação da Linha 4 do Metrô, o Estado do Rio de Janeiro (ERJ) elaborou Editais e celebrou Contratos e Termos Aditivos que foram acessados através do site oficial da AGETRANSP e do Sistema de Controle e Acompanhamento de Processos, denominado SCAP, mantido pelo Tribunal de Contas do ERJ – TCE/RJ.

## <span id="page-33-0"></span>**2.2 Metropolitano do Rio de Janeiro - Histórico da Contratação**

O projeto do Metropolitano do Rio de Janeiro foi desenvolvido na década de 60 e teve sua implantação iniciada 10 anos depois, conforme o breve histórico que segue.

- Estudo de Viabilidade Técnica e Econômica do Metropolitano do Rio de Janeiro (1968);
- Execução (Linha 1): 1979/1982 (Estado)

1998/2009 (Concessão);

• Extensão (Linha 4): 1998 > licitação e contrato

2010 > início das obras

O objeto do Edital PED/ERJ nº 02/98, licitado em 24/11/1998, contemplava, conforme a Figura 2[Figura 3](#page-34-0), duas frentes, mas sofreu sucessivas alterações, conforme apresentado a seguir.

a) Expansão da Linha 1, a partir do prolongamento da galeria existente na Estação Saens Peña (Rabicho da Tijuca) até a Estação Jóquei, na Gávea, a qual coincidiria com a origem da Linha 4, em direção à Barra da Tijuca, compreendendo 5,3 km de extensão. Esse trecho incluía a construção das estações Uruguai e Jóquei;

b) Implantação da Linha 4 para a Barra da Tijuca, com a ligação da Estação Jóquei à Estação Jardim Oceânico, na Barra da Tijuca, passando pela estação intermediária de São Conrado, perfazendo um total de 10 km.

## Edital PED/ERJ nº 02/1998 (24/11/1998):

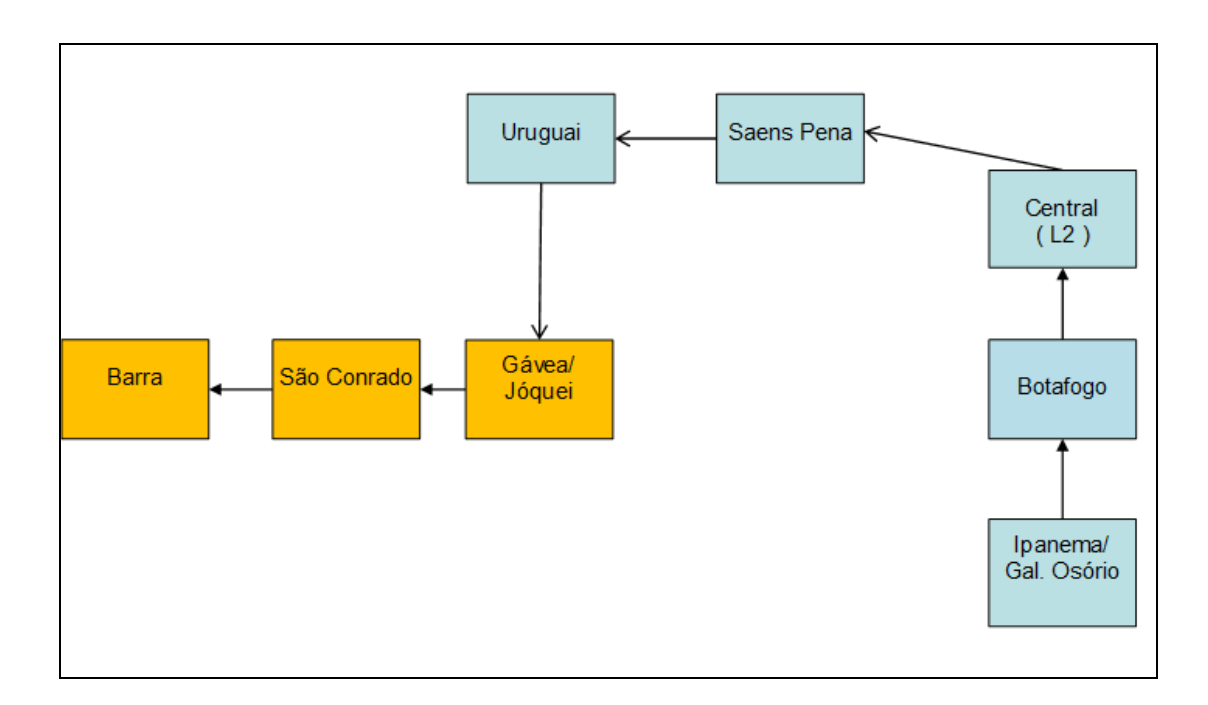

<span id="page-34-0"></span>**Figura 3** Representação das novas estações (em amarelo) contempladas no Edital PED/RJ nº 02/1998

Entretanto, conforme Contrato de Concessão para exploração dos serviços públicos de transporte metroviário de passageiros da Linha 4 do Metrô, firmado em 21/12/1998, em sua Cláusula Segunda, consta a informação de que o Projeto Básico foi modificado pelo traçado alternativo aprovado pelo Metrô, que constitui o Anexo IV do Contrato, de acordo com o Projeto Executivo a ser elaborado pela Concessionária.

O objeto licitado, que consistia na expansão da Linha 1 (trecho Saens Peña – Jóquei), e implantação da Linha 4 (trecho Jóquei - Jd Oceânico), passou a contemplar apenas a Linha 4 com novo traçado, assim entendida a Linha desde o trecho que se iniciava na Estação Morro de São João, passando nas estações intermediárias Humaitá, Jóquei, São Conrado e terminando na Estação Jardim Oceânico, com extensão aproximada de 16,3 km. A Figura 3 ilustra essa situação.

## Contrato s/nº celebrado em 21/12/1998:

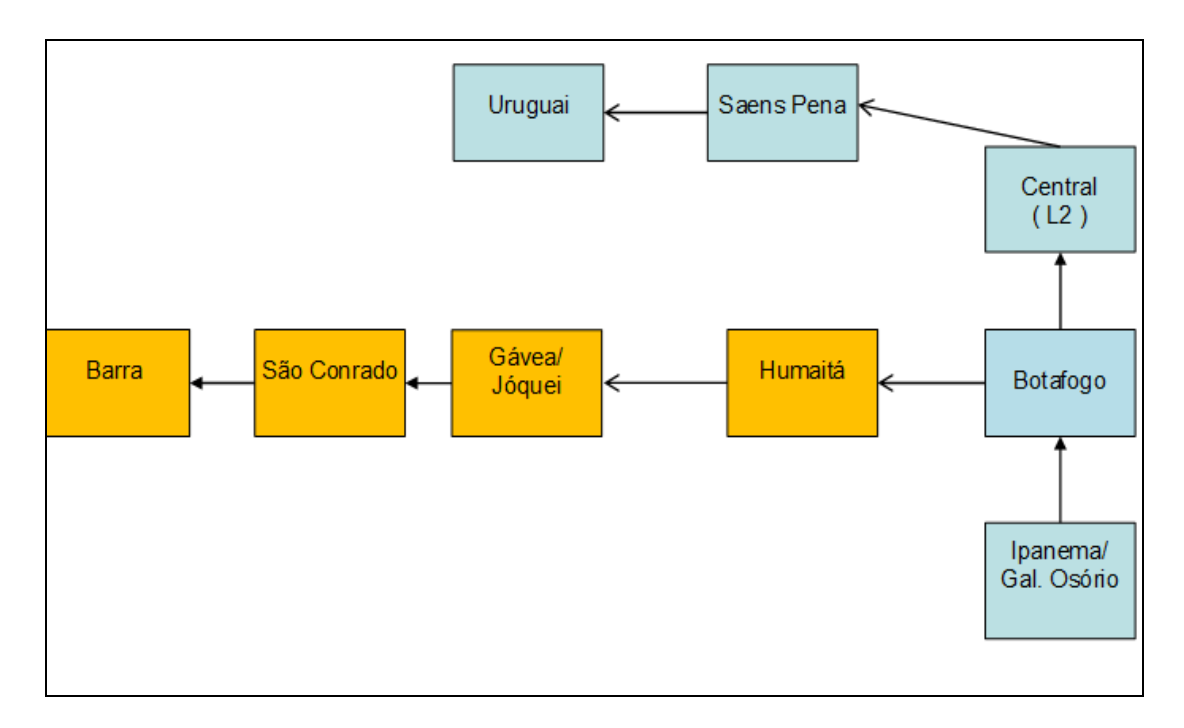

<span id="page-35-0"></span>**Figura 4** Representação das estações contempladas no Contrato s/nº (em amarelo)

Em 25/02/2010, foi assinado o primeiro Termo Aditivo ao referido contrato, alterando o traçado da Linha 4, com origem na Estação Jardim Oceânico, passando pelas estações intermediárias São Conrado, Jóquei, Bartolomeu Mitre, Jardim de Alah e Praça Nossa Senhora da Paz, e integrando-a à Linha 1 na Estação General Osório, conforme Figura 4 (cenário atual).
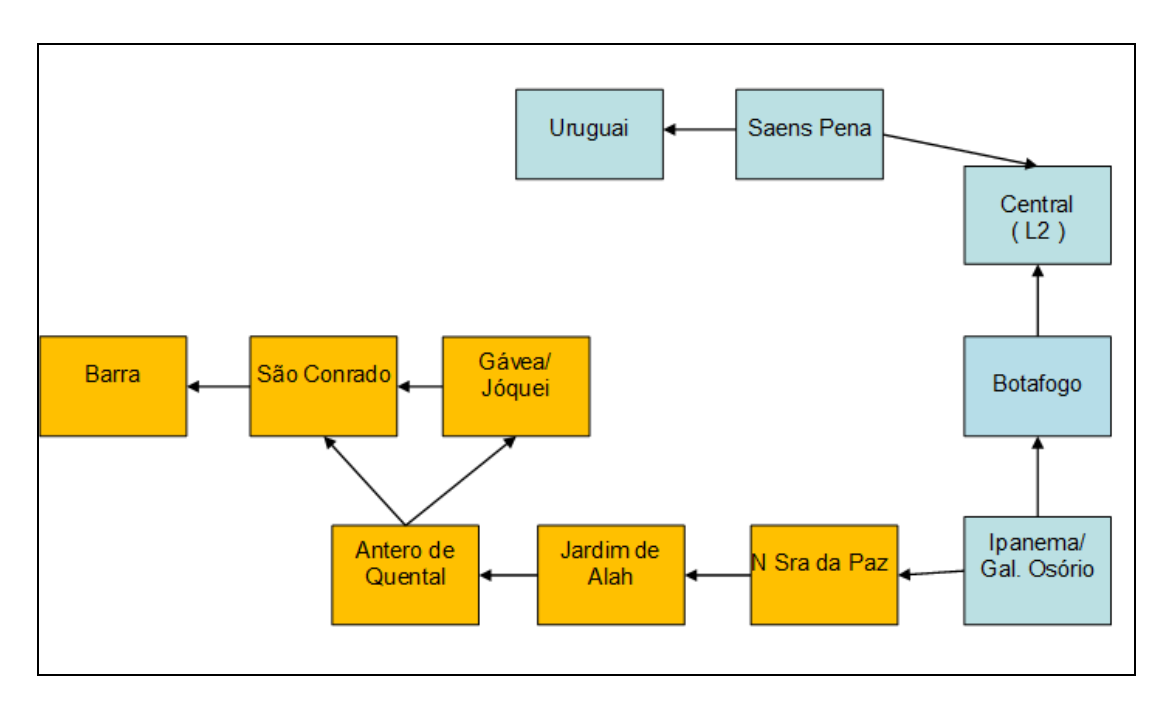

**Figura 5** Configuração atual da Linha 4 em execução (em amarelo)

A última modificação procedida, conforme consta do aditivo ao Contrato, foi motivada pelas seguintes considerações:

- a) A escolha da Cidade do Rio de Janeiro como uma das Cidades Sede da Copa do Mundo de Futebol de 2014 e como Cidade Sede das Olimpíadas de 2016;
- b) A necessidade de adequar o traçado da Linha 4, promovendo integração com a Linha 1 do Metrô, na Estação General Osório, através dos bairros de Ipanema e Leblon, integrando os principais pontos da rede hoteleira com os locais de competição dos Jogos Olímpicos;
- c) A urgência na implantação das alterações a tempo de atender aos eventos da Copa do Mundo de 2014 e, principalmente, das Olimpíadas de 2016;
- d) A constatação, corroborada pela Diretoria de Engenharia da Rio Trilhos, de que somente o início imediato das obras viabilizaria sua conclusão em prazos compatíveis com a realização dos eventos citados.

Com isso, o projeto original do Metrô sofreu modificações que não visaram a otimização do Sistema, mas o atendimento pontual a turistas durante eventos esportivos.

# **2.3 Estudo de Viabilidade Técnica e Econômica do Metropolitano do Rio de Janeiro**

O projeto concebido inicialmente para o Metrô do Rio de Janeiro, conforme Estudo de Viabilidade Técnica e Econômica do Metropolitano do Rio de Janeiro, foi elaborado para o Governo do Estado da Guanabara, em 1968, pelas empresas Companhia Construtora Nacional S.A., Hotchtief Aktiengesellschaft für Hoch- und Tiefbauten vorm. Gebr. Helfmann - Deutsche Eisenbahn Consulting GmbH e previa seis etapas de construção, a saber:

Trecho I → Saens Peña – N. Sr<sup>a</sup> da Paz (Linha 1) > 22 estações (18 km)

Trecho II → Castelo – Praça da Bandeira - Triagem, cruzando a Linha 1 nas estações Estácio e Carioca > 11 estações (8,5 km)

Trecho III → Saens Peña – Méier - Boca do Mato > 6 estações (7,65 km)

Trecho IV  $\rightarrow$  Boca do Mato – Jacarepaguá > 5 estações (11,4 km)

Trecho V → Triagem – Pavuna > 10 estações (16,75 km)

Trecho VI  $\rightarrow$  Castelo – Niterói > 1 estação (4,55 km)

O trecho II, além de estrategicamente localizado em relação à linha férrea, foi concebido a fim de proporcionar o alívio ao tráfego de superfície no Centro, com a projeção de dois pontos de entroncamento, nas Estações Carioca e Estácio de Sá, conforme Figura 5.

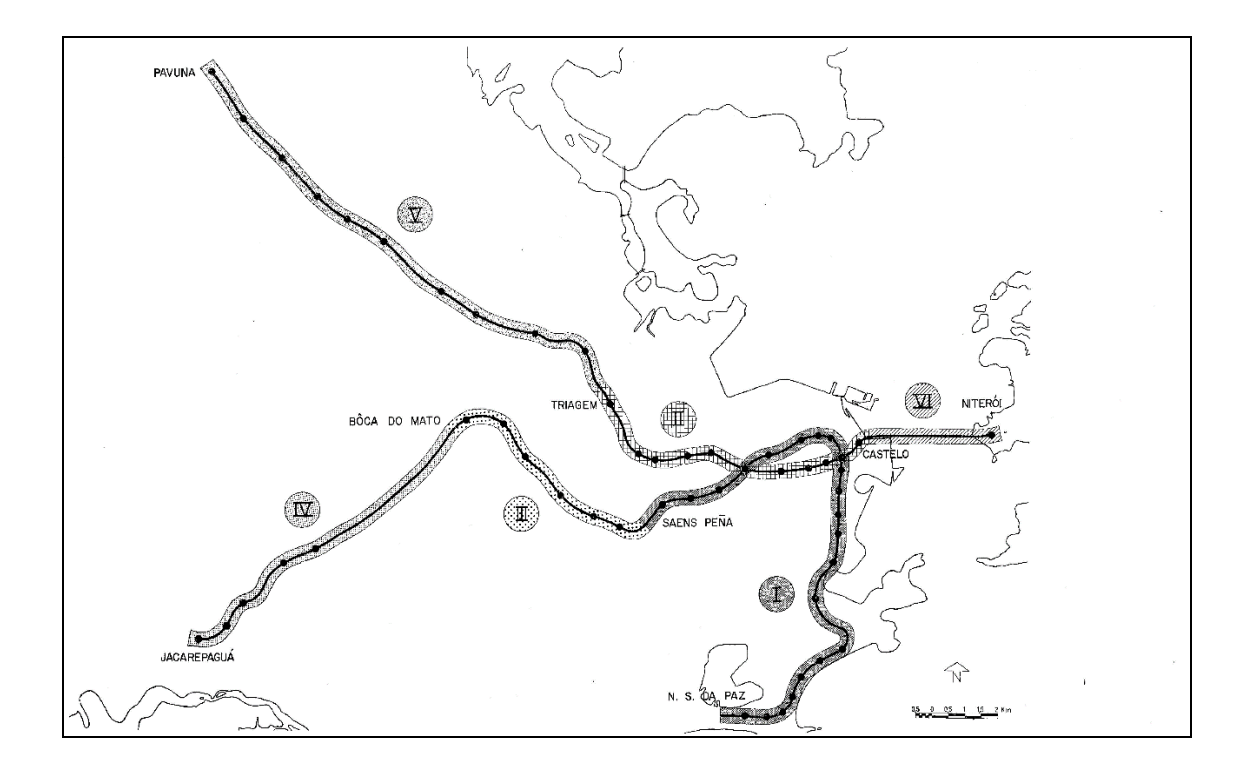

**Figura 6** Projeto Original do metrô (1968)

A escolha dos pontos de entroncamento relativamente próximos tem como objetivo equilibrar o tráfego de baldeação nas estações Estácio e Carioca. Caso o trecho II tivesse sido concluído, o sistema não estaria hoje tão sobrecarregado. Há hoje uma desvirtuação na utilização do sistema a ponto de haver passageiros que viajam algumas estações em sentido contrário, para conseguirem trocar para composições com vaga na direção desejada. Este fato é particularmente crítico no trecho Uruguaiana – Presidente Vargas – Central no pico vespertino.

O Metropolitano do Rio de Janeiro foi projetado levando-se em consideração, ainda, as intervenções rodoviárias planejadas para a época, de acordo com o Plano Dioxiádis, elaborado na década de 60, que previa a construção de seis vias expressas, as linhas policromáticas a seguir elencadas:

Linha Lilás  $\rightarrow$  via expressa, inicialmente prevista para ligar Botafogo ao Catumbi, tendo sido construída ligando os bairros de Laranjeiras e Santo Cristo, através do Túnel Santa Bárbara e do Elevado Trinta e Um de Março, cruzando por sobre a Avenida Presidente Vargas.

Linha Vermelha → via expressa paralela à Avenida Brasil, ligando o Centro do Rio à Via Dutra, implantada em duas etapas, cujos términos ocorreram em 1992 e 1994.

Linha Amarela → ligação da Barra da Tijuca à ilha do Fundão, eliminando a necessidade de transitar pelas vias da Zona Sul, concluída em 1997.

Linha Azul → rodovia projetada para ligar a Zona Sul (Leblon) à Barra da Tijuca. A ligação implementada nos anos 70, através da execução da autoestrada Lagoa-Barra, não seguiu o projeto concebido nesse estudo.

Linha Marrom → ligação entre o Rio Comprido e o bairro de Santa Cruz, seguiria paralela à Avenida Brasil, mas nunca foi iniciada.

Linha Verde → rodovia que ligaria a Via Dutra à Gávea, tendo sido executados alguns trechos, como o Túnel Noel Rosa, que liga os bairros de Vila Isabel e Jacaré. No traçado original, estava prevista a execução de um túnel ligando a Praça Santos Dumont, na Gávea, à Rua Uruguai, seguindo, por elevado, até o Túnel Noel Rosa, de onde seguiria em direção à Via Dutra, cruzando a Linha Amarela, na altura de Del Castilho, e a Av. Brasil, na altura de Coelho Neto.

O Plano para o Desenvolvimento Urbano da Guanabara, desenvolvido em 1965 pela Comissão Executiva para o Desenvolvimento Urbano (CEDUG) – Doxiádis Associates, Consultants and Ekistics - Plano Doxiádis – apresentava ligações viárias entre diversas regiões, sem a necessidade de transitar pelo centro da cidade, com projeção do volume de tráfego até o ano de 2000, para todo o Estado do Rio de Janeiro, enfatizando, no tocante à Guanabara, a topografia local, que obriga as principais artérias urbanas a se espremerem entre o mar e a montanha. Destacava, ainda, os gastos excessivos com túneis a fim de ajudar o deslocamento entre a Zona Sul e a Zona Norte, mencionando o Túnel Rebouças, então recém construído, e aberto parcialmente ao tráfego, que já vinha aliviando essa situação.

O Estudo de Viabilidade Técnica e Econômica do Metropolitano do Rio de Janeiro reconhecia que os túneis traziam alívio e maior rapidez ao trânsito, por encurtarem caminhos e evitarem zonas edificadas, e listava quatro túneis projetados na época: Leme – Praia Vermelha, Botafogo – Lagoa, Frei Caneca – Henrique Valadares e Santos Dumont (Gávea) – Uruguai. Ainda assim, o referido Estudo considerava pouco provável que a capacidade da rede de vias públicas fosse suficiente, por si só, para atender ao desenvolvimento "explosivo" do tráfego.

A não implementação de algumas intervenções rodoviárias, que garantiriam a mobilidade urbana, como o Túnel que ligaria a Praça Santos Dumont, na Gávea, à Rua Uruguai, na Tijuca, pertencente à Linha Verde do Plano Doxiádis, com execução então prevista para o período 1975-1990, sobrecarrega, 40 (quarenta) anos depois, o Túnel Rebouças e o entorno da Lagoa Rodrigo de Freitas, com o respectivo impacto ambiental causado pelos congestionamentos (poluição atmosférica, sonora, visual etc).

Conforme se lê no Relatório nº 2, desenvolvido pelo Consórcio LOGIT – Oficina – JGP, em Abril/2005, com foco no desenvolvimento do Plano Diretor de Transporte Urbano da Região Metropolitana do Rio de Janeiro, a tecnologia de transporte proposta para algumas das linhas policromáticas foi alterada em relação à proposta original, que previa apenas ligações viárias; no que diz respeito à ligação Gávea – Tijuca (Linha Verde) existe a possibilidade de sistema sobre trilhos, reforçando o traçado aqui estudado.

Outras obras projetadas e executadas na época, como a Ponte Rio-Niterói, também se encontram no limite de sua capacidade nos horários de pico. Sobre esse assunto, o Estudo de Viabilidade Técnica e Econômica do Metropolitano do Rio de Janeiro já previa o impacto que a facilidade de tráfego por sobre a Baía de Guanabara criaria, como a sobrecarga das vias públicas do centro do Rio de Janeiro e o aumento da demanda por estacionamento.

Por outro lado, as linhas de barcas (Figura 6), à exceção da ligação Rio-Niterói, são pouco exploradas e esse assunto mereceria uma maior atenção dos governantes, em se tratando de um Estado banhado por uma Baía comum a diversos municípios populosos, como São Gonçalo; uma Universidade Federal; uma ilha-bairro, a Ilha do Governador; além de dois aeroportos. Trata-se de um assunto técnico, mas que mobiliza muitos interesses estabelecidos em contrário.

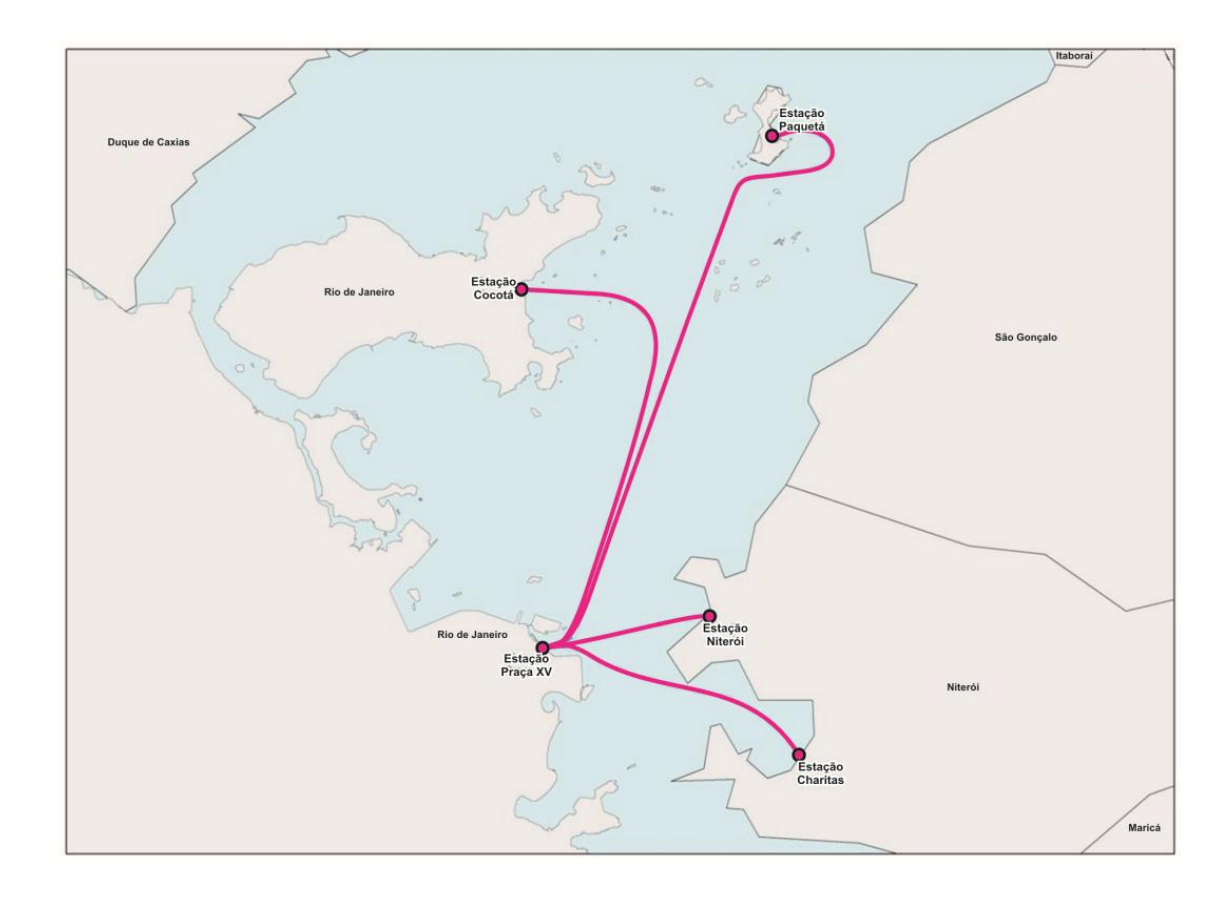

**Figura 7** Linhas de barcas em operação (Fonte: PDTU 2011 - Atualização do Plano Diretor de Transporte Urbano da Região Metropolitana do Rio de Janeiro, acesso em 29/03/2012)

Existem apenas 4 viagens por dia em cada sentido do trajeto Cocotá-Praça XV, serviço este prestado de maneira irregular, quando poderia ser oferecido um transporte aquaviário regular entre o Aeroporto Internacional Antônio Carlos Jobim/Galeão e o Aeroporto Santos Dumont (doméstico), facilitando a conexão não apenas dos cidadãos fluminenses, mas também dos turistas e passageiros em trânsito.

O que se depreende dos fluxos representando as "Linhas de Desejos de Tráfego", no Estudo de Viabilidade Técnica e Econômica do Metropolitano do Rio de Janeiro para 1975 (p. 148) e 1990 (p. 149), é que duas das principais demandas por transporte podem ser suprimidas por aquavias (Ilha do Governador e São Gonçalo).

A demora na execução de projetos rodoviários, ferroviários, metroviários e aquaviários, no âmbito do Rio de Janeiro, bem como a execução de obras pontuais em detrimento de um planejamento integrado, com transporte de alta capacidade, provoca caos no trânsito na Região Metropolitana - Grande Rio de Janeiro que poderia ter sido evitado caso tivesse sido respeitado o planejamento, que buscava contemplar com infraestrutura as áreas com potencial de expansão.

O Plano Diretor, desenvolvido pela equipe de Alfred *Agache*, intitulado *Cidade do Rio de Janeiro: Remodelação – Extensão e Embelezamento*, já enfatizava, em 1930, a importância dos projetos não estarem dissociados, sendo necessária a ligação do projeto geral do futuro Metropolitano com o Plano Diretor.

A linha proposta por Agache começava na Estação São Cristóvão da Central do Brasil, passando por baixo do Canal do Mangue, atravessando o centro da cidade até a Lapa, depois Catete, Largo do Machado, contornando o Maciço do Corcovado em direção à Gávea e, daí, seguindo paralelamente ao litoral até o Matadouro de Santa Cruz, perfazendo 81 km.

A partir de Santa Cruz, seria utilizada a linha da Central do Brasil, transformada em Metropolitano, para retornar ao ponto de partida da Estação São Cristóvão, formando um grande circuito sobre trilhos.

O Plano Agache previa a execução de 81 km de metrô, enquanto o projeto concebido originalmente para o Metropolitano do Rio de Janeiro, em 1968, totalizava cerca de 67 km.

A equipe de Agache projetava, para um futuro mais longínquo – que ainda não chegou – uma segunda linha de metropolitano, de Copacabana à Ilha do Governador.

A terceira linha proposta, para um futuro ainda mais distante, avaliada como mais onerosa, seria a que ligaria o centro da cidade do Rio de Janeiro a Niterói.

# **3 - Fatores de Aferição**

O nível de serviço do Metropolitano e do seu impacto social pode ser aferido por diversos fatores, tais como o tempo de deslocamento, o conforto, a pontualidade e a tarifa praticada. Entretanto, nos Estudos de Demanda da Linha 4 do Metrô, elaborado pela FGV Projetos, as pesquisas de preferência com potenciais usuários apontaram a tarifa como um ponto secundário na tomada de decisão, quando comparada com o tempo de viagem, confirmando a premissa de que o fator tempo é determinante na escolha do modal.

O conforto é outro fator que não pode ser desprezado em face da prática, corrente entre os usuários do metrô do Rio de Janeiro, de embarcar no sentido contrário ao seu destino, nos horários de pico, para garantir um assento nas composições. O desconforto no transporte público tem sido objeto de estudos, relacionando-o, inclusive, com perda de produtividade no trabalho.

A comparação entre os dois cenários definidos será feita, portanto, com base em dois fatores de aferição: o tempo de deslocamento dos passageiros na rede e a densidade de ocupação das composições do metrô.

### **3.1 Tempo de Deslocamento**

O presente estudo partiu da premissa que a escolha do modal a ser utilizado, sobretudo no deslocamento casa-trabalho e trabalho-casa, é fortemente influenciada pelo fator tempo, sendo este o fato motivador desse estudo comparativo entre duas opções de trajeto, com foco na otimização do tempo despendido pelo usuário do Metrô.

O item 8.4 do Relatório Final dos Estudos de Demanda para a Linha 4 do Metrô, elaborado pela FGV Projetos, em sua página 97 destaca a importância do tempo de deslocamento na opção sobre a escolha do modal, conforme lê-se abaixo:

Uma outra análise de sensibilidade refere-se ao tempo relativo entre os modos competitivos.

Esta análise de sensibilidade é mais um indicador, como, aliás, já havia sido constatado nas pesquisas de preferência declarada, da **alta importância do tempo de viagem na tomada de decisão sobre qual o modo de transporte a ser utilizado**, ainda mais pelo aspecto de renda dos usuários de automóveis e pela existência do Vale Transporte e do Bilhete Único na Cidade e na Região Metropolitana, que contribuem em graus diversos, mas muito importantes para colocar a tarifa como um ponto secundário na tomada de decisão, quando comparada com o tempo de viagem.

No Rio de Janeiro, 24,7% da população do Rio desperdiça mais de uma hora em cada trajeto casa – trabalho e trabalho – casa, segundo o Instituto de Pesquisa Econômica Aplicada - IPEA, em seu Comunicado 161 sobre Indicadores de Mobilidade Urbana da PNAD 2012, de 24/10/2013, de onde foi extraída a Figura 7.

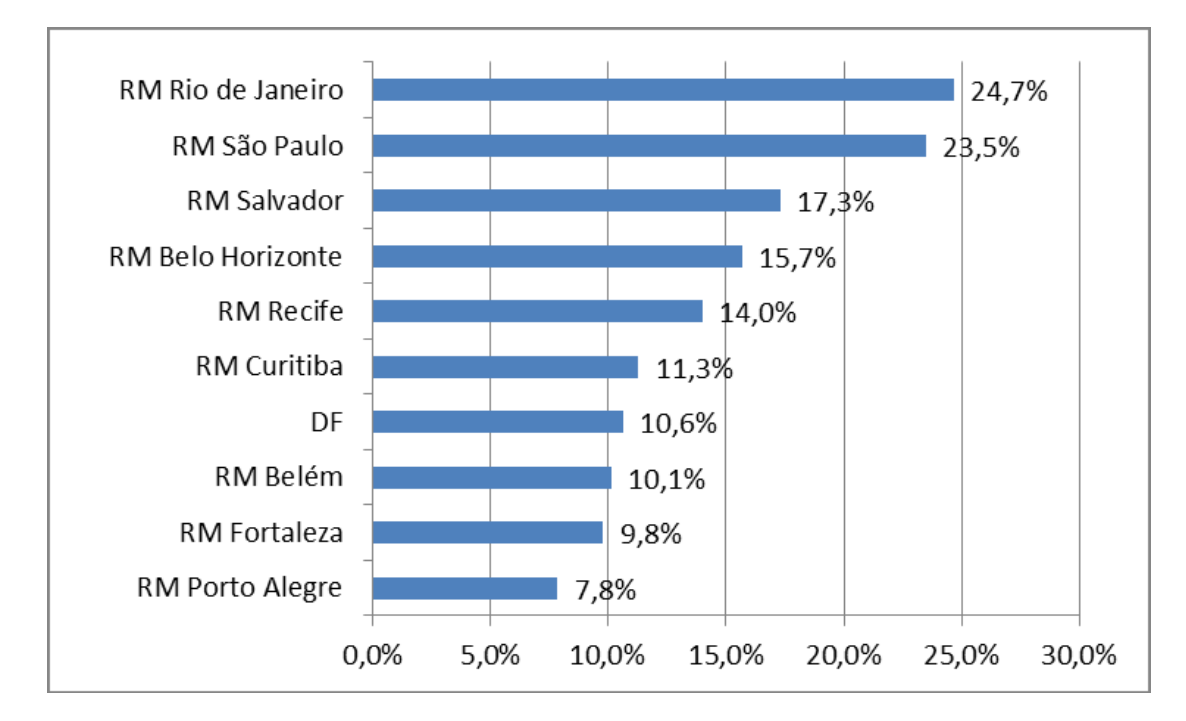

**Figura 8** Percentual de trabalhadores com tempo de percurso casa-trabalho superior a 60 minutos (PNAD 2012 – IBGE)

Pretende-se comprovar que a execução de um determinado segmento do metrô, ligando as Estações Uruguai e Gávea, minimiza o tempo de deslocamento de um grande contingente de usuários do sistema metroviário, maximizando seus benefícios.

Parte-se, portanto, da premissa de que o usuário sempre irá optar pelo caminho mais rápido, premissa essa reforçada pela pesquisa de demanda para a Linha 4 do Metrô, que registrou não ser o valor da tarifa determinante, mas o tempo gasto no percurso. A exceção poderá ser a Pessoa Portadora de Deficiência, que pode optar por trajeto maior, sem o inconveniente do transbordo.

Existirão, portanto, dois possíveis trajetos, a partir da Estação São Conrado, para chegar às demais estações: através da ligação em estudo Gávea-Uruguai ou através da Estação Antero de Quental.

O traçado em estudo tem, como vantagens, o menor impacto viário e aos moradores, por constituir-se, em quase sua totalidade, de túnel sob maciço rochoso (extensão aproximada entre estações de 5,3 km), e na inexistência de custos com estações intermediárias, não afetando a rotina dos moradores ao longo do traçado nem daqueles que precisam se deslocar através dos locais afetados pelas intervenções urbanas.

Os inconvenientes aos moradores da Rua Barão da Torre, em Ipanema, por exemplo, com afundamento da pavimentação, do calçamento, de muros e o aparecimento de rachaduras generalizadas, ocorridos ao longo das obras da Linha 4, especialmente em maio/2014, vão além dos prejuízos financeiros, pois causam insegurança aos moradores.

A desvantagem da ligação Uruguai-Gávea decorre dos custos do desmonte em rocha, que, entretanto, devem ficar no mesmo patamar do túnel entre São Conrado – Barra, cuja extensão (5 km) é similar à da ligação Uruguai-Gávea (5,3 km), ambos fazendo parte do mesmo maciço rochoso.

O morador da Barra, com destino à Região da Tijuca, dificilmente optará por embarcar na Estação Jardim Oceânico em direção à Tijuca (e vice-versa), tendo que percorrer toda a Linha1 (26 estações), quando existe a opção de seguir pela estrada existente no Alto da Boa Vista. Por outro lado, através da ligação Uruguai-Gávea, percorreria 4 estações, o que representa uma redução de tempo capaz de atrair um número maior de usuários.

No Tomo III dos Estudos de Demanda da Linha 4, a figura 8.1.3.6.4.1, reproduzida no Apêndice, apresenta a contagem volumétrica dos diversos tipos de veículo passando por um determinado local, no período de 8 às 20h. No caso da estrada do Alto da Boa Vista, o número de veículos (automóveis, ônibus, vans, motos e bicicletas) no sentido Barra é de 8.025, enquanto no sentido Tijuca é de 6.742, respondendo, os veículos individuais, por 7.321 e 6.120, respectivamente.

# **3.2 Conforto (pax/m<sup>2</sup> )**

A percepção da qualidade do serviço do Sistema Metropolitano, por parte dos seus usuários, não depende apenas dos horários e frequência do serviço oferecido, mas também do conforto durante a viagem e do tempo de espera nas plataformas. Para tal concorre o tipo de instalação e de veículos colocados à disposição, como também a densidade de ocupação dos veículos durante as viagens (taxa de ocupação/m<sup>2</sup>).

Estudos do Instituto de Transporte e Logística da Universidade de Sidney indicam ser inaceitável uma taxa de ocupação que permite a visualização apenas da cabeça dos outros passageiros no vagão, conforme ilustrado na Figura 8, extraída do referido estudo australiano.

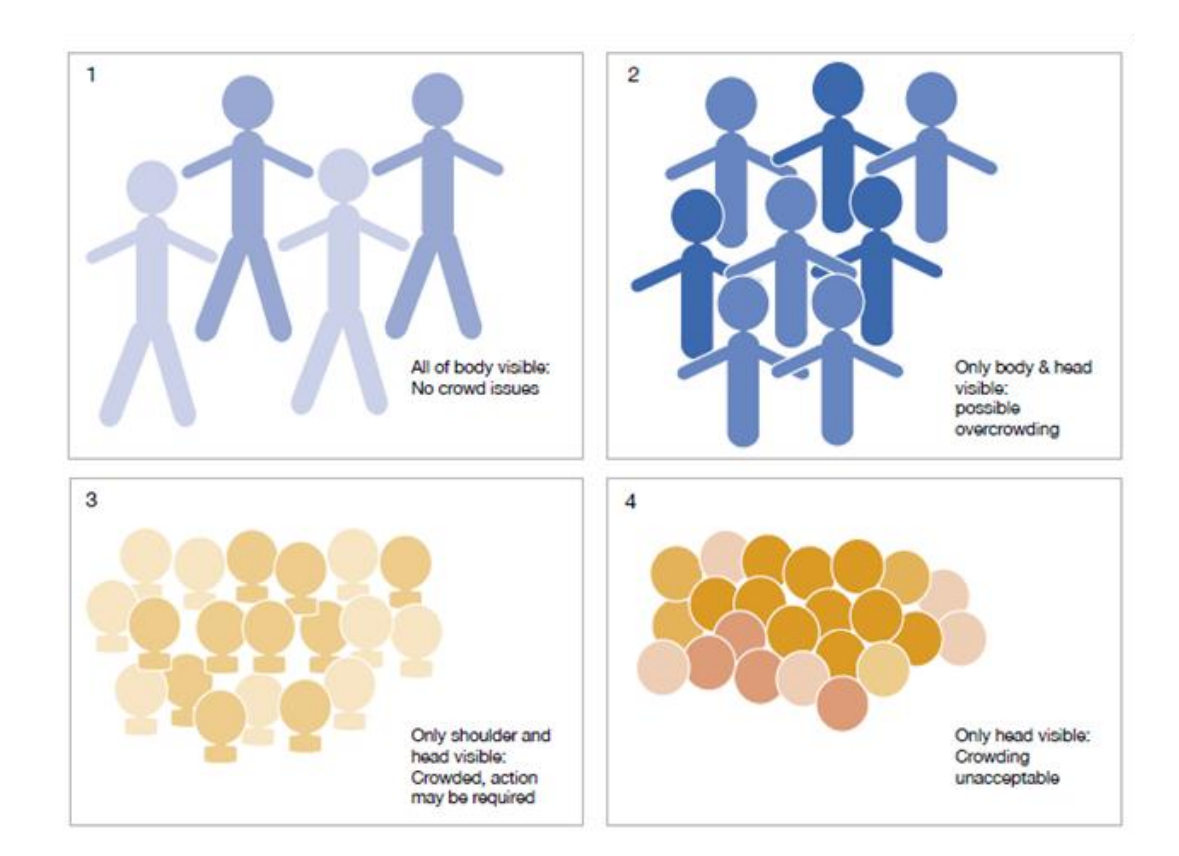

**Figura 9** Níveis de superlotação (Fonte: Instituto de Transporte e Logística da Universidade de Sidney)

A taxa de ocupação, adotada nos Estudos da Demanda da Linha 4 da FGV Projetos para o Metrô do Rio, está de acordo com o PDTU e não pode ultrapassar 6 pax/m<sup>2</sup>, taxa esta considerada no cálculo dos lugares ofertados por hora em cada sentido (Tabela 2), sendo 14.310 o número de lugares ofertados (por hora, em cada sentido) para um *headway* (intervalo) de 6 minutos e 27.690 lugares para um *headway* de 4 minutos.

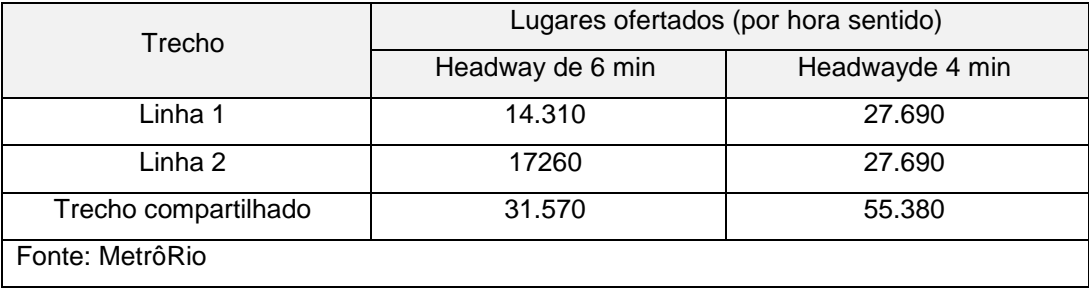

#### **Tabela 2** Lugares Ofertados por hora sentido

Entretanto, o nível de desconforto é tal nas linhas existentes, que são destinados carros exclusivos para mulheres nos horários de pico, evidenciando que a densidade máxima adotada (6 passageiros/m<sup>2</sup>) nos Estudos de Demanda não é compatível com a dignidade humana ou está sendo usualmente ultrapassada.

Conforme texto elaborado por Christina Maria De Marchiori Borges (SPTrans), Cristina Freitas (Metrô) e Denise Daud (Metrô), com a colaboração dos demais membros da Comissão Técnica Pesquisa de Opinião e do GT Pesquisa de Imagem dos Transportes da ANTP, na Pesquisa Imagem dos Transportes na Região Metropolitana de São Paulo", realizada em setembro/2010, conduzida pela ANTP e Toledo Associados, foram avaliadas sensações e sentimentos em relação aos modos de transporte coletivo, da qual importa destacar, para ilustrar o quanto o desconforto afeta a autoestima dos usuários do transporte público:

A educação e respeito entre as pessoas no transporte coletivo é uma questão recorrente entre os usuários. O fato de ser um espaço onde as relações são transitórias, fugazes e fortuitas permite às pessoas colocarem em primeiro plano seus interesses e necessidades, sem levar em consideração o outro. O anonimato serve de escudo para atitudes desrespeitosas e pouco solidárias.

Outro aspecto importante a ser destacado é que, à medida que os serviços tornam-se insatisfatórios e não condizentes com as necessidades de seus usuários, parecem abrir caminho para o descumprimento das regras básicas de uso, de sociabilidade e de ética. Comportamentos como empurrar o outro, passar à frente, correr para pegar assento tornam-se transgressões usuais.

#### E ainda:

A reclamação frequente de falta de civilidade e de respeito entre as pessoas só faz aumentar o nervosismo e o desgaste físico que os usuários do transporte coletivo declaram sofrer no seu dia a dia. Do estresse, que se repete em cada jornada diária, decorrem as sensações de desgaste físico, cansaço e desânimo constantemente verbalizadas nas discussões em grupo.

As sensações relatadas causam perda de produtividade no trabalho, cujas taxas variam de 14 a 20%, conforme Branco (2013).

Os problemas diagnosticados na pesquisa conduzida pela SPTrans/Metrô/ANTP, no âmbito de São Paulo, refletem também a realidade dos usuários do Metropolitano do Rio de Janeiro, sobretudo com relação à Linha 2 do MetroRio, onde a saturação é ainda mais evidente, sem que sejam adotadas providências para garantir aos seus usuários, de estrato social mais baixo, qualidade no transporte público.

Para verificação da capacidade da Linha 1 absorver o aumento da demanda provocado por seu próprio crescimento e pela inauguração da Linha 4, serão utilizados os dados dos Estudos da Demanda para a Linha 4, desenvolvidos pela FGV projetos e disponíveis no site oficial do Metrô.

A qualidade do transporte pode ser aferida, pelo tempo empregado no deslocamento e a densidade (taxa de ocupação/m2). Não é objeto de estudo, no presente, a avaliação da densidade adotada, que varia de acordo com meio de transporte e o país, sendo essas taxas de ocupação reduzidas em países mais desenvolvidos.

# **4 – Estudo dos 2 Cenários da Rede Metropolitana Do Rio De Janeiro**

O caso em estudo consiste na comparação entre duas opções de rotas, através da Linha 4 atualmente em implantação ou da ligação entre as estações Uruguai e Gávea, perfazendo um traçado circular, tendo como objetivo a redução do tempo de deslocamento decorrente de uma nova conexão entre estações existentes.

Não se trata de uma aplicação inovadora, sua importância reside no ato de reforçar a necessidade das ações governamentais levarem em consideração os custos sociais em suas tomadas de decisão. Baseado em lógica, não foi empregado software especial, mas planilhas excel, e a fonte de dados, para os cálculos foi o Estudo de Demanda, elaborado pela FGV Projetos para o MetroRio, composto do Relatório Final e dos Tomos I, II e III, que se referem a pesquisas e estudos referentes à demanda para a Linha 4.

A partir dos dados disponíveis, são estimados os tempos de parada nas novas estações e no percurso proposto, para obtenção do tempo entre cada par de estações no traçado circular (cenário proposto), a fim de possibilitar a comparação com o cenário atual. Após comparação entre o tempo empregado nos dois traçados, é calculado o número de beneficiados com a execução desse novo trecho do metrô e o valor monetário referente às horas improdutivas desses usuários ao percorrer um traçado mais longo.

### **4.1 - Cenários**

Foram definidos dois cenários, o atual e o proposto. O cenário atual refere-se à Linha 4 em implantação, enquanto o cenário proposto trata do sistema com Linhas 1 e 4 perfazendo um circuito, através da conexão das estações Uruguai e Gávea, tendo como objetivo a otimização do sistema. No caso em estudo, por abranger apenas duas opções de rotas (cenário atual e cenário proposto), não foi usado nem desenvolvido software especial.

## **4.1.1 – Cenário Atual**

A Linha 4 em implantação consiste na expansão da Linha 1 em direção à Zona Oeste (Barra), compreendendo cerca de 16 km de linha subterrânea e composta por 6 estações (Nossa Senhora da Paz, Jardim de Alah, Antero de Quental, Gávea, São Conrado e Jardim Oceânico), sem configurar uma rede com a linhas atuais (Linhas 1 e 2), por ligar pontos sobre um mesmo caminho

O total de usuários previstos para essa nova linha, pelos Estudos de Demanda para a Linha 4, é de 383.753 passageiros/dia, com 114.094 transferências para as Linhas 1 e 2, a partir da Estação General Osório, dados esses referentes ao período de maio/2010 a abril/2011.

Um item relevante dos Estudos de Demanda refere-se ao transporte fretado, muito comum em condomínios localizados na Barra da Tijuca, cujo volume de passageiros não está contemplado na matriz OD atual (2011) nem nas futuras (2016, 2026 e 2040).

A considerar a densidade estimada para a Linha 4 nos próximos anos, conforme projeção de passageiros por  $m^2$ , a Linha 4, quando de sua inauguração, chegará à Estação Ipanema – General Osório com taxa de ocupação de 2 pax/ $m^2$ , ou seja, todos os assentos ocupados, conforme evidenciado na Tabela 3.

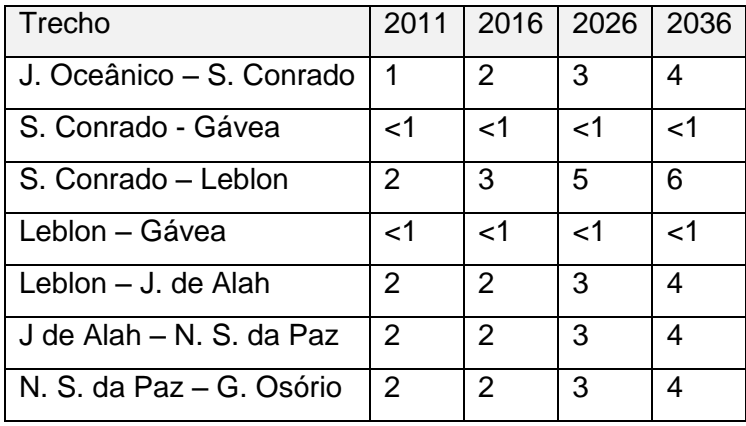

**Tabela 3** Taxas de ocupação – projeção de passageiros/m<sup>2</sup> (Fonte: Vieira, R.G.O.)

### **4.1.2 – Cenário Proposto**

A ligação das Estações Gávea e Uruguai compreende 5,3 km de túnel, predominantemente em rocha, e sua proposição atende não apenas à redução do tempo de deslocamento, mas significa um passo importante para a transformação do sistema de metrô do Rio de Janerio em uma rede de metrô, capaz de encurtar espaços e não competir com outros modais, como aqueles que trafegam pelo Alto da Boa Vista, considerando que a distância entre a Estação Jardim Oceânico e Uruguai soma mais de 30 km, a ser percorrida num tempo mínimo de 52 minutos, enquanto os 14 km da estrada Estrada de Furnas, no Alto da Boa Vista, podem ser vencidos em meia hora.

Em face desta constatação, verifica-se que uma alternativa é a implantação do trecho de metrô Uruguai – Gávea, licitado em 1998, a fim de evitar a superlotação do sistema, com a execução de túnel em rocha sob o Maciço da Tijuca (Sumaré) como forma de reduzir o tempo de viagem para os usuários do sistema, inclusive aqueles que se deslocam da Zona Oeste rumo ao Centro e no sentido oposto, propiciando a redistribuição do fluxo de passageiros.

Entretanto, a proposição de uma nova conexão entre duas estações, com o objetivo único de reequilibrar o fluxo, poderia não ser suficientemente atrativa ao usuário. De acordo com Nikos A. Salingaros (1998), "o projeto urbano tem que otimizar as condições de tal maneira que um dado caminho carregue tráfego suficiente para fazê-lo viável".

No presente estudo, a viabilidade da ligação Uruguai-Gávea decorre da redução do tempo de deslocamento para um grande número de passageiros, tornando essa opção de trajeto mais atrativa do que a existente (Linha 4 em implantação) para um determinado contingente de usuários.

### **4.2 - Capacidade do Sistema**

A capacidade do sistema atual do MetroRio atender à demanda oriunda da Linha 4 é fonte de preocupação, sobretudo diante de casos como o do metrô de Brasília, que teve sua demanda triplicada, após inaugurar 5 novas estações, sem que houvesse aumento da capacidade do serviço já existente, conforme Carlos Henrique Ribeiro de Carvalho (2009), técnico do IPEA.

Para verificação da capacidade do sistema absorver a entrada de passageiros, a partir da entrada em operação da Linha 4, a fonte de dados considerada foi o Relatório referente aos Estudos de Demanda, elaborado pela Fundação Getúlio Vargas (FGV Projetos) para o Governo do Estado do Rio de Janeiro, por ser o dado oficial disponível e ter fundamentado sua matriz atual (2011) a partir da matriz existente no Plano Diretor de Transportes da Região Metropolitana do Rio de Janeiro (2005), conforme item 6 do Relatório Final da FGV.

A configuração final adotada para a Estação General Osório, com a possibilidade de extensão da Linha 2 até a sua plataforma, afeta a capacidade do sistema, havendo risco de "congestionamento do canal", ocasionando paradas das composições para "normalização do tráfego à frente", como é usual ouvir pelo sistema de som do metropolitano do Rio de Janeiro.

# **4.2.1 – Capacidade do Sistema: cenário atual**

A partir das matrizes OD disponibilizadas no Tomo I dos Estudos de Demanda do Metrô, conclui-se ser o pico vespertino o momento crítico no sentido de Ipanema em direção ao centro da cidade, com 11.418 embarques no pico da tarde, enquanto os embarques no pico matutino somam 5.053 passageiros. Entretanto, como as matrizes elaboradas para a linha 4 contemplam os embarques e desembarques no pico matutino, o estudo da capacidade aqui realizado considerou o pico matutino, ainda que não seja o crítico para o caso da Estação Ipanema.

Outra questão relevante ao estudo da capacidade atual refere-se aos fluxos decorrentes do sistema de fretamento (ônibus de condomínio saindo da Barra), os quais, segundo o Relatório Final elaborado pela FGV, totalizam 7.418 viagens no pico matutino, mas não estão refletidos na Matriz Atual (2011) nem nas matrizes futuras (2016, 2026, 2036 e 2040) relativas à Linha 4, o que pode comprometer o funcionamento do sistema, como ocorrido em Brasília, em face da migração dos usuários de outros modais para o sistema metroviário.

Como na concepção de um sistema integrado de transporte, os ônibus de condomínio devem ser entendidos como elementos alimentadores do sistema público de transporte de massa, no caso, o sistema metroviário, a contribuição do fretamento será computada adiante.

Os fluxos decorrentes do sistema de fretamento, referentes aos ônibus de condomínio saindo da Barra, encontram-se reproduzidos na Tabela 4.

**Tabela 4** Matriz de viagens originadas no sistema de fretamento (origem: Barra da Tijuca)

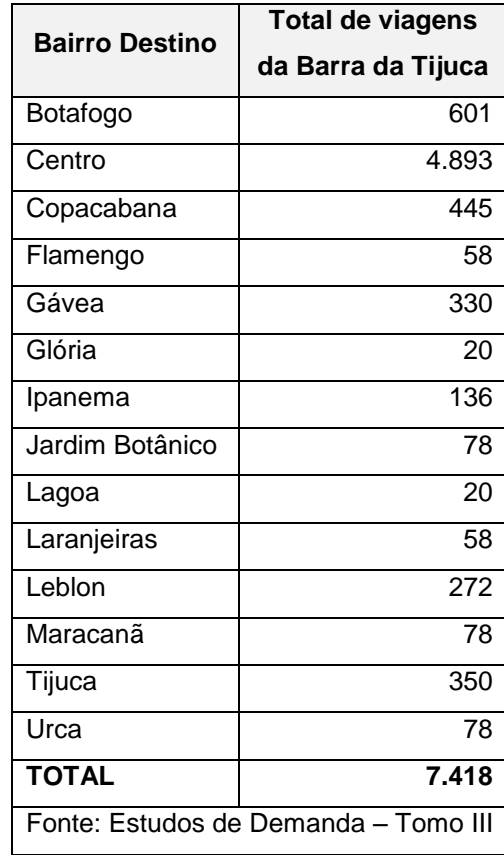

A pesquisa sobre o fretamento, conduzida pela FGV Projetos para os Estudos de Demanda da Linha 4, foi realizada em três pontos (Auto Estrada Lagoa-Barra, Estrada do Alto da Boa Vista e Estrada Grajaú-Jacarepaguá), no perído de 5h às 12h. Nesses três pontos de coleta de dados, 51 ônibus, do total de 193, passaram no período de 7 às 8h, hora mais carregada.

Considerando, então, para a hora mais carregada, a correlação 51/193 (26,4%), por serem os números que refletem o volume de ônibus na hora mais carregada e o total de veículos, obtém-se uma contribuição de 1.960 passageiros por hora ao sistema (0,264 X 7.418 = 1.960 pax/hora), enquanto a Linha 1, no sentido Ipanema-Saens Peña, conforme dados extraídos do carregamento das Linhas 1, 2 e 4 dos Estudos de Demanda, opera, na hora mais carregada do pico matutino (2011), no trecho Glória-Cinelândia (trecho crítico), com 17.968 passageiros. O total de passageiros por hora, considerando os usuários de fretamento (2011), somaria 19.928 pax/hora.

O total de 19.928 pax/hora é superior ao número de lugares ofertados para o headway de 6 minutos (10 viagens/hora): 14.310 pax/ hora em cada sentido. Para o *headway* de 4 minutos, o número de lugares ofertados pode alcançar, segundo os dados do Metrô utilizados nos Estudos de Demanda, 27.690 lugares.

Considerando o patamar de usuários de 2011, sem projeção do crescimento para o ano previsto para a inauguração (2016), seria possível escoar o contingente de passageiros advindos da Linha 4, no pico matutino, se mantido o *headway* de 4 min.

Entretanto, o momento crítico da Linha 1, sentido Ipanema – Saens Peña, ocorre no pico vespertino, quando usuários embarcam em Copacabana no sentido Ipanema, contrário ao seu destino final, para viajarem com conforto, ou seja, sentados.

Como os dados relativos às Linhas 1 e 2 não contemplam projeção do crescimento da demanda para 2016, utilizando-se o volume de passageiros disponibilizado no Estudo de Demanda do MetroRio para o período de maio/2010 a abril/2011, se for projetado o crescimento dos usuários originados na própria Linha 1, o grau de desconforto será ainda maior, o que poderá ocasionar a fuga desses passageiros para outros modais, inclusive o transporte individual.

### **4.2.2 – Capacidade do Sistema: cenário proposto**

A capacidade do sistema, no cenário proposto, é alterada pela criação de outra opção de rota à existente, duplicando o número de lugares ofertados, independente do *headway* praticado, pois para cada estação haverá oferta de lugares nos dois sentidos para chegar ao mesmo destino. O usuário, nos horários de pico, tem, inclusive, a opção de definir sua rota preferencial em função do critério tempo ou conforto, contribuindo para a redistribuição de fluxo e alívio dos trechos sobrecarregados.

Dessa forma, sem muito esforço, conclui-se que a quantidade de lugares ofertados, para cada par de estações OD, considerando os dados do MetrôRio (Tabela 2) será de 55.380 pax/h e 28.620 pax/hora, conforme seja praticado o *headway* de 4 ou 6 minutos.

# **4.3 - Estimativa dos Tempos de Deslocamento e Paradas nas Estações**

No cenário atual, para as novas estações da Linha 4, o Relatório Final dos Estudos de Demanda fornece os tempos de deslocamento entre as mesmas, não havendo informação quanto ao tempo de deslocamento entre as estações Saens Peña e Uruguai, trecho que ainda não havia sido inaugurado, sendo necessário estimá-lo.

Em relação ao tempo de parada para as novas estações e também para aquelas que deixam de ser estações terminais (Saens Peña e General Osório), ainda que seu impacto no tempo final de percurso para cada par de estações OD seja insignificante (a diferença de tempo varia de 20 a 50 segundos), será feito um breve estudo para obtenção dos mesmos.

Para o trecho proposto, entre as Estações Gávea e Uruguai, será necessário o cálculo do tempo para vencer esse novo trecho, bem como o tempo de parada nas estações conectadas, por se apresentarem como estações terminais no cenário atual.

A estimativa dos tempos de deslocamento e de parada foi baseada no comportamento da Linha 1, ou seja, a partir dos tempos praticados, tanto nos deslocamentos quanto nas paradas da Linha 1, foi estudada uma correlação a fim de ser aplicada na obtenção dos tempos referentes às novas estações do cenário atual e do cenário proposto. Houve uma simplificação no cálculo das distâncias entre as estações, tratadas como distâncias cartesianas, sem considerar aclives, declives ou curvas.

### **4.3.1 – Cenário Atual**

O tempo de deslocamento entre as novas estações da Linha 4 é fornecido pela Figura 9, extraída do Relatório Final dos Estudos da Demanda, enquanto para o trecho Saens Peña - Uruguai será calculado com base nos tempos disponíveis entre as estações existentes da Linha 1, antes da inauguração da Estação Uruguai, e as distâncias entre as mesmas.

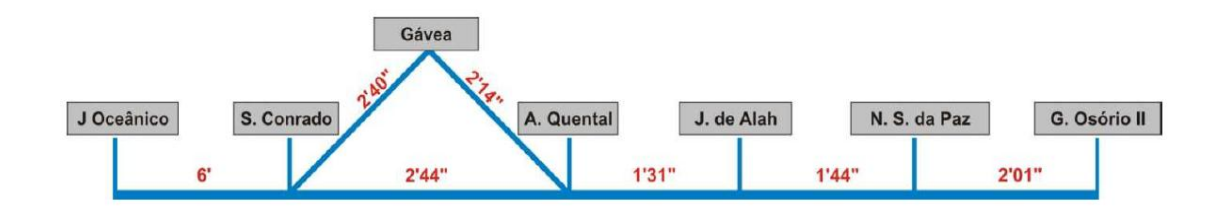

 **Figura 10** Tempos de viagem da Linha 4

A Matriz Tempo, relativa à Linha Atual, é elaborada a partir dos dados disponibilizados nos Estudos de Demanda para a Linha 1, reproduzidos no Apêndice (Tempo médio por Trecho sentido Ipanema – Saens Peña e sentido Saens Peña – Ipanema), e dos dados estimados nos próximos itens, referentes aos tempos de deslocamento e de paradas desconhecidos. A Matriz Tempo para o traçado atual assume o modelo da Figura 10:

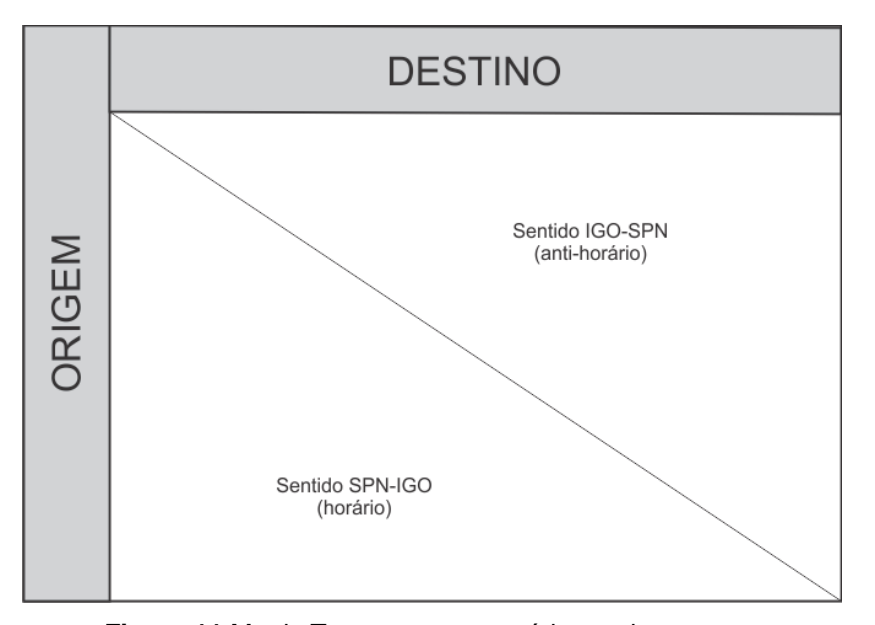

 **Figura 11** Matriz Tempo para o cenário atual

### **4.3.1.1 - Tempo estimado entre as estações Saens Peña e Uruguai:**

Os dados necessários para a estimativa do tempo foram obtidos dos Estudos de Demanda e encontram-se reproduzidos no Apêndice a esta Dissertação

Sigla das estações;

:

- Localização geográfica das estações;
- Tempo médio por trecho Linha 1, sentido Ipanema Saens Peña;
- Tempo médio por trecho Linha 1, sentido Saens Peña Ipanema.

Com os dados referentes às distâncias e os respectivos tempos de percurso, é possível ordená-los a fim de obter o gráfico de dispersão (Figura 11), com a respectiva linha de tendência, a fim de estimar o tempo aproximado de deslocamento entre as Estações Saens Peña e Uruguai.

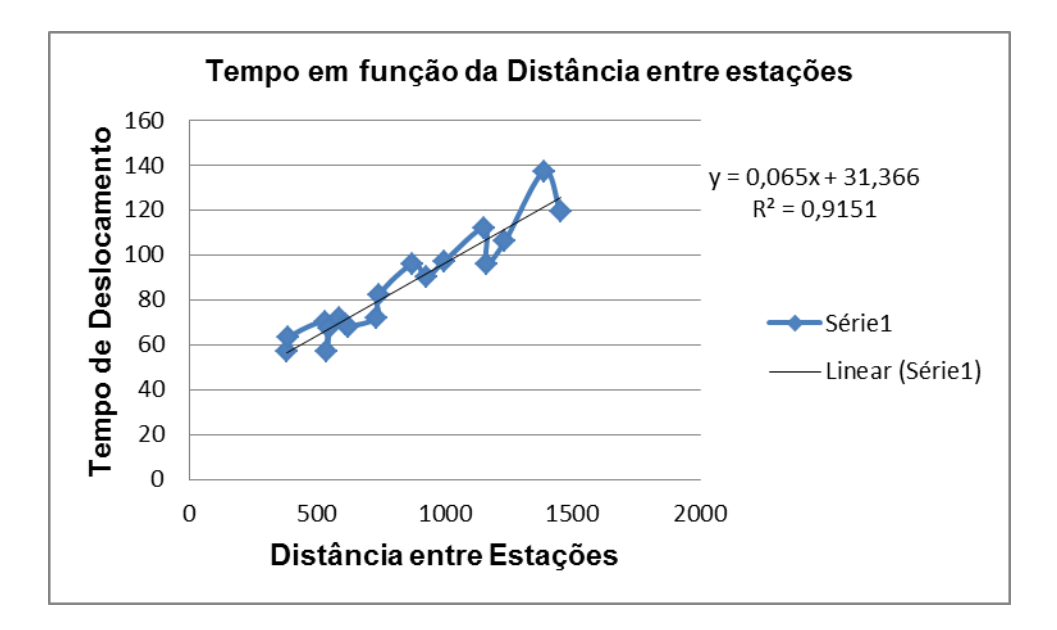

**Figura 12** Gráfico representativo do tempo de deslocamento em função da distância

Pelo gráfico representando a dispersão (Figura 11), verifica-se uma forte correlação do tempo em função das distâncias ( $R^2$  = 0,9151), portanto, sendo  $R^2$ > 75%, podemos considerar o modelo aceitável (a variável "x" explica 91,51% da variável "y", sendo 8,49% devido a efeitos aleatórios).

#### **t = (0,065 X distância) + 31,366 (Equação 1)**

A partir da equação extraída do gráfico, obtemos o tempo estimado entre as estações Saens Peña – Uruguai, a partir da distância entre as mesmas:

Saens Peña – Uruguai: distância = 1.100 metros **→** t = 102,866 segundos **→** adotado: t = 01:43

## **4.3.1.2 – Tempo de Parada nas Estações**

Foram considerados os seguintes elementos, constantes do Estudo de Demanda elaborado pela FGV Projetos para o MetroRio, que encontram-se reproduzidos nos Apêndices a esta Dissertação:

- Carregamento (embarque + desembarque) das Linhas 1 e 2 hora mais carregada do pico matutino 2011;
- Tempo médio por trecho Linha 1, sentido Ipanema Saens Peña;
- Tempo médio por trecho Linha 1, sentido Saens Peña Ipanema;
- Matriz de Origem e Destino Dia Útil Típico Pico da Manhã;
- O tipo de plataforma;
- *Headway* de 6 minutos.

Serão utilizados os atuais carregamentos da Linha 1, referentes ao período de maio/2010 a abril/2011, por serem a referência dos Estudos de Demanda, para estabelecer uma relação entre número de embarques/desembarques por parada, considerando *headway* de 6 minutos (10 paradas por hora).

Essa relação é aplicada para obtenção dos tempos de parada das novas estações, bem como para aquelas que deixarão de ser estações terminais para se transformarem em estações intermediárias (Ipanema-Gal Osório e Saens Peña, pois figuram como estações terminais nos Estudos de Demanda, que antecederam a inauguração da Estação Uruguai.

Para as novas estações, toma-se como base, ainda, a Matriz atual (2011) para movimentos que utilizam pelo menos uma estação da Linha 4.

### **4.3.1.2.1 – Tempo de Parada em Plataforma Dupla:**

Para o cálculo do tempo de parada nas estações Saens Peña (772 pax/parada) e Ipanema –General Osório (426 pax/parada) em função do total de passageiros por parada, partiu-se da matriz OD disponível para o pico matutino (2011), de onde foi extraído o total de embarques em cada estação da Linha 1. Para os desembarques, foi levado em consideração o sentido do trajeto percorrido (Ipanema – Saens Peña ou Saens Peña – Ipanema), a fim de obter uma correlação entre tempo de parada e volume de passageiros na estação.

Para obtenção do volume de passageiros referentes à hora mais carregada, os dados da matriz OD para a Linha 1, pico matutino (2011), disponível no Tomo I dos Estudos de Demanda da FGV, foram lançados em planilha Excel, assim como os dados extraídos do fluxo de carregamento representado no Relatório Final dos Estudos de Demanda para a hora mais carregada do pico matutino (2011), referente às Linhas 1 e 2. O objetivo foi verificar a existência, ou não, de uma correlação entre o fluxo horário e o comportamento no pico matutino (6:30 às 9:29). A Figura 12 ilustra o método adotado.

|        | <b>DESTINO</b>                        | Entradas                 |                                |                   |
|--------|---------------------------------------|--------------------------|--------------------------------|-------------------|
| ORIGEM |                                       | Embarques<br>႕ီ<br>Total | Carregada<br>$\ddot{}$<br>Hora | Relação hora/pico |
| Saídas | Total de desembarques em cada estação |                          |                                |                   |
|        | Hora + Carregada                      |                          |                                |                   |
|        | Relação hora/pico matutino = 0,447    |                          |                                |                   |

**Figura 13** Comportamento da Linha 1

De fato, a relação obtida pela divisão do carregamento horário pelo pico, para cada estação, apresenta pouca variação considerando todas as estações da Linha 1. Das 19 estações (a Estação Uruguai ainda não havia sido inaugurada à época dos estudos), considerando entradas e saídas (38 dados, portanto), 28 apresentaram percentual de 44,7% (hora/pico =  $0.447$ ), enquanto as demais variaram de 44,6% (3 estações) a 44,9 % (uma estação), conforme pode ser verificado na planilha Anexa.

Adotou-se, portanto, o percentual de 44,7 %, aplicado às matrizes O/D disponíveis para as Linhas existentes e para a Linha 4, referentes ao pico matutino, a fim de obter o fluxo horário e, consequentemente, o volume de passageiros por parada, considerando o *headway* de 6 minutos (10 paradas por hora).

Dessa forma, foi obtido o total de passageiros por parada (Tabela 5), enquanto o tempo foi obtido diretamente do Tomo I dos Estudos de Demanda.

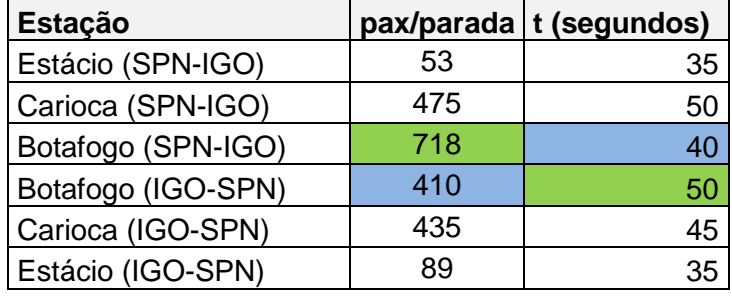

**Tabela 5** Tempo de parada em plataforma dupla

Da Tabela 5 não é possível inferir, por agrupamento, um comportamento do tempo de parada em plataforma dupla, deduzindo-se, pelo tempo de parada na Estação Estácio (53 pax/parada), que o tempo mínimo de parada em plataforma dupla é de 35s.

 $t_{min}$  = 35 s (plataforma dupla)

Os dados disponíveis referentes à Estação Botafogo mostram-se aparentemente incongruentes por indicarem um tempo maior no sentido que apresenta um menor volume de passageiros. Como se tratam de tempos médios, essa distorção pode ser explicada pela retenção da composição da Linha 1 por tempo superior ao necessário devido ao fato da plataforma da Estação Botafogo servir à Linha 2 como estação terminal.

Os dados referentes ao volume de passageiros (pax/parada) foram organizados em ordem crescente para, em seguida, obter-se o gráfico com o volume de passageiros (pax/parada) em ordem crescente no eixo das abcissas (Figura 13).

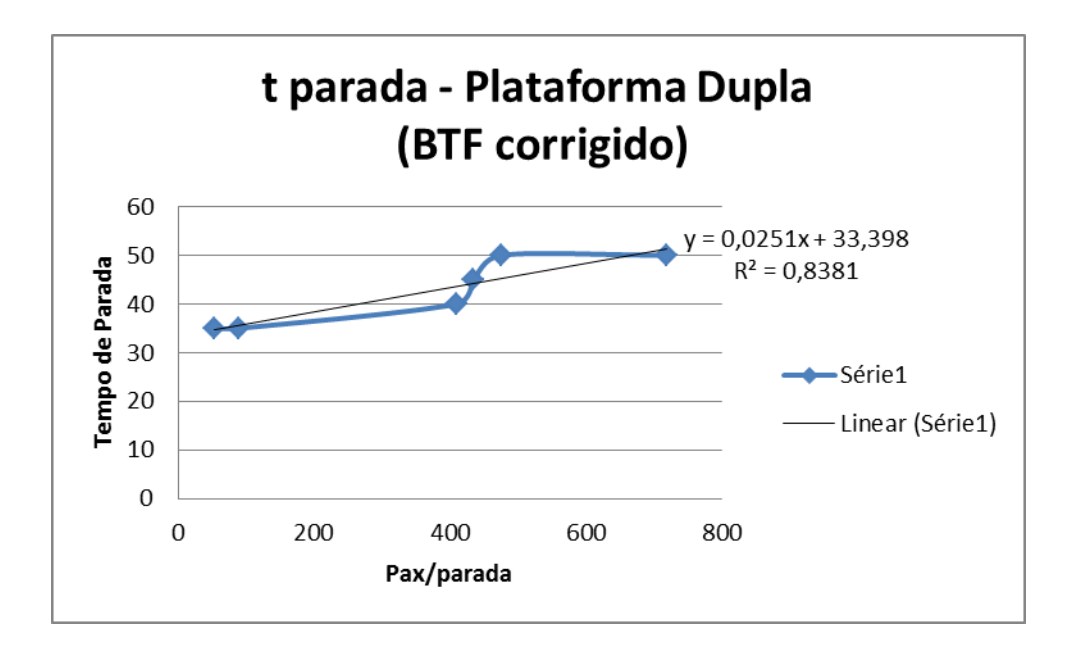

**Figura 14** Representação do tempo de parada em função do volume de passageiros e a respectiva Linha de Tendência

# **tparada = 0,0251 X pax + 33,398 (Equação 2)**

Para obtenção do tempo de parada nas estações Saens Peña (772 pax/parada) e Ipanema – General Osório (426 pax/parada), considerando a linha de tendência linear, obtém-se os valores conforme Tabela 6:

**Tabela 6** Tempo de parada nas estações

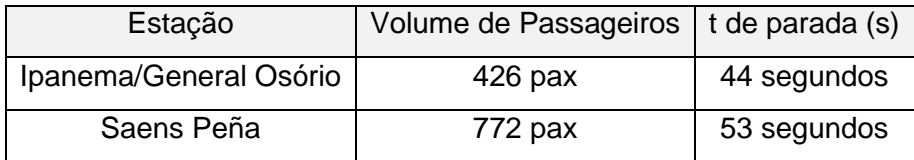

## **4.3.1.2.2 - Tempo de Parada em Plataforma Simples:**

O tempo de parada nas novas estações da Linha 4 será estimado a partir dos tempos de parada nas estações existentes, constantes da Tabela 7, de onde deduz-se que o tempo mínimo de parada, em plataforma simples, é de 20 segundos.

| Estação           | t estação<br>(sentido SPN - | t estação<br>(sentido IGO - | Tipo de<br>Plataforma |  |
|-------------------|-----------------------------|-----------------------------|-----------------------|--|
|                   | IGO)                        | SPN)                        |                       |  |
| São<br>Francisco  | 00:00:20                    | 00:00:20                    | Simples               |  |
| Xavier            |                             |                             |                       |  |
| Afonso Pena       | 00:00:20                    | 00:00:20                    | Simples               |  |
| Praca Onze        | 00:00:20                    | 00:00:20                    | Simples               |  |
| Central           | 00:00:45                    | 00:00:40                    | <b>Simples</b>        |  |
| Presidente Vargas | 00:00:20                    | 00:00:20                    | Simples               |  |
| Uruguaiana        | 00:00:30                    | 00:00:30                    | Simples               |  |
| Cinelândia        | 00:00:30                    | 00:00:30                    | Simples               |  |
| Glória            | 00:00:20                    | 00:00:20                    | Simples               |  |
| Catete            | 00:00:20                    | 00:00:20                    | Simples               |  |
| Largo do Machado  | 00:00:30                    | 00:00:20                    | Simples               |  |
| Flamengo          | 00:00:25                    | 00:00:20                    | Simples               |  |
| Arcoverde         | 00:00:25                    | 00:00:20                    | Simples               |  |
| Siqueira Campos   | 00:00:30                    | 00:00:30                    | Simples               |  |
| Cantagalo         | 00:00:20                    | 00:00:20                    | Simples               |  |

**Tabela 7** Tempo de parada em plataforma simples

Para as estações em plataforma simples, tanto as estações novas quanto aquelas que deixam de ser estações terminais, foi utilizado o mesmo procedimento adotado anteriormente para a estimativa do tempo em plataforma dupla, obtendo-se o gráfico da Figura 14.

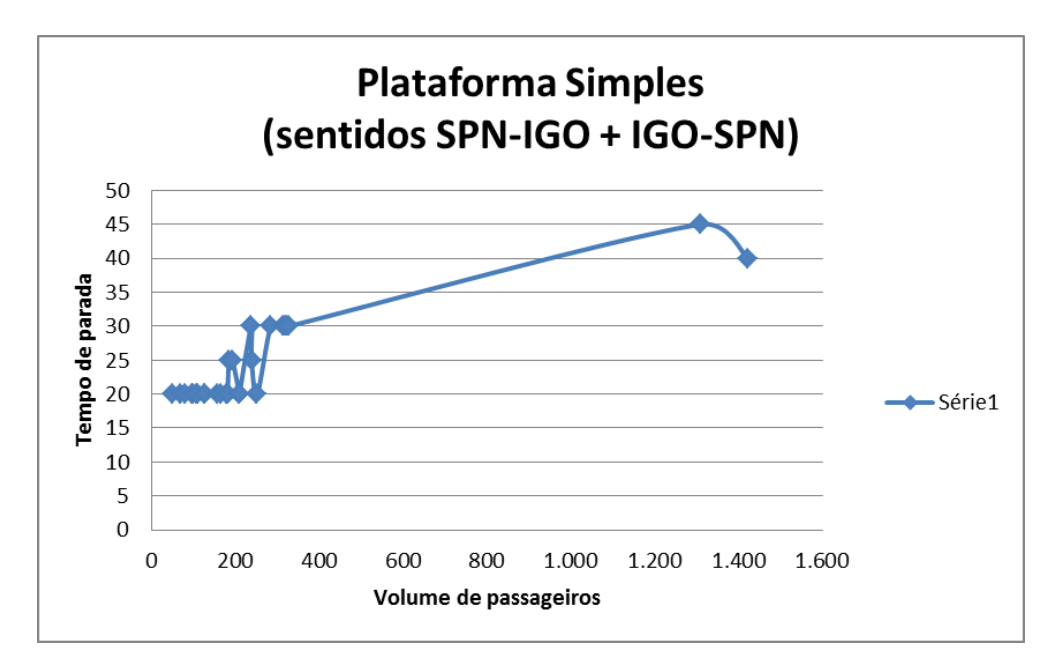

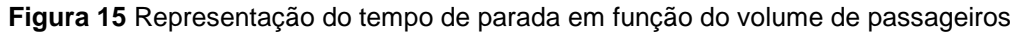

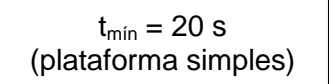

Para volume de passageiros entre 327 e 1309 pax/parada:

**tparada = (0,0153 X pax) + 25,005 (Equação 3)**

Para as novas estações, a Tabela 8 fornece os dados para a estimativa dos tempos de parada, obtidos a partir dos dados disponíveis nos Estudos de Demanda para a Linha 4.

|           |          | Pax/ pico matutino (2011) |              |                 |            |
|-----------|----------|---------------------------|--------------|-----------------|------------|
| Estação   | Embarque | Desembarque               | Total        | $h +$ carregada | pax/parada |
|           |          |                           | (emb+desemb) |                 |            |
| N. Sra da |          |                           |              |                 |            |
| Paz       | 4.659    | 11.187                    | 15.846       | 7.087           | 709        |
| Jardim    |          |                           |              |                 |            |
| de Alah   | 2.789    | 4.072                     | 6.861        | 3.068           | 307        |
| Antero    |          |                           |              |                 |            |
| de        |          |                           |              |                 |            |
| Quental   | 5.575    | 7.940                     | 13.515       | 6.044           | 604        |
| Gávea     | 2.837    | 5.425                     | 8.262        | 3.695           | 369        |
| São       |          |                           |              |                 |            |
| Conrado   | 12.413   | 7.697                     | 20.110       | 8.993           | 899        |
| Jardim    |          |                           |              |                 |            |
| Oceânico  | 23.429   | 8.958                     | 32.387       | 14.484          | 1.448      |

**Tabela 8** Volume de passageiros por parada nas estações da Linha 4 (2011)

A partir do volume de passageiros por parada, representado na Tabela 8, obtém-se o tempo de parada nas novas estações (Tabela 9), conforme anteriormente estimado para estações em plataforma dupla.

**Tabela 9** Tempo de parada adotado nas novas estações – cenário atual

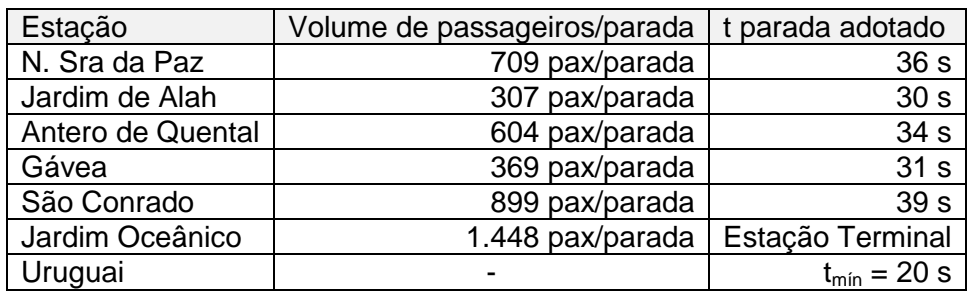

### **4.3.2 – Cenário Proposto**

O cenário proposto consiste na conexão de duas estações existentes, sendo necessário estimar o tempo de deslocamento apenas para o percurso Gávea – Uruguai, que será considerado o mesmo nos dois sentidos (Uruguai-Gávea e Gávea-Uruguai) por não haver elementos suficientes para sua diferenciação.

Para obtenção do tempo entre cada par de estações no traçado proposto, em forma de circuito, calculou-se o tempo necessário para percorrer todo o circuito (no sentido horário e anti horário). No caso do usuário se deslocar no sentido horário, basta deduzir, do tempo total para percorrer o circuito, o tempo que levaria para alcançar sua estação destino no sentido contrário.(anti-horário) e vice-versa.

### **4.3.2.1 - Tempo estimado entre as estações Gávea e Uruguai:**

Seguindo o raciocínio exposto para o cenário atual, o tempo de deslocamento entre as estações Gávea e Uruguai será obtido em função da distância entre as estações. As distâncias entre as estações Gávea - Uruguai e entre as estações São Conrado e Jardim Oceânico, que serve de parâmetro, foram obtidas dos editais referentes à concessão da Linha 4 do Metrô e da sua fiscalização e gerenciamento.

A escolha do trecho São Conrado – Jardim Oceânico como parâmetro deve-se à semelhança das dimensões e da tipologia do terreno. O túnel que ligará o emboque no lado da Barra à futura Estação São Conrado terá 5.100m e as prospecções realizadas, quando da contratação do gerenciamento e fiscalização das obras, já indicava que sua construção encontraria rocha em toda sua extensão, à semelhança do que deve ocorrer com o túnel proposto entre Gávea e Uruguai, sob o mesmo Maciço. O tempo estimado para o trecho Gávea-Uruguai pode ser obtido, então, da seguinte forma:

Trecho São Conrado – Jd Oceânico<sup>2</sup>  $\rightarrow$  5,1 km  $\rightarrow$  6 min (360 segundos)

Trecho Gávea - Uruguai $^3$  > 5,3 km  $\,$  >  $\rm t_{adotado}$  = 6:14 (374 segundos)

 2 Fonte: Edital de Licitação por Concorrência Pública Casa Civil nº 4/2010

### **4.3.2.2 - Tempo estimado entre as estações para o traçado proposto**

Para ilustrar o raciocínio de como foram obtidos os tempos de deslocamento entre cada par de estações para o cenário proposto, a Figura 15 representa uma linha que perfaz um circuito, no qual o usuário da Estação Saens Peña (SPN), por exemplo, com destino à Estação Arcoverde (CAV), tem a opção de seguir no sentido horário ou anti-horário.

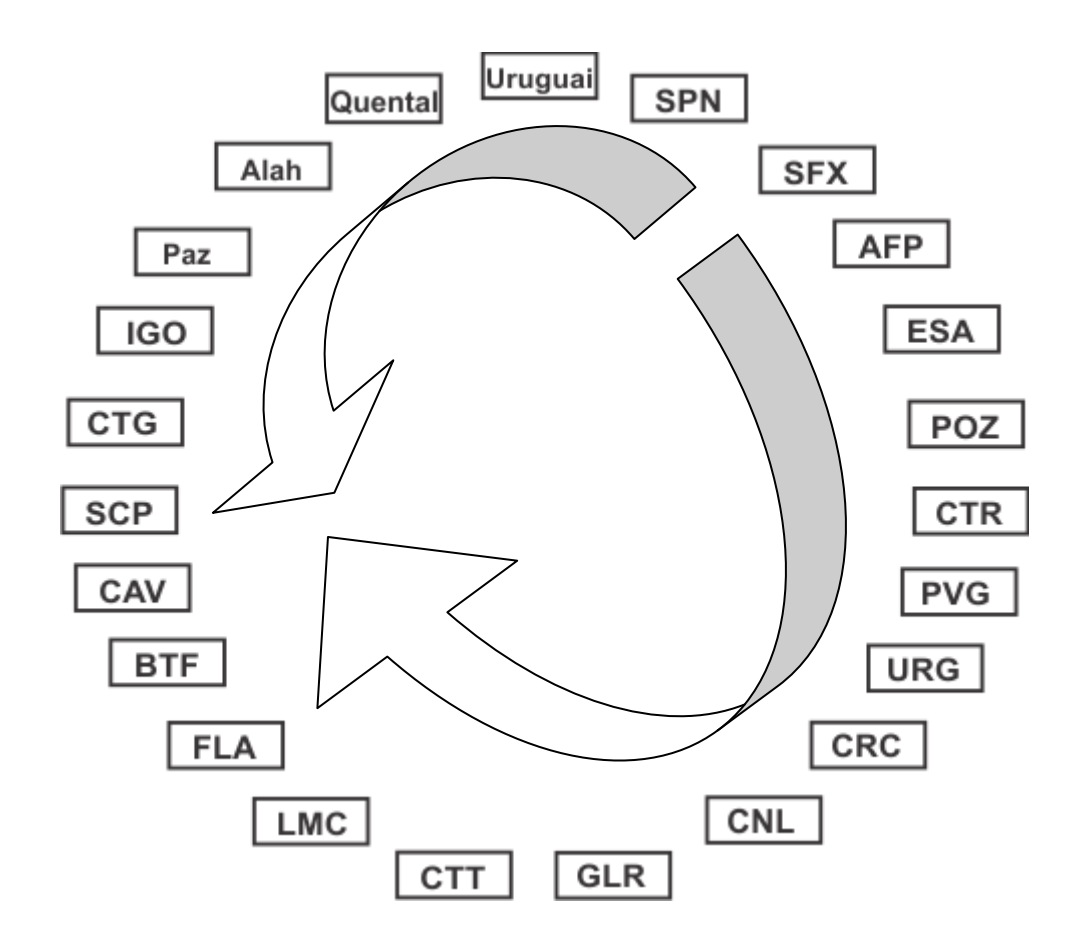

**Figura 16 Opções de trajeto para o percurso Saens Peña – Cardeal Arcoverde**

**tsentido anti-horário = tcircuito – tparada – tsentido horário (Equação 4)**

 3 Fonte: Edital de Licitação por Concorrência Pública PED-ERJ nº 02/98 – METRO (item 2.3.3)

O tempo empregado no trajeto SPN – CAV, pela linha atual (sentido horário) é de 27minutos e 11 segundos, calculado anteriormente (Matriz Tempo para a linha atual), enquanto o tempo total do circuito SPN-SPN, conforme Tabela 10, é de 51 minutos e 47 segundos no sentido anti-horário. Então o tempo que será consumido no percurso SPN-CAV, através da ligação Uruguai-Gávea (sentido anti-horário), é obtido da seguinte forma:

 $t_{\text{sentido anti-horário}} = t_{\text{circuito}} - t_{\text{parada}} - t_{\text{sentido horário}}$  $t_{sentido anti-horário} = 00:51:47 - 00:00:53 - 00:27:11 = 00:24:36$ 

A Tabela 10 apresenta o tempo para completar o circuito nos dois sentidos (horário e anti-horário) calculado para cada estação deduzindo-se o tempo de parada na mesma.

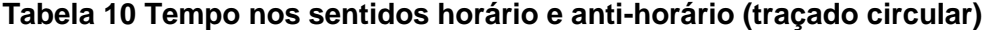

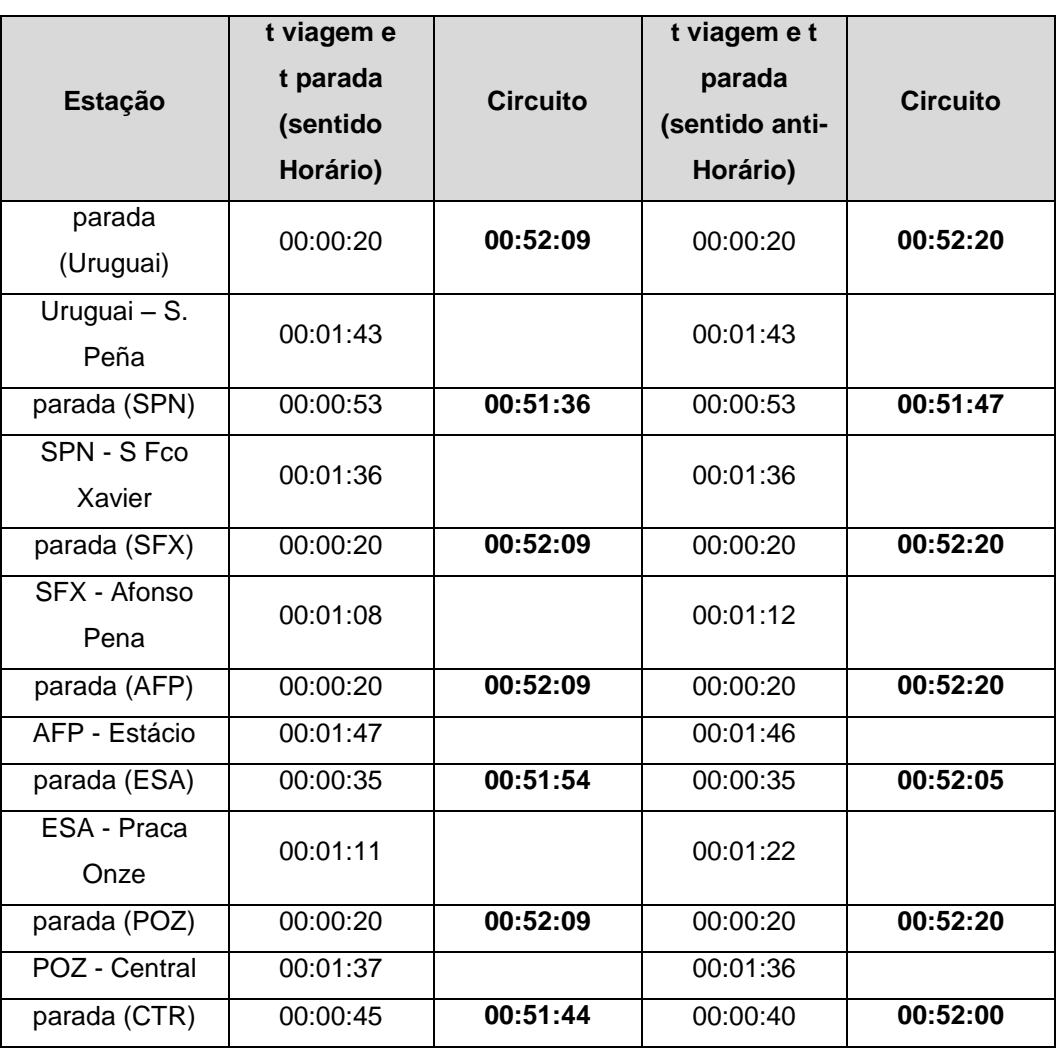

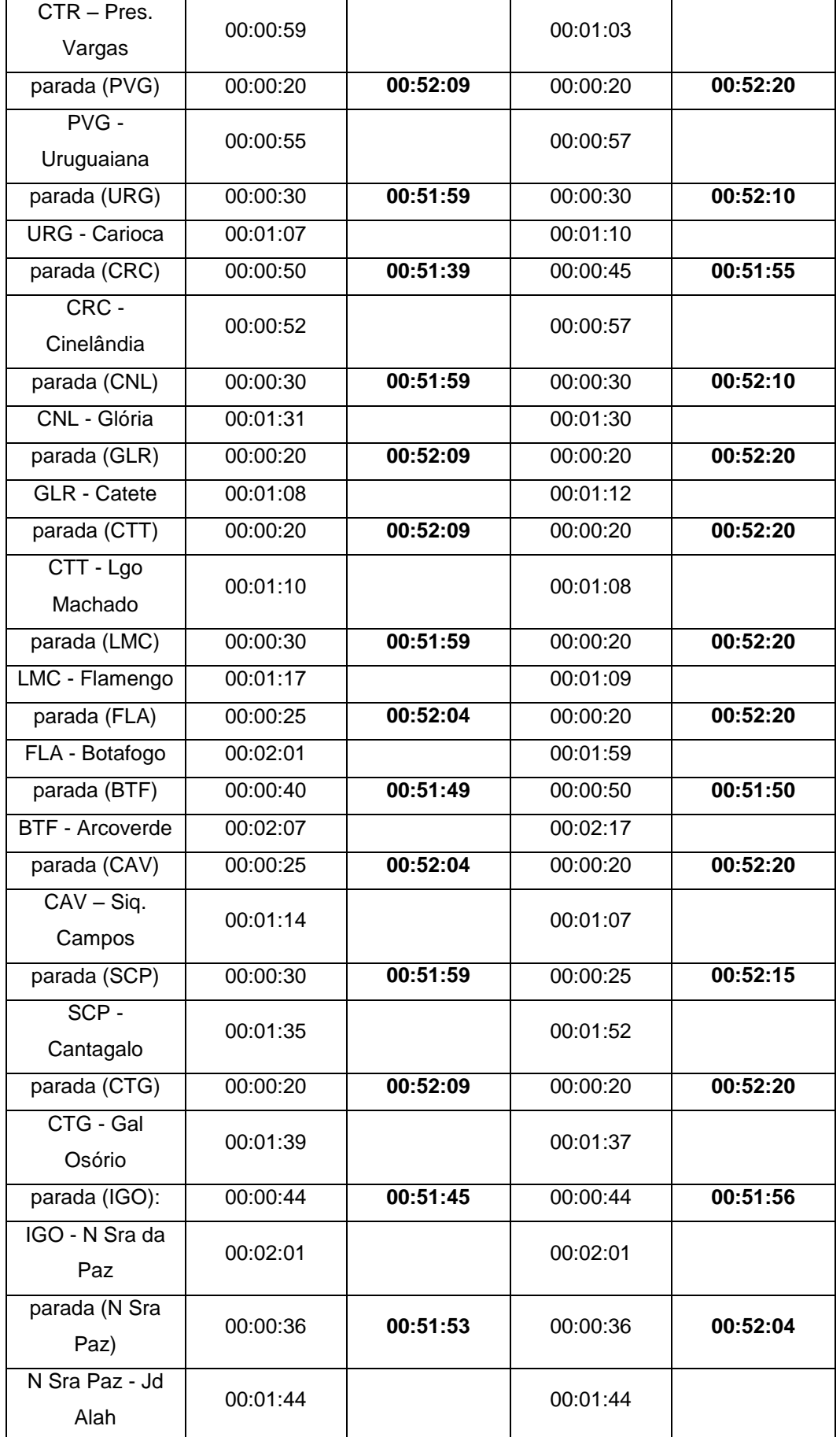

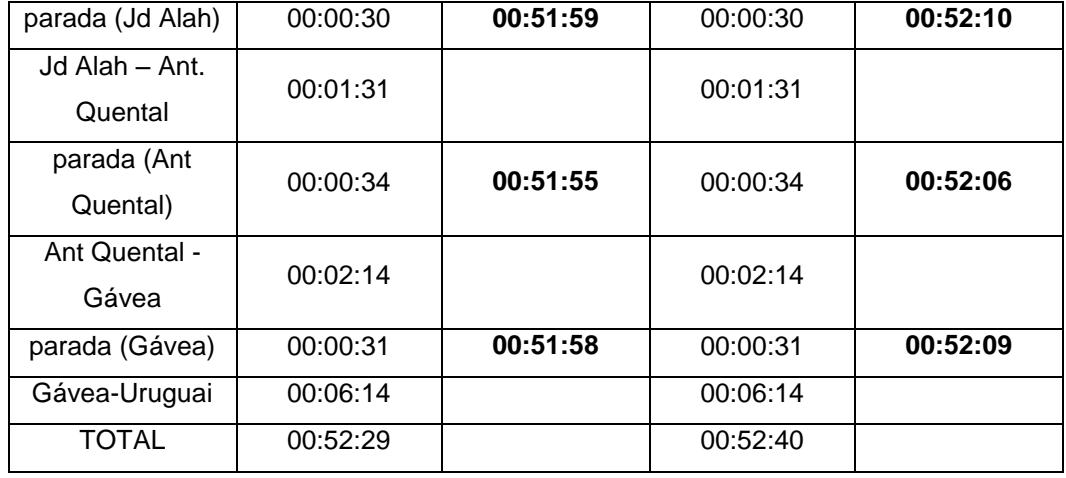

O tempo total do circuito, considerando todas as paradas nas estações e o tempo consumido para deslocamento entre elas soma, no sentido horário, 52 minutos e 29 segundos, enquanto, no sentido anti-horário, o montante é de 52 minutos e 40 segundos.

A Matriz Tempo, referente ao deslocamento através da ligação Uruguai-Gávea, é obtida deduzindo-se o tempo de deslocamento entre cada par de estações calculado anteriormente (Matriz Tempo para o cenário atual) do tempo total do circuito.

Para as estações Jardim Oceânico e São Conrado, foi adotado o mesmo procedimento utilizado para a elaboração da Matriz Tempo referente ao traçado atual, ou seja, por estarem fora do circuito, sua obtenção é mais simples e consiste no somatório de uma sequência de tempos de parada e deslocamentos

### **4.4 - Estudo Comparativo**

Conforme apresentado anteriormente, o tempo consumido pelos usuários do Metrô para os diferentes destinos da Linha 1 circular, considerando os dois trajetos possíveis, poderá assumir dois valores.

A partir da Estação São Conrado, por exemplo, haverá duas opções de rota:

- através da ligação Gávea Uruguai (opção J) ou
- através da Linha 4 (Leblon- Ipanema), ora em implantação (opção K).

Sentido Jd Oceânico – Saens Peña:

i = Estação Jd Oceânico; J = {SC, Gávea, Uruguai, S. Peña}; K = {SC, Antero de Quental, Jd Alah, N Sra Paz,..., S Fco Xavier, S. Peña }.

Sentido Saens Peña - Jd Oceânico:

i = Estação Saens Peña;

J = { S. Peña, Uruguai, Gávea, SC, Jd. Oceânico};

K = { S. Peña, S Fco Xavier,..., Central,..., Antero de Quental, SC, Jd. Oceânico}.

A partir dos tempos de parada e deslocamentos entre estações, foram elaboradas as planilhas constantes do Anexo, de onde extraímos os tempos de viagem.

Para cada "par" Origem/Destino, haverá um trajeto mais rápido, caso o usuário se desloque no sentido horário ( $\mathcal{T}_{ii}$ ) ou anti-horário ( $\mathcal{T}_{ik}$ ), havendo um ponto no qual o tempo de deslocamento será aproximadamente o mesmo, ou seja, onde  $T_{ij} = T_{ik}$ .

A partir das tabelas em Anexo, extrai-se a informação quanto à Estação para a qual  $\mathcal{T}$ ij =  $\mathcal{T}_{ik}$  (centro "geométrico", isto é  $\mathcal{T}$ ) para, em seguida, atribuir o valor 0 (rota não escolhida) ou 1 (rota preferencial):
Se  $\mathcal{T}_{ij} < \mathcal{T}_{ik}$ , então  $X_{ij}=1$ ,  $X_{kj}=0$ ; Se  $T_{ij}$  >  $T_{ik}$ , então  $X_{ij}=0$ ,  $X_{kj}=1$ .

As Tabelas 11 e 12 exemplificam essa situação para a Estação Jardim Oceânico:

**Tabela 11** Tempo de viagem Jardim Oceânico – Cinelândia (via Uruguai)

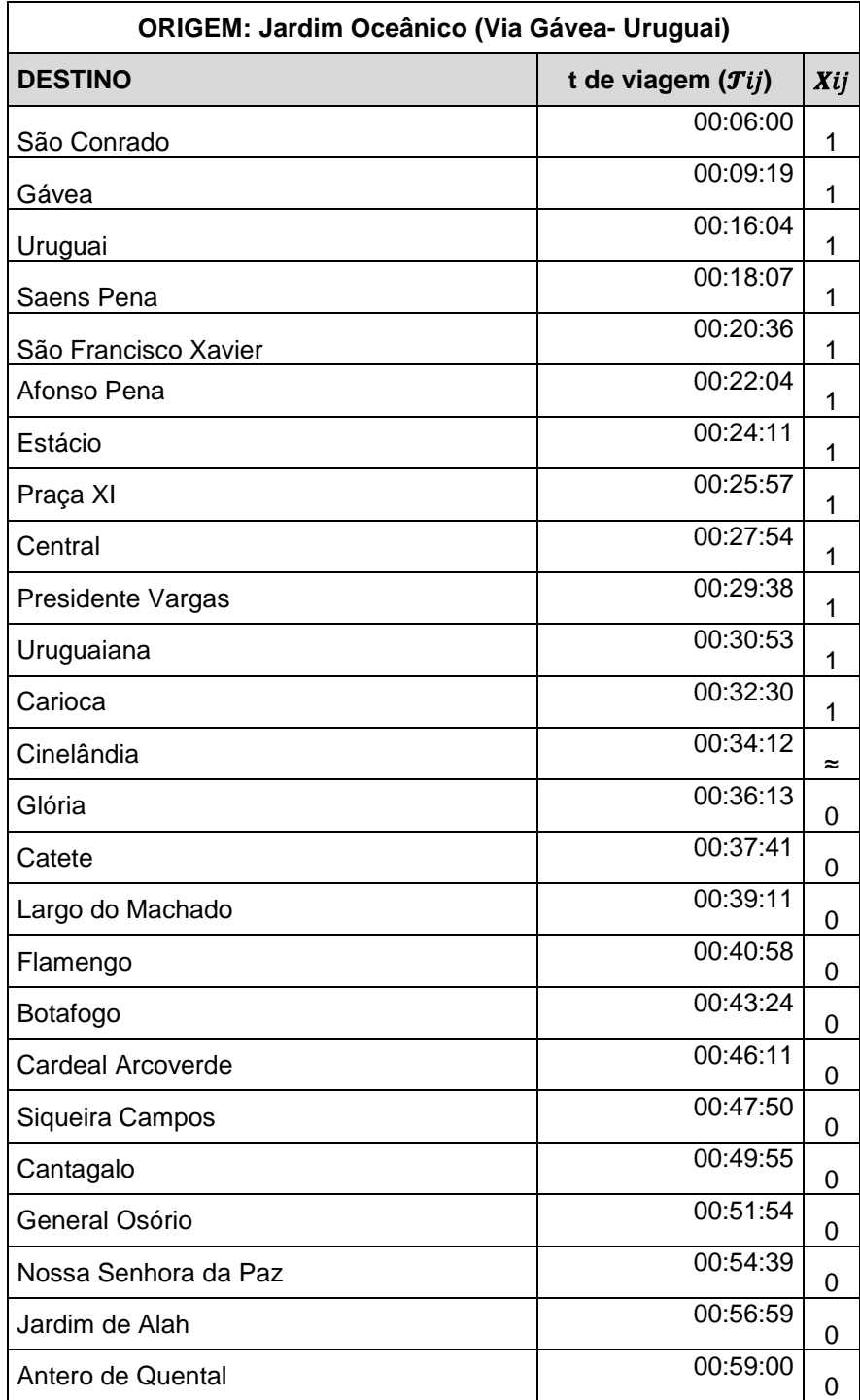

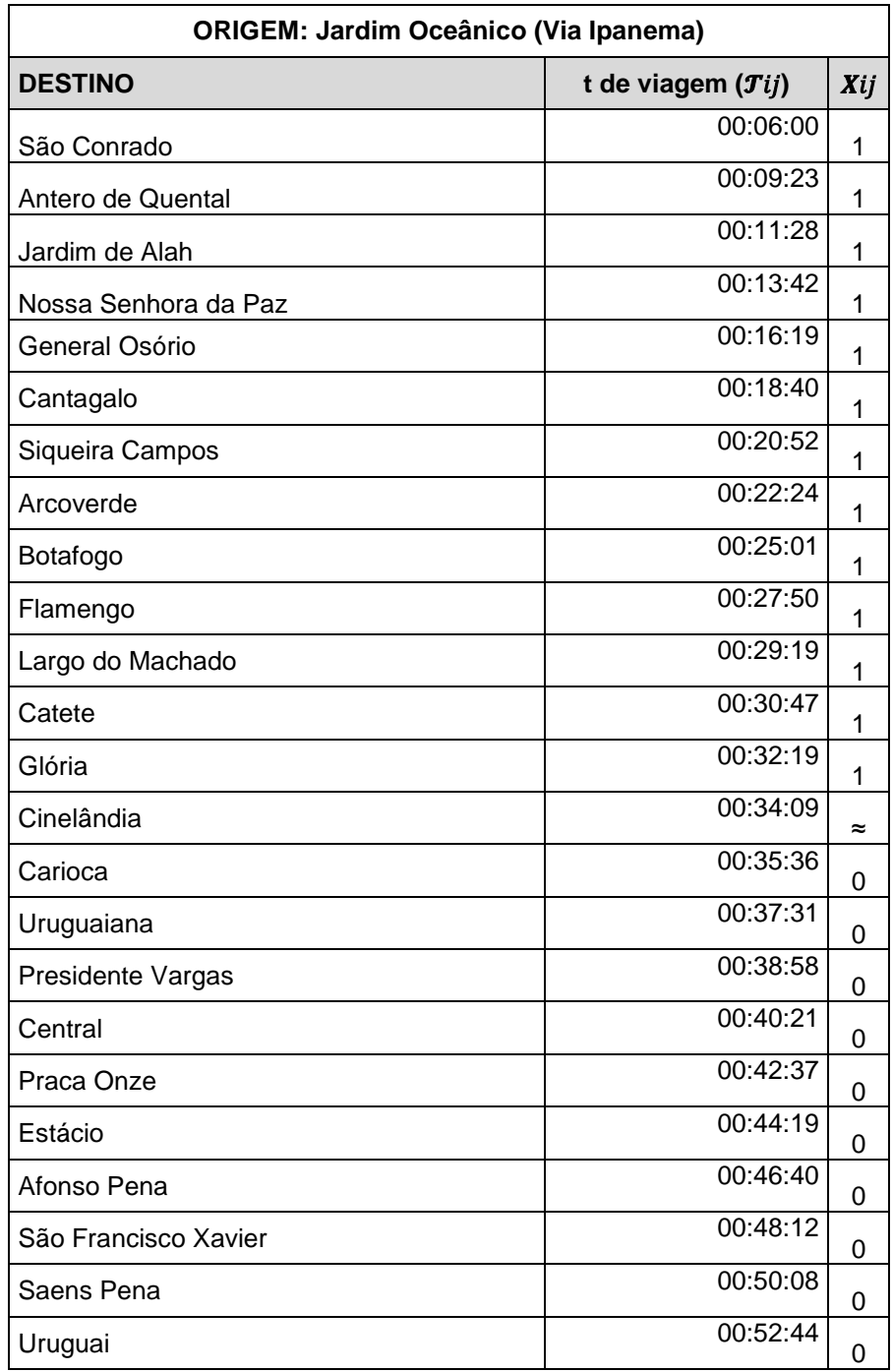

**Tabela 12** Tempo de viagem Jardim Oceânico – Cinelândia (via Ipanema)

Enquanto o usuário da Zona Oeste tem opção de rota a partir da Estação São Conrado, para os usuários da Linha 2 a opção se apresenta a partir da Estação Central.

Sentido Jd Oceânico – Pavuna:

i = Estação Jd Oceânico;

J = {SC, Gávea, Uruguai, S. Peña,..., **Central**,..., Pavuna};

K = {SC, Antero de Quental, ,..., **Botafogo** ,..., **Central**,..., Pavuna }.

Sentido Pavuna - Jd Oceânico:

i = Estação Pavuna;

J = {Pavuna,..., **Central**, Praça XI,..., S. Peña, Uruguai, Gávea, São Conrado, Jd Oceânico};

K = {Pavuna,..., **Central**, Pres. Vargas,..., **Botafogo**,..., Gal. Osório, N Sra Paz, Jd Alah, Antero de Quental, São Conrado, Jd Oceânico }.

Considerações:

 Na elaboração das planilhas que serviram de suporte para o presente estudo, não foi considerado tempo de transbordo, posto que o mesmo seria necessário nos dois sentidos;

 Apesar de mantidas na matriz, as estações Jardim Oceânico e São Conrado não fazem parte do circuito, havendo opção de trajeto a partir da Estação São Conrado, através da Estação Gávea (sentido horário) ou Antero de Quental (sentido anti horário);

 As estações da Linha 2 não estão explícitas nas planilhas, mas seu carregamento foi considerado tendo como origem a Estação Central; em relação à cada Estação-destino da Linha 4 e da Linha 1 circular, sendo os desembarques a partir da Estação Central equivalentes aos passageiros embarcados na Estação Central somados àqueles oriundos da Linha 2.

Para as estações Jardim Oceânico e São Conrado, a opção de trajeto ocorre após a estação São Conrado: através da ligação Uruguai-Gávea (sentido horário) ou através da Estação Antero de Quental (sentido anti-horário).

Sentido horário = {Jd Oceânico, SC, Gávea, Uruguai, S.Peña,..., Central, ..., Antero de Quental};

Sentido anti-horário = {Jd Oceânico, SC, Antero de Quental, ..., Central, ..., Uruguai, Gávea}.

Para a Linha 2, a opção de traçado surge a partir da Estação Central e, portanto, só haverá um diferencial de tempo no momento em que o usuário da Linha 2 ingressar no traçado da Linha 1, ou seja, a partir da Estação Central.

Dessa forma, a Linha 2 não está contemplada nas Matrizes tempo para o traçado atual e para o trajeto via ligação Uruguai-Gávea, mas seu volume de passageiros foi contemplado na obtenção do número de beneficiados.

Os usuários da Linha 2, que têm como destino uma estação nas Linhas 1 ou 4, foram considerados como oriundos da Estação Central e os desembarques em cada estação/destino foram somados àqueles da Estação Central, conforme planilhas anexas.

A partir das planilhas elaboradas para os tempos de deslocamento entre origem e destino, considerando as duas opções de percurso (Matrizes Tempo para o cenário atual e o proposto), foi elaborada uma nova planilha onde foram alinhados os tempos empreendidos nos dois percursos para cada estação e seus diversos destinos, a fim de facilitar a comparação do tempo de deslocamento entre os dois traçados para cada estação das Linhas 1 e 4.

Tendo como parâmetro o tempo consumido no percurso, haverá uma rota preferencial para cada par de estações origem/destino. No caso das estações Jardim Oceânico e São Conrado, por exemplo, o traçado proposto oferece uma opção mais rápida caso o destino seja uma das estações destacadas na Tabela 13.

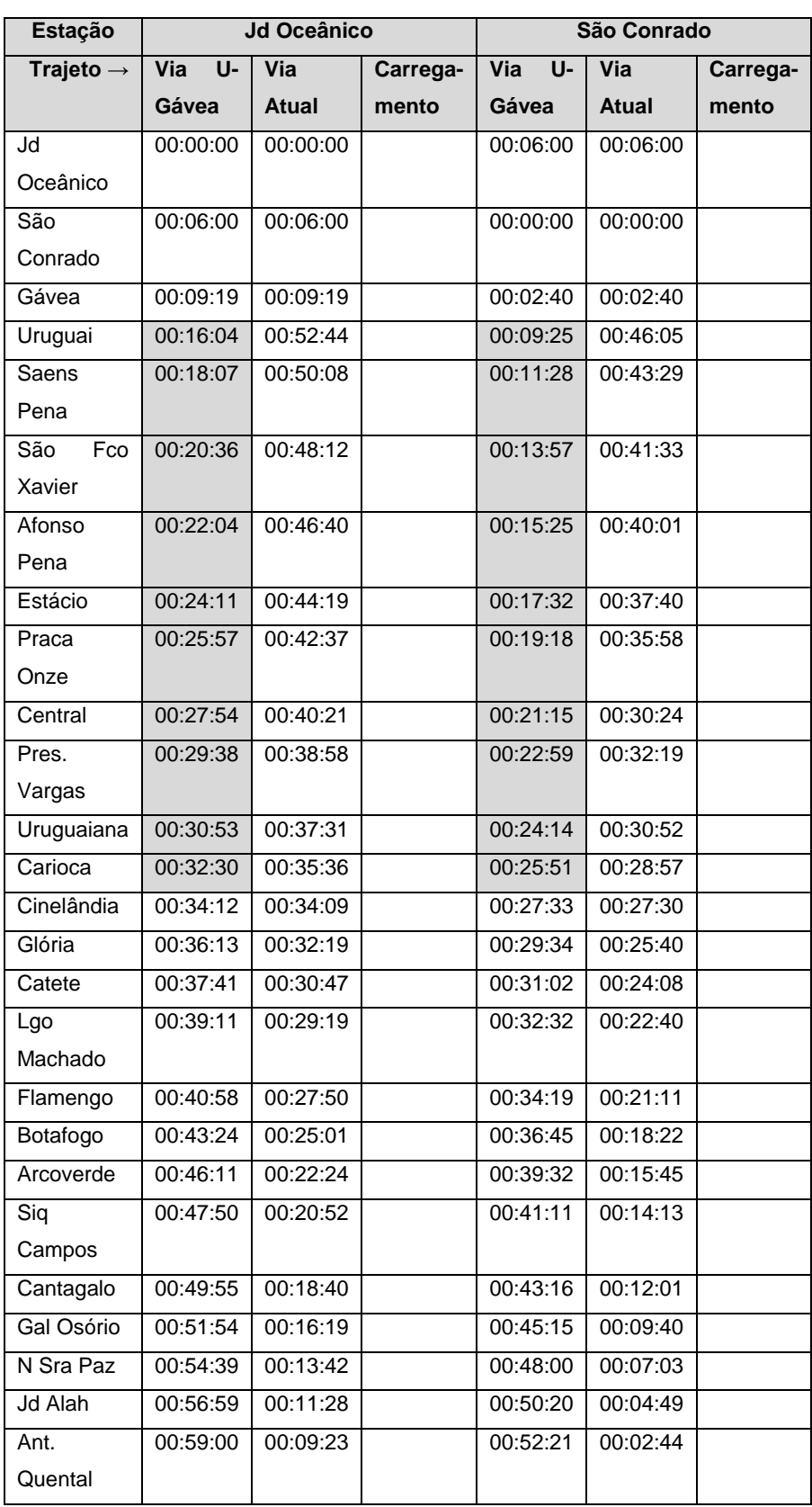

### **Tabela 13** Rota preferencial (em destaque)

A planilha completa, compreendendo todas as estações das Linhas 1 e 4, encontra-se nos Anexos, sendo que os usuários oriundos da Linha 2 foram considerados como ingressando no circuito a partir da Estação Central.

### **5 - Benefício Social e Monetário Devido à Otimização**

#### **5.1 – Carregamento Diário**

Para as Linha 1 e 2, atualmente em operação, o tomo I dos Estudos de Demanda apresenta matriz com volume diário, à exceção da Linha Uruguai que ainda não havia sido inaugurada quando de sua elaboração.

Para a Linha 4, as matrizes do Relatório Final dos Estudos de Demanda referem-se ao pico matutino; dessa forma, para obtenção do carregamento diário referente a cada estação da Linha 4, será adotada a relação encontrada entre o total de entradas diárias, que é fornecido no referido Relatório, reproduzido na Tabela 14, e o total de embarques no pico matutino (Tabela 15).

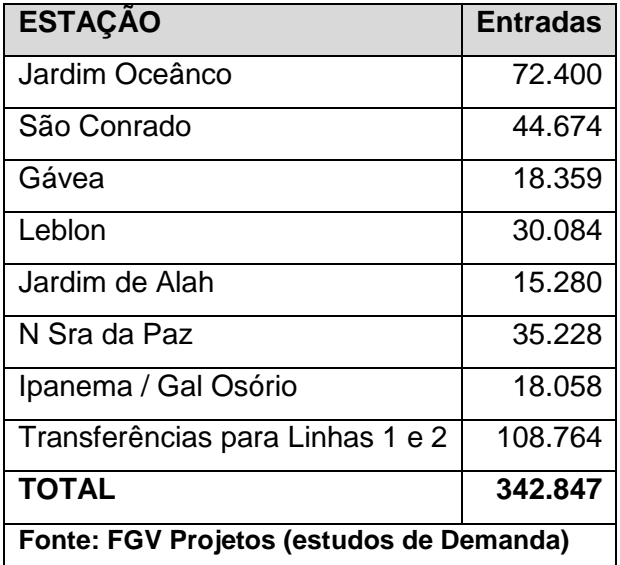

**Tabela 14** Total de embarques diários nas estações da Linha 4 (2011)

A partir da Matriz OD para deslocamentos no pico matutino que utilizam pelo menos uma estação da Linha 4, obtém-se os dados constantes da Tabela 15.

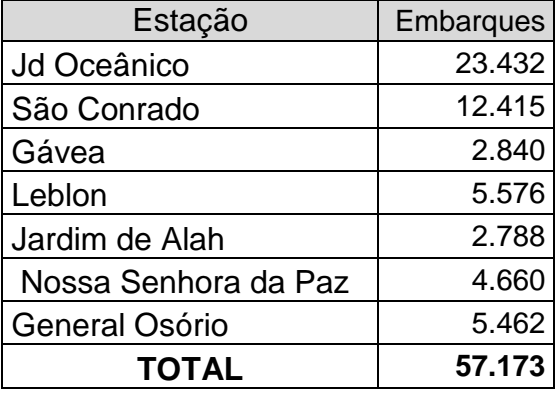

**Tabela 15** Total de embarques no Pico Matutino nas estações da Linha 4 (2011)

A fim de contemplar a Linha 4 no cálculo do total de horas improdutivas, ao comparar-se o tempo despendido na nova opção de traçado, em relação ao projeto em execução, adotar-se-á uma relação direta, conforme abaixo, a fim de obter-se o volume diário de desembarque por estação.

Embarques por dia = 342.848 pax Embarques no pico = 57.173 pax

Relação: 342.848 = 6 X 57.173

Essa relação será utilizada para obtenção dos valores diários de carregamento para cada estação da Linha 4, ou seja, a partir da Matriz OD da Linha 4 para o pico matutino, aplicando-se a relação encontrada (6 X), é possível obter a Matriz OD diária para fins de estimar o total de beneficiados. A tabela 16 representa o estudo comparativo com o total de beneficiados que embarcam nas estações Jardim Oceânico e São Conrado.

A planilha completa, compreendendo todas as estações das Linhas 1 e 4, encontra-se nos Anexos, sendo que os usuários oriundos da Linha 2 foram considerados como ingressando no circuito a partir da Estação Central.

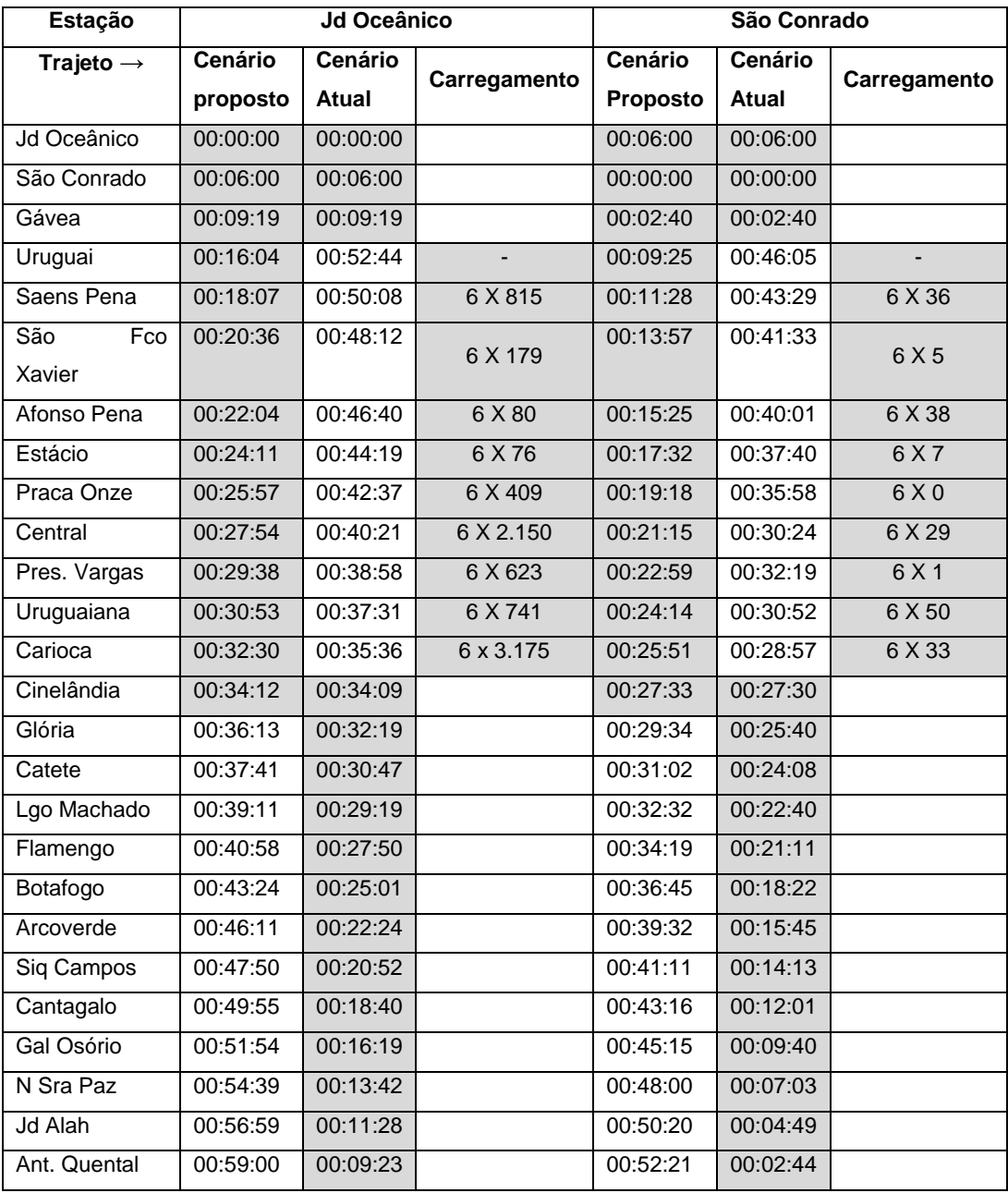

### **Tabela 16 Rota preferencial (em destaque) e o carregamento correspondente**

O campo referente à Estação Uruguai encontra-se sem preenchimento pela ausência de dados, não sendo computados seus usuários no número de beneficiados. Contudo, seu carregamento pode estar parcialmente contemplado no volume de passageiros da Estação Saens Peña, devido à proximidade dessas duas estações.

#### **5.2 – Horas Improdutivas**

A base para o cálculo das horas improdutivas e o número de usuários beneficiados foi a planilha onde foram consolidados e comparados os tempos de percurso, parcialmente reproduzida na Tabela 16.

O total de horas improdutivas pode ser extraído da diferença de tempo referente a cada percurso combinado com o respectivo carregamento (produto obtido a partir da diferença de tempo e número de usuários beneficiados).

Não estão considerados, no referido cálculo, os usuários da Estação Uruguai pela ausência de dados disponíveis.

Considerando o Salário-Médio na Região Metropolitana do Rio de Janeiro de

R\$ 1.491,95, obtido do IBGE (rendimento médio real domiciliar per capita a preços de março de 2014) e a carga horária média de 220h de trabalho ao mês, o valor horário médio corresponde a R\$ 6,78.

O total de horas desperdiçadas no metrô, por não ter sido implantado o projeto licitado em 1998, representa um total de 18.355 horas/dia em cada sentido, que corresponde ao montante de R\$ 124.446,90 ao dia ou R\$ 2.737.831,80 ao mês.

Se considerado o movimento pendular (casa-trabalho e trabalho-casa), o valor atinge um montante superior a R\$ 5,4 milhões por mês (duas vezes R\$ 2.737.831,80).

A planilha criada para consolidação dos dados e cálculo das horas improdutivas, em anexo, fornece, ainda, o total de beneficiados com a redução do tempo de percurso: 96.950 usuários.

#### **6 - Conclusão**

Essa Dissertação não teve a pretensão de estudar as alternativas viáveis para os diversos traçados do Metrô do Rio de Janeiro (caminhos possíveis), mas utilizar os projetos existentes na busca das justificativas para o abandono, pelo Governo do Estado do Rio de Janeiro, de projetos tecnicamente consistentes e de longo prazo, que demandaram esforços e recursos públicos para serem elaborados, ainda que não implantados.

Uma limitação encontrada é quanto à existência de apenas uma fonte de dados, o Estudo de Demanda elaborado pela FGV Projetos para o MetrôRio, que, por seu turno, utilizou-se dos dados do PDTU e do MetrôRio.

A avaliação da capacidade do sistema, no presente, ficou limitada, portanto, em função dos dados disponíveis não contemplarem a projeção de crescimento das Linhas 1 e 2 nem apresentarem a matriz OD referente ao pico vespertino na Linha 4, o que pode comprometer o funcionamento do sistema quando de sua inauguração.

A opção pelo estudo de transporte sobre trilho deve-se à convicção da autora em ser este o único transporte capaz de efetivamente atender à demanda, solucionando diversos problemas, a saber:

- Redução das emissões de gases que contribuem para o efeito estufa, sejam eles emitidos por veículos individuais ou coletivos;
- Capacidade de transportar grande número de usuários (transporte de alta capacidade);
- Imprevisibilidade do trânsito no Rio de Janeiro, com alto índice de acidentes, inclusive fatais, envolvendo motos, ciclistas, pedestres e os próprios ocupantes dos veículos (individuais e coletivos).

Considerando o movimento pendular (casa-trabalho e trabalho-casa), o usuário do metrô pode desperdiçar mais de uma hora por dia nesse modal, a depender de sua estação de origem e destino, tempo significativo para ser desprezado na aferição da qualidade de vida.

A adoção de traçado circular, conforme proposto, permite a redistribuição do fluxo, favorecendo o equilíbrio do tráfego nas horas de pico e a redução no tempo entre diversas estações, que pode atingir 36 minutos de diferença por percurso, caso do trajeto com origem no Jardim Oceânico e término na Estação Uruguai.

O total de usuários que se beneficiarão diariamente com o novo traçado, devido à redução do tempo de percurso, ano-base 2011, é da ordem de 97.000 beneficiados e o valor correspondente ao total de horas improdutivas, devido à não otimização do traçado, é superior a R\$ 5,4 milhões a cada mês.

A redução significativa de tempo para o trajeto mencionado (Jd Oceânico – Uruguai) provocará certamente uma evasão do transporte no modal rodoviário (individual e coletivo), através do Alto da Boa Vista, para o Sistema Metrô, aumentando o número de beneficiados.

Conclui-se, portanto, que a execução da ligação Uruguai-Gávea é essencial para o aumento da capacidade do Sistema Metropolitano do Rio de Janeiro e para garantir qualidade ao usuário do Metrô Rio, com a redução do tempo de viagem e da densidade (taxa de ocupação por metro quadrado) no horário de pico, tanto nas composições quanto nas plataformas.

No caso de ser adotado o traçado circular proposto, as estações devem disponibilizar, aos usuários, informação quanto ao tempo necessário de deslocamento até o seu destino, considerando as duas rotas e informando sobre a existência de transbordo.

Para garantir a qualidade do transporte público, as Agências Reguladoras, como a AGETRANSP, devem monitorar a qualidade do serviço oferecido aos usuários, através de pesquisas de satisfação, nos moldes, por exemplo, dos estudos desenvolvidos pelo Instituto de Transporte e Logística da Universidade de Sidney, a fim de garantir ao cidadão qualidade no transporte a que tem direito e coibir o lucro das concessionárias advindos da superlotação, bem como prover os gestores públicos de dados realistas para planejamento dos trechos críticos.

Um objetivo secundário, porém de grande importância, é reforçar, aos gestores públicos e aos órgãos de controle, a necessidade de considerar o custo social quando da tomada de decisão pelos governantes, não negligenciando as ferramentas de logística disponíveis que devem ser usadas quando do Planejamento Estratégico de suas políticas públicas de uma forma geral e não, apenas, no que tange à mobilidade urbana.

Diante de tantos estudos e polêmicas públicas que cercam a expansão do Sistema de Metrô do Rio de Janeiro em direção à Zona Oeste, torna-se fundamental acrescentar-se o presente estudo para a viabilidade do Sistema, não apenas para garantir o atendimento à demanda agregada pela Linha 4, mas pelo conforto que pode propiciar ao usuário, com redução do tempo médio de viagem e garantia de taxas de utilização por metro quadrado de plataformas e composições de acordo com os níveis de segurança e conforto definidos internacionalmente.

AGACHE, A.; GROËR, E.; PALANCHON, W.; DUFFIEUX, A. *Cidade do Rio de Janeiro: Remodelação – Extensão e Embelezamento*. 1926-1930.

AGETRANSP-Agência Reguladora de Serviços Públicos Concedidos de Transportes do Estado do Rio de Janeiro. **Edital PED/ERJ nº 02/98**, **Contrato s/nº de 21/12/98** e **Primeiro Termo Aditivo ao Contrato de Concessão da Linha 4**. Disponível em: <http://www.agetransp.rj.gov.br/agetransp/images/contrato%20de%20concessap

.pdf>,

<http://www.agetransp.rj.gov.br/agetransp/images/primeiro%20termo%20aditivo. pdf> e

<http://www.agetransp.rj.gov.br/agetransp/images/edital%20de%20licita%C3%A 7%C3%A3o.pdf>. Acesso em 18/08/2014.

BARZAC, Rafael; DUARTE, Fábio. *Impactos ambientais da mobilidade urbana: cinco categorias de medidas mitigadoras*. urbe, Rev. Bras. Gest. Urbana, Curitiba, v.4, n.1, June 2012 ([http://dx.doi.org/10.1590/S2175-](http://dx.doi.org/10.1590/S2175-33692012000100002) [33692012000100002\)](http://dx.doi.org/10.1590/S2175-33692012000100002).

Disponível em: [<http://www.scielo.br/scielo.php? script=sci\\_arttext&pid=S2175-](http://www.scielo.br/scielo.php?%20script=sci_arttext&pid=S2175-33692012000100002&lng=en&nrm=iso) [33692012000100002&lng=en&nrm=iso>](http://www.scielo.br/scielo.php?%20script=sci_arttext&pid=S2175-33692012000100002&lng=en&nrm=iso). Acesso em 20/08/2013.

BIANCHI, Maria Carolina Alves de Paula; NOBRE, Eduardo Alberto Cusce. **Os Caminhos e Descaminhos do Metrô: análise comparativa da implantação da rede metroviária nas metrópoles de São Paulo e México**. [2013] Disponível em:

[<http://www.usp.br/fau/pesquisa/napplac/trabalhos/enobre/enobre\\_art4.pdf>](http://www.usp.br/fau/pesquisa/napplac/trabalhos/enobre/enobre_art4.pdf). Acesso em 18/07/2014.

BRANCO, Adriano Murgel. **Os Custos Sociais do Transporte Urbano Brasileiro**. Disponível em [<http://www.antp.org.br/\\_5dotSystem/download/dcmDocument/2013/01/10/DBD](http://www.antp.org.br/_5dotSystem/download/dcmDocument/2013/01/10/DBDCB305-C07B-4077-BF99-789619B0CE4C.pdf) [CB305-C07B-4077-BF99-789619B0CE4C.pdf>](http://www.antp.org.br/_5dotSystem/download/dcmDocument/2013/01/10/DBDCB305-C07B-4077-BF99-789619B0CE4C.pdf). Acesso em 02/08/2014.

BRASIL. Lei nº 10.257, de 10 de julho de 2001. Estatuto das Cidades. Diário Oficial da União, Brasília, DF, 11 de julho de 2001.

BRASIL. Ministério das Cidades (2007). Caderno de Referência para Elaboração de Plano de Mobilidade Urbana.

CARVALHO, Carlos Henrique Ribeiro de. **Desenvolvimento Urbano nos trilhos**, Revista Desafios do Desenvolvimento do IPEA, 2009, Ano 7, Edição 55. Disponível no site

[<http://www.ipea.gov.br/desafios/index.php?option=com\\_content&view=article&id](http://www.ipea.gov.br/desafios/index.php?option=com_content&view=article&id=1064:catid=28&Itemid=23) [=1064:catid=28&Itemid=23>](http://www.ipea.gov.br/desafios/index.php?option=com_content&view=article&id=1064:catid=28&Itemid=23). Acesso em 27/07/2014.

CERVERO, Robert; FERRELL, Christopher; MURPHY, Steven. **Transit-oriented development and joint development in the United States: A literature review**. TCRP research results digest, n. 52, 2002. Disponível em:

<http://onlinepubs.trb.org/onlinepubs/tcrp/tcrp\_rrd\_52.pdf >. Acesso em 28/08/2014.

COBA.<https://www.gov.uk/government/publications/coba-11-user-manual> , acesso em 04/09/2013.

Companhia Construtora Nacional S.A., Hotchtief Aktiengesellschaft für Hochund Tiefbauten vorm. Gebr. Helfmann e Detsce Eisenbahn Consulting GmbH. *Estudo de Viabilidade Técnica e Econômica do Metropolitano do Rio de Janeiro*. 1968.

Companhia do Metropolitano do Estado do Rio de Janeiro, **Estudos da Demanda**., Disponível em:

[<http://www.metrolinha4.com.br/wp-content/uploads/2012/03/Relatório-Final.pdf](http://www.metrolinha4.com.br/wp-content/uploads/2012/03/Relatório-Final.pdf) >. Acesso em 07/10/2013.

Companhia do Metropolitano de São Paulo. **Balanço Social do Metrô São Paulo – Exercício 2011**. Disponível em:

<http://empresaspublicas.imprensaoficial.com.br/balancos/metro/metro2012.pdf> . Acesso em 31/07/2014.

DOXIADIS Associates, Consultants and Ekistics. Guanabara – a plan for urban development. 1965

FIRJAN. **O Custo da (i)Mobilidade nas Regiões Metropolitanas do Rio de Janeiro e São Paulo**. Nota Técnica nº3. Julho 2014 (http://migre.me/kG5bb). Disponível em

<http://www.firjan.org.br/data/pages/2C908CEC475A6EB101477D37239150E6.h tm>. Acesso em 29/07/2014.

IPEA, **Comunicado 161**. Disponível em:

[<http://www.ipea.gov.br/portal/images/stories/PDFs/comunicado/131024\\_comuni](http://www.ipea.gov.br/portal/images/stories/PDFs/comunicado/131024_comunicadoipea161.pdf) [cadoipea161.pdf>](http://www.ipea.gov.br/portal/images/stories/PDFs/comunicado/131024_comunicadoipea161.pdf). Acesso em 28/07/2014

MORAES, Antônio Carlos de. **Congestionamento urbano: custos sociais**. Disponível em: [<http://www.antp.org.br/\\_5dotSystem/download/](http://www.antp.org.br/_5dotSystem/download/%20dcmDocument/2014/01/15/0669F443-51D2-4448-BFB3-252796E746B7.pdf)  [dcmDocument/2014/01/15/0669F443-51D2-4448-BFB3-252796E746B7.pdf>](http://www.antp.org.br/_5dotSystem/download/%20dcmDocument/2014/01/15/0669F443-51D2-4448-BFB3-252796E746B7.pdf). Acesso em 27/07/2014.

PACÍFICO, Alan. **A história do transporte aquaviário na baía de Guanabara: Uma análise da relação entre Capital privado e Poder público no planejamento de transportes do Rio de Janeiro**. Disponível em:

[http://www.cchla.ufrn.br/cnpp/pgs/anais/Artigos%20REVISADOS/A%20hist%C3](http://www.cchla.ufrn.br/cnpp/pgs/anais/Artigos%20REVISADOS/A%20hist%C3%B3ria%20do%20transporte%20aquavi%C3%A1rio%20na%20ba%C3%ADa%20de%20Guanabara%20Uma%20an%C3%A1lise%20da%20rela%C3%A7%C3%A3o%20entre%20Capital%20privado%20e%20Poder%20p%C3%BAblico%20no%20planejamento%20de%20transportes%20do%20Rio%20de%20Janeiro.pdf) [%B3ria%20do%20transporte%20aquavi%C3%A1rio%20na%20ba%C3%ADa%2](http://www.cchla.ufrn.br/cnpp/pgs/anais/Artigos%20REVISADOS/A%20hist%C3%B3ria%20do%20transporte%20aquavi%C3%A1rio%20na%20ba%C3%ADa%20de%20Guanabara%20Uma%20an%C3%A1lise%20da%20rela%C3%A7%C3%A3o%20entre%20Capital%20privado%20e%20Poder%20p%C3%BAblico%20no%20planejamento%20de%20transportes%20do%20Rio%20de%20Janeiro.pdf) [0de%20Guanabara%20Uma%20an%C3%A1lise%20da%20rela%C3%A7%C3%](http://www.cchla.ufrn.br/cnpp/pgs/anais/Artigos%20REVISADOS/A%20hist%C3%B3ria%20do%20transporte%20aquavi%C3%A1rio%20na%20ba%C3%ADa%20de%20Guanabara%20Uma%20an%C3%A1lise%20da%20rela%C3%A7%C3%A3o%20entre%20Capital%20privado%20e%20Poder%20p%C3%BAblico%20no%20planejamento%20de%20transportes%20do%20Rio%20de%20Janeiro.pdf) [A3o%20entre%20Capital%20privado%20e%20Poder%20p%C3%BAblico%20no](http://www.cchla.ufrn.br/cnpp/pgs/anais/Artigos%20REVISADOS/A%20hist%C3%B3ria%20do%20transporte%20aquavi%C3%A1rio%20na%20ba%C3%ADa%20de%20Guanabara%20Uma%20an%C3%A1lise%20da%20rela%C3%A7%C3%A3o%20entre%20Capital%20privado%20e%20Poder%20p%C3%BAblico%20no%20planejamento%20de%20transportes%20do%20Rio%20de%20Janeiro.pdf) [%20planejamento%20de%20transportes%20do%20Rio%20de%20Janeiro.pdf>](http://www.cchla.ufrn.br/cnpp/pgs/anais/Artigos%20REVISADOS/A%20hist%C3%B3ria%20do%20transporte%20aquavi%C3%A1rio%20na%20ba%C3%ADa%20de%20Guanabara%20Uma%20an%C3%A1lise%20da%20rela%C3%A7%C3%A3o%20entre%20Capital%20privado%20e%20Poder%20p%C3%BAblico%20no%20planejamento%20de%20transportes%20do%20Rio%20de%20Janeiro.pdf). Acesso em 22/08/2013.

PEREIRA, R. H. M. ; SCHWANEN, T. . **Tempo de Deslocamento Casa - Trabalho no Brasil (1992-2009): Diferenças Entre Regiões Metropolitanas, Níveis de Renda e Sexo**. Rio de Janeiro: Ipea, 2013 (Texto para Discussão<br>IPEA. a nº. a 1813). acesso em 29/07/2014, a no site IPEA, nº. 1813), acesso em 29/07/2014, no site http://www.ipea.gov.br/portal/images/stories/PDFs/TDs/td\_1813.pdf

PIZZOLATO, N. D., BARROS, A.C.; BARCELOS, F.B.; e Alberto Gabbay Canen, *Localização de Escolas Públicas: Síntese de Algumas Linhas de Experiências*. Pesquisa Operacional, Vol. 24, No 1, 2004, pp. 111-131.

PIZZOLATO, N. D. **Notas de Aula**, 2012.

PIZZOLATO, N.D., RAUPP, F.M.P., ALZAMORA, G.S. 2012. **Revisão de desafios aplicados em localização com base em modelos da p-mediana e suas variantes**. Revista Eletrônica Pesquisa Operacional para o Desenvolvimento, 4(1), 13-42

REPOLHO, H. M., ANTUNES, A. P., e CHURCH R. L. (2012). **Modelo de localização ótima de estações ferroviárias: a futura linha de alta velocidade Lisboa-Porto**. Revista Transportes, Vol. 20. No. 3, pp. 71-78.

REPOLHO, H. M. **Optimal Location of Access Points in Controled Entry Transportation Networks**. Tese de Doutoramento na Universidade de Coimbra. Coimbra, 2011. Disponível no Repositório Digital da Produção Científica da Universidade de Coimbra. (UC).

RIO DE JANEIRO. **Plano Diretor de Transportes Urbanos**, Revisão 2, abril/2005.

[<http://download.rj.gov.br/documentos/10112/1474054/DLFE-](http://download.rj.gov.br/documentos/10112/1474054/DLFE-59250.pdf/Relatorio02AnaliseEstudosExistentes.pdf)[59250.pdf/Relatorio02AnaliseEstudosExistentes.pdf>](http://download.rj.gov.br/documentos/10112/1474054/DLFE-59250.pdf/Relatorio02AnaliseEstudosExistentes.pdf). Acesso em 02/09/2013.

RODRIGUES, Mauro Caetano. **As transferências de Recursos Públicos para o Terceiro Setor no Estado do Rio de Janeiro**. Dissertação de Mestrado na Universidade Cândido Mendes, 2014. CDU 336.5:347.471.8(815.3)

SALINGAROS, N. A. **A Teoria da Teia Urbana** Artigo traduzido por Lívia Salomão Piccinini, a partir da versão *on line* do texto publicado no Journal of Urban Design, vol.3 (1998), páginas 53-71. Disponível em [http://zeta.math.utsa.edu/~yxk833/urbanweb-port.pdf,](http://zeta.math.utsa.edu/~yxk833/urbanweb-port.pdf) acesso em 03/08/2014.

SCAP- Sistema de Controle e Acompanhamento de Processos do TCE-RJ. **Edital PED/ERJ nº 02/98** (processo TCE-RJ nº 109.582-7/98), **Contrato s/nº de 21/12/98** (processo TCE-RJ nº 112.969-2/10) e **Primeiro Termo Aditivo ao Contrato de Concessão da Linha 4** (processo TCE-RJ nº 107.684-7/10).

VIEIRA, Rodrigo Goulart de Oliveira. Palestra proferida em 20/05/2013, em evento organizado pelo Governo do Estado do Rio de Janeiro, através da SETRANS. Disponível em: [<http://www.alamys.org/media/205419/metr%C3%B4-linha-4.pdf>](http://www.alamys.org/media/205419/metr%C3%B4-linha-4.pdf). Acesso em 19/05/2014.

Whitelegg John. **Time Pollution**. Disponível em <http://www.ssti.us/wp/wpcontent/uploads/2013/05/Time-Pollution.pdf>. Acesso em 05/08/2014.

# **Apêndices**

### **APÊNDICE A**

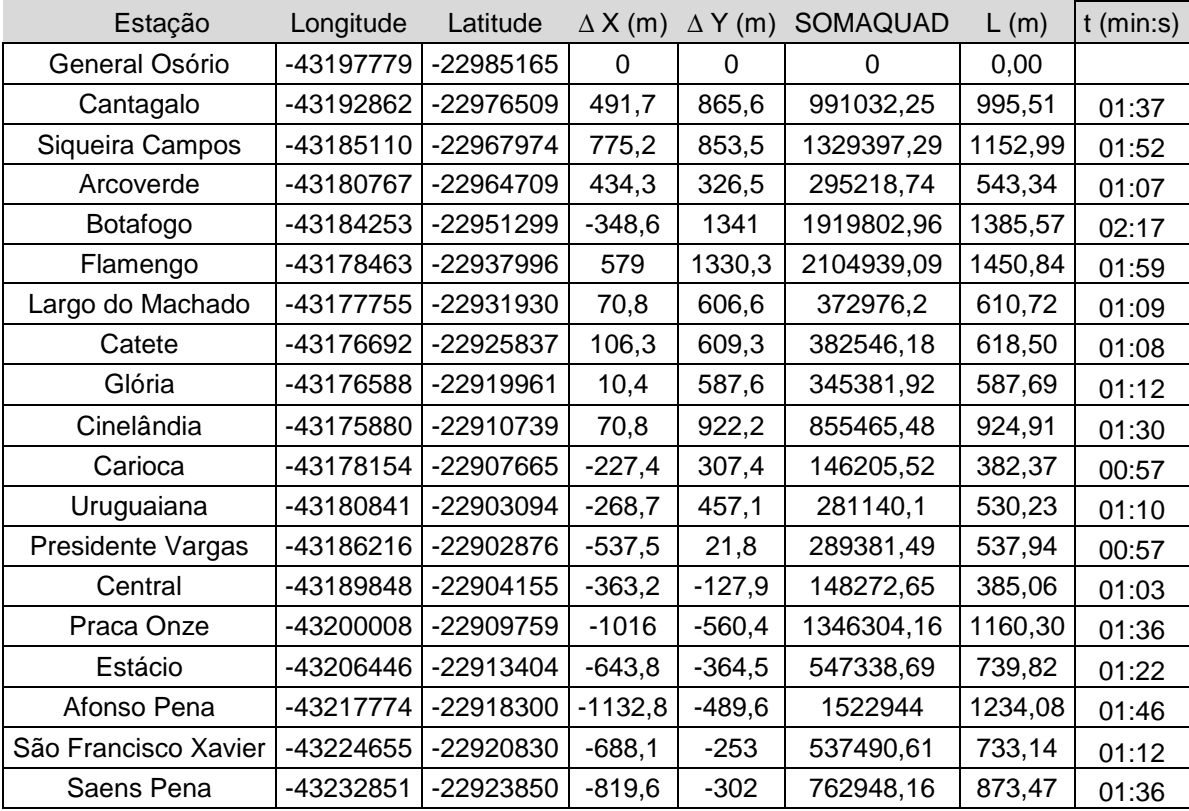

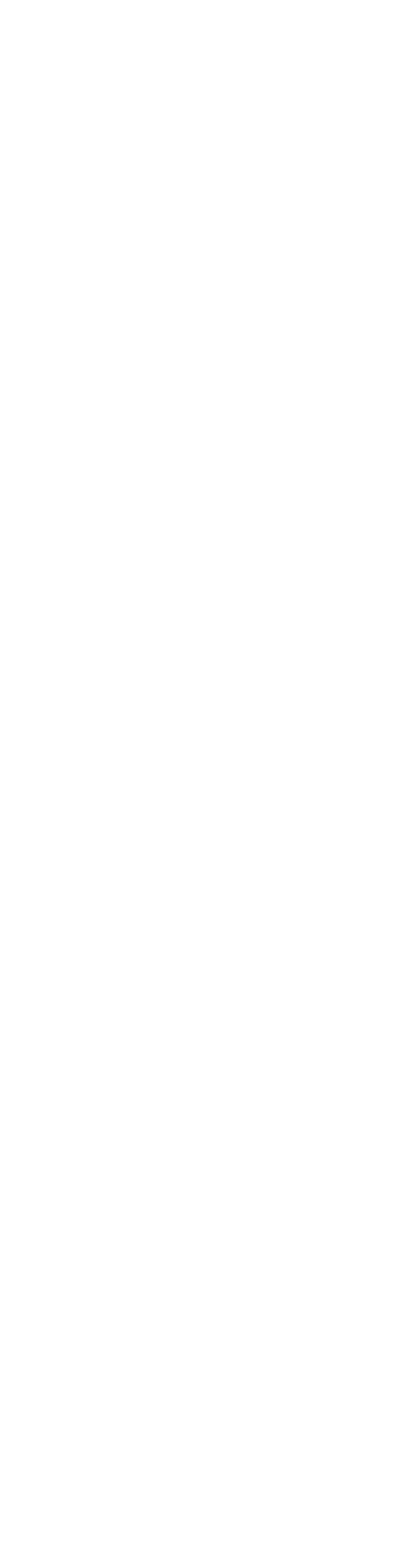

# **APÊNDICE A Comportamento da Linha 1 na hora mais carregada em relação ao Pico Matutino**

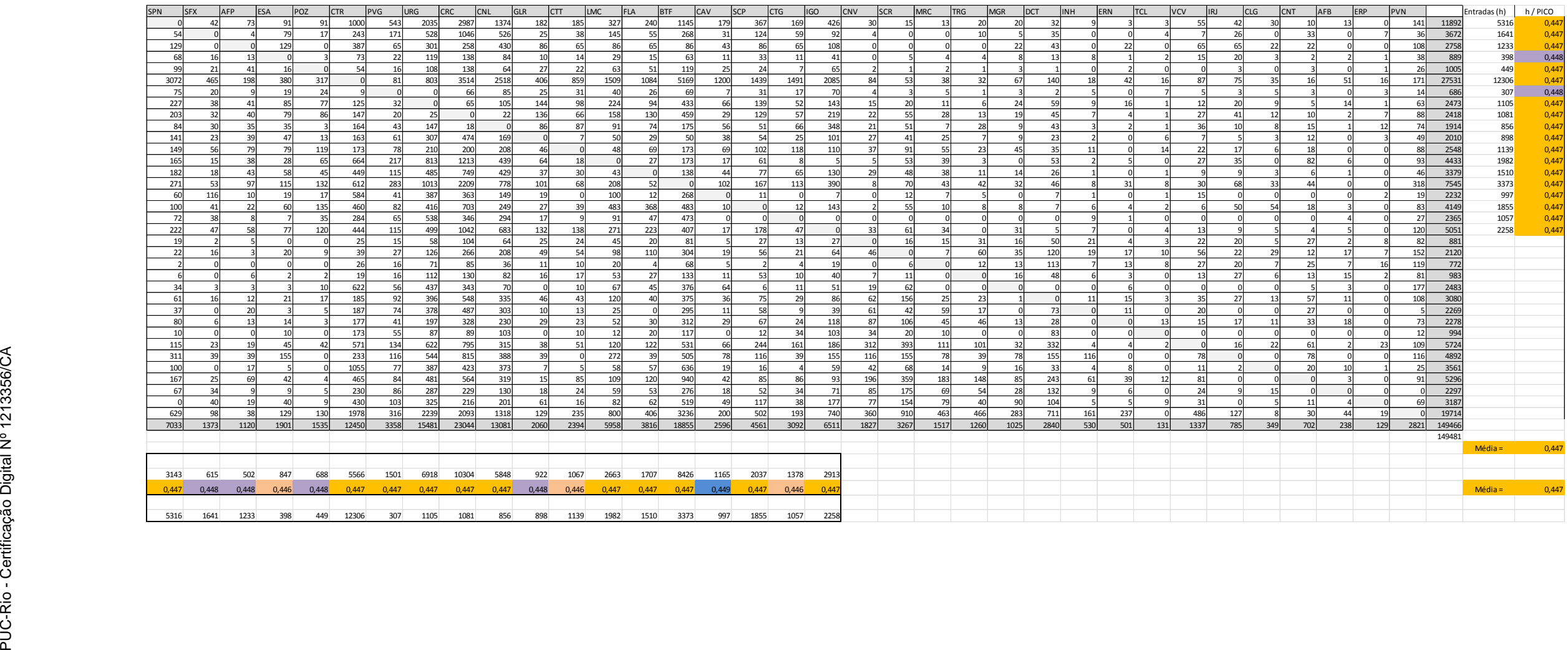

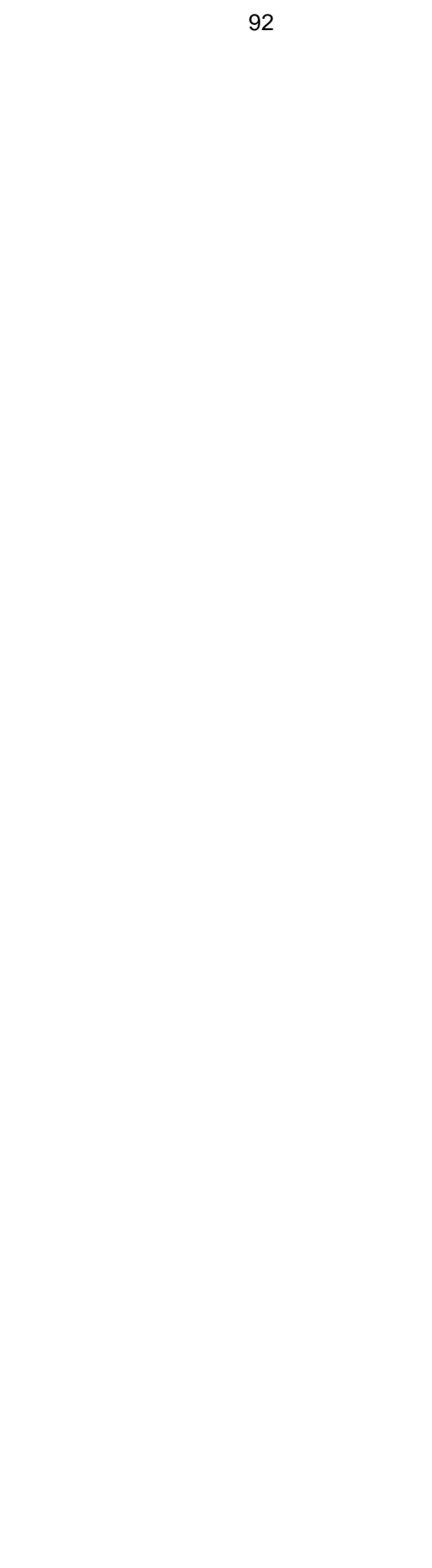

## **APÊNDICE B Volume de passageiros por parada – sentido Saens Peña – General Osório**

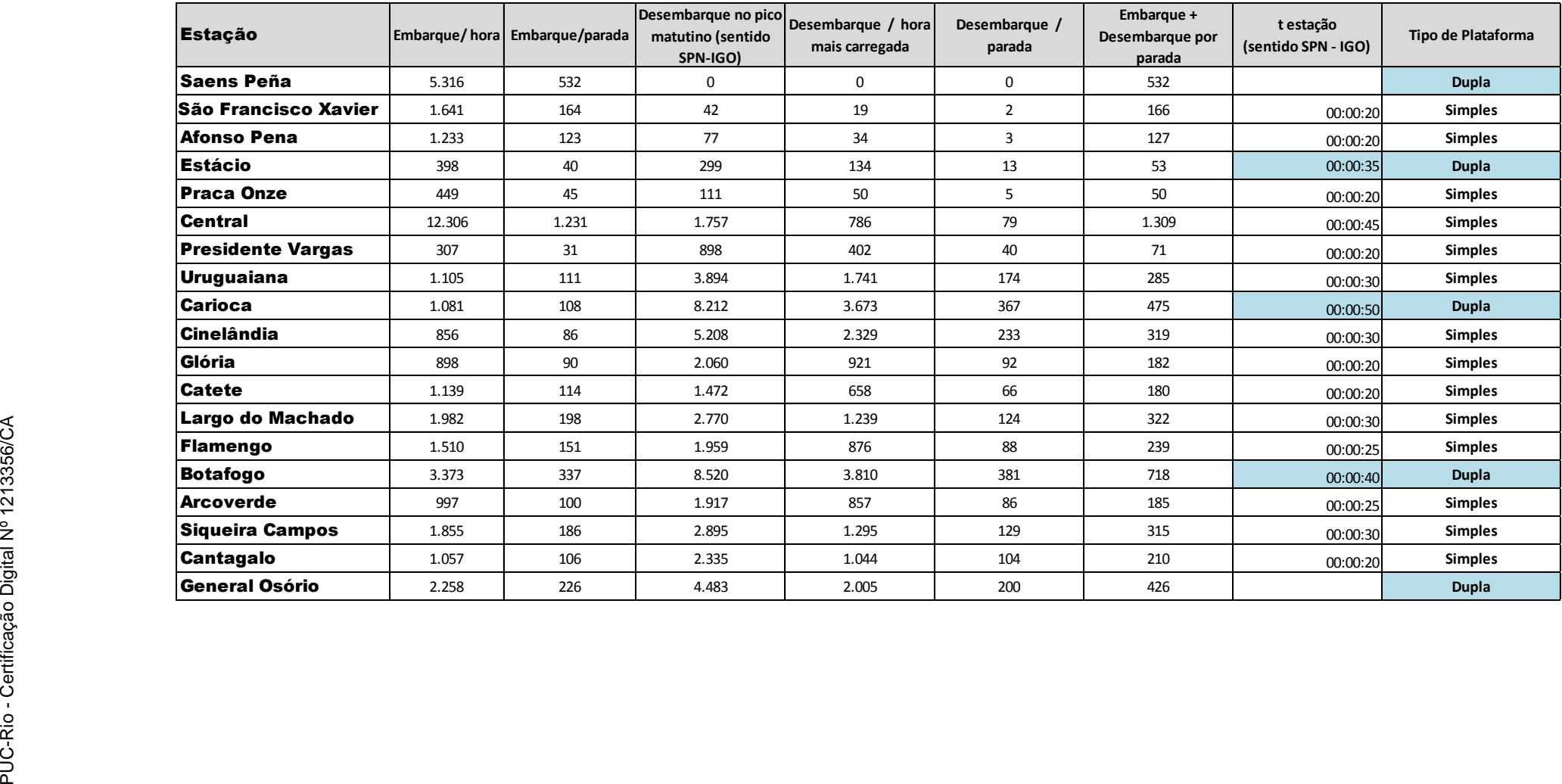

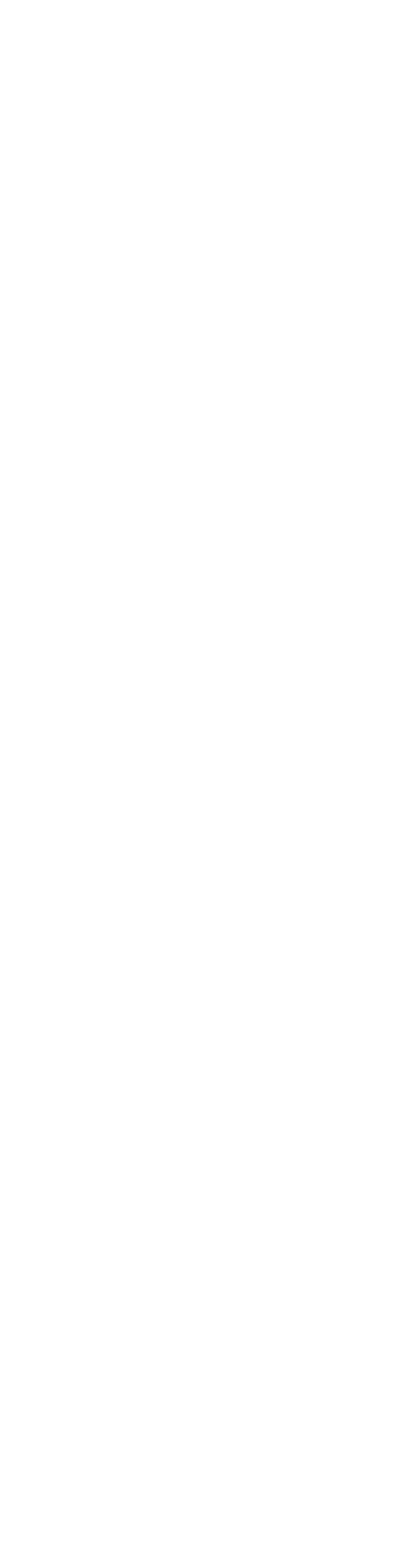

## **APÊNDICE C Volume de passageiros por parada – sentido General Osório - Saens Peña**

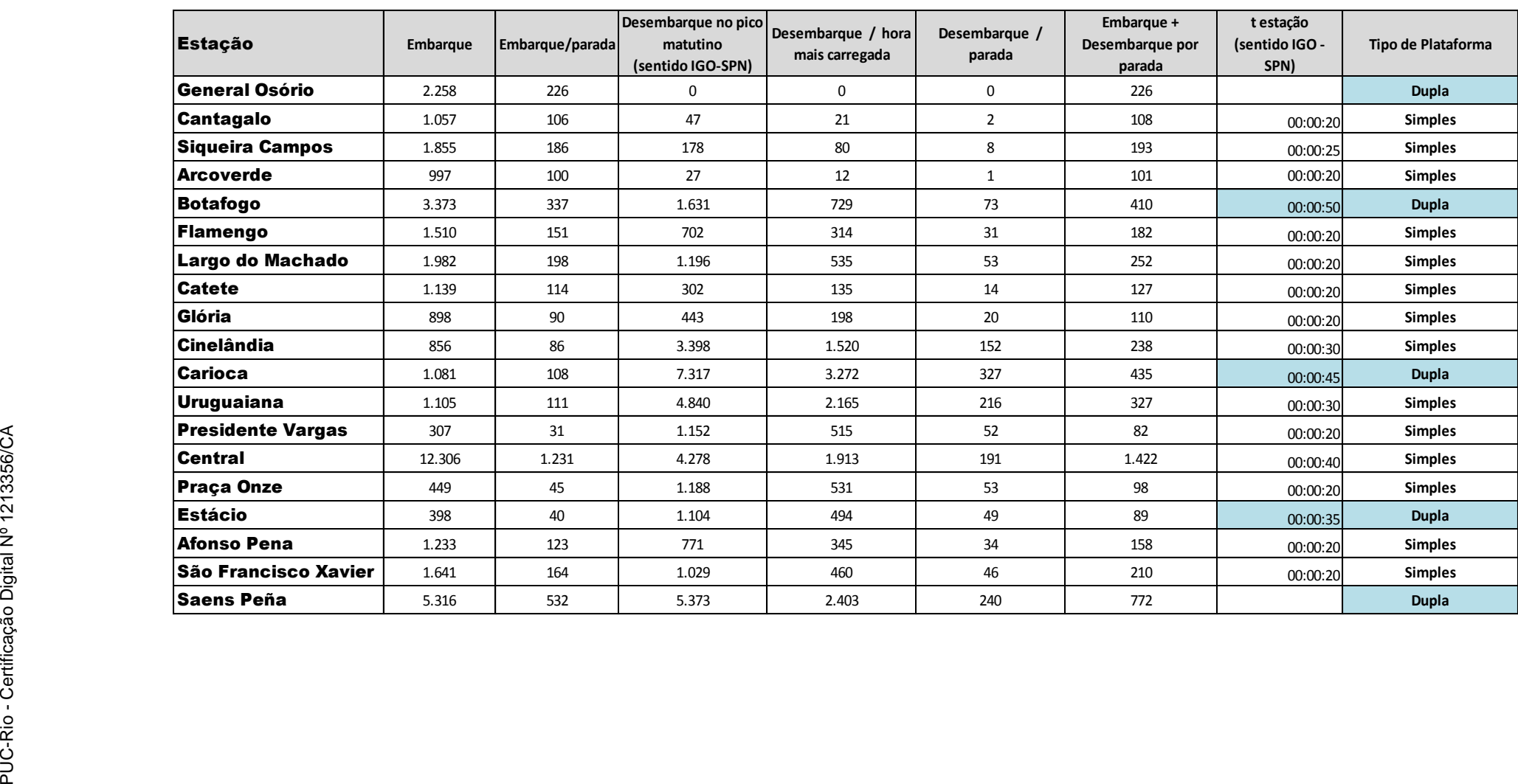

## **APÊNDICE D Matriz tempo para o cenário atual**

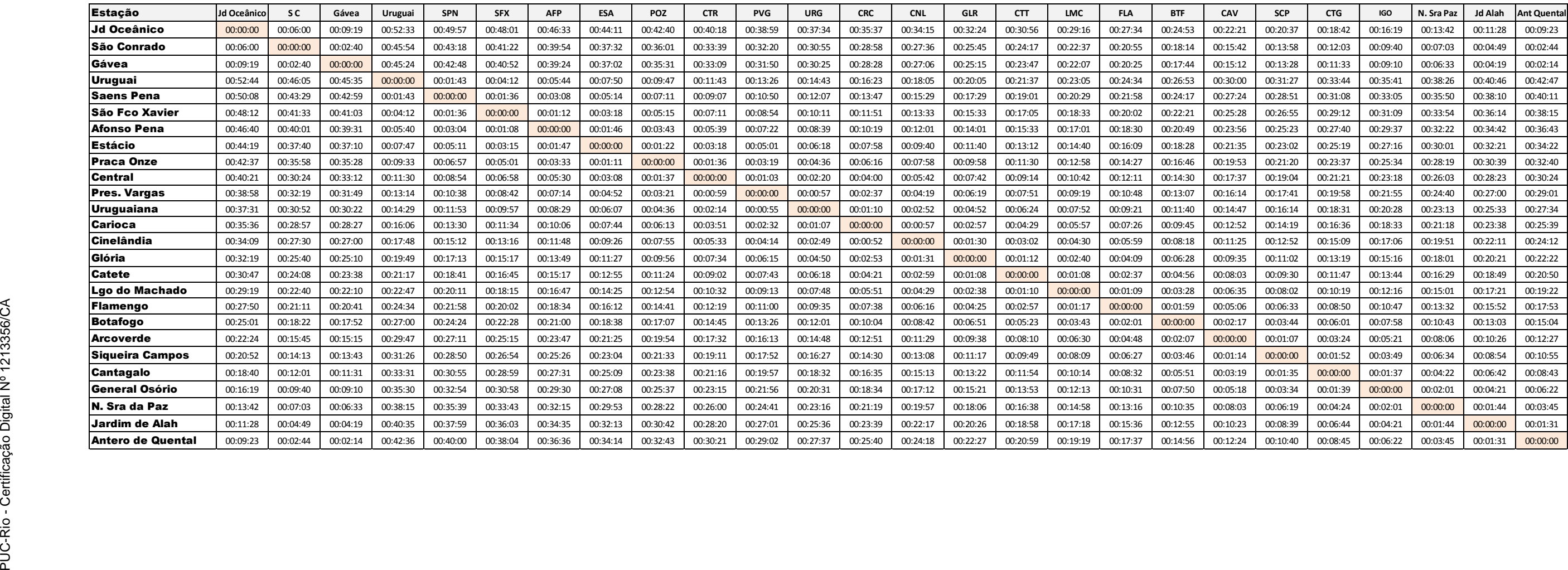

#### **APÊNDICE E Montagem da matriz tempo para o cenário proposto**

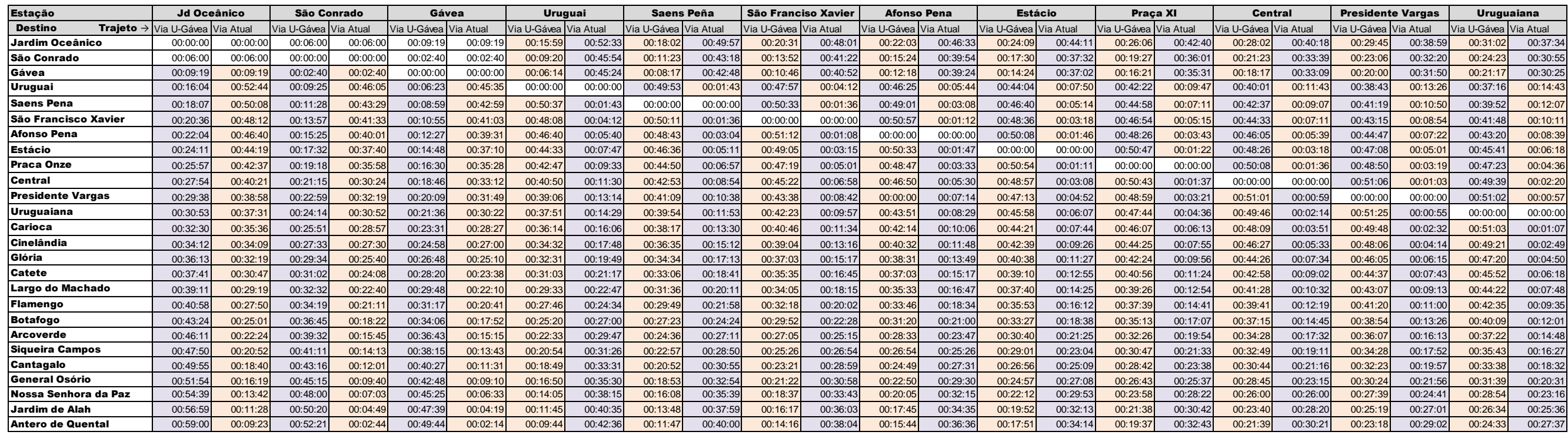

### **APÊNDICE F Montagem da matriz tempo para o cenário proposto (continuação)**

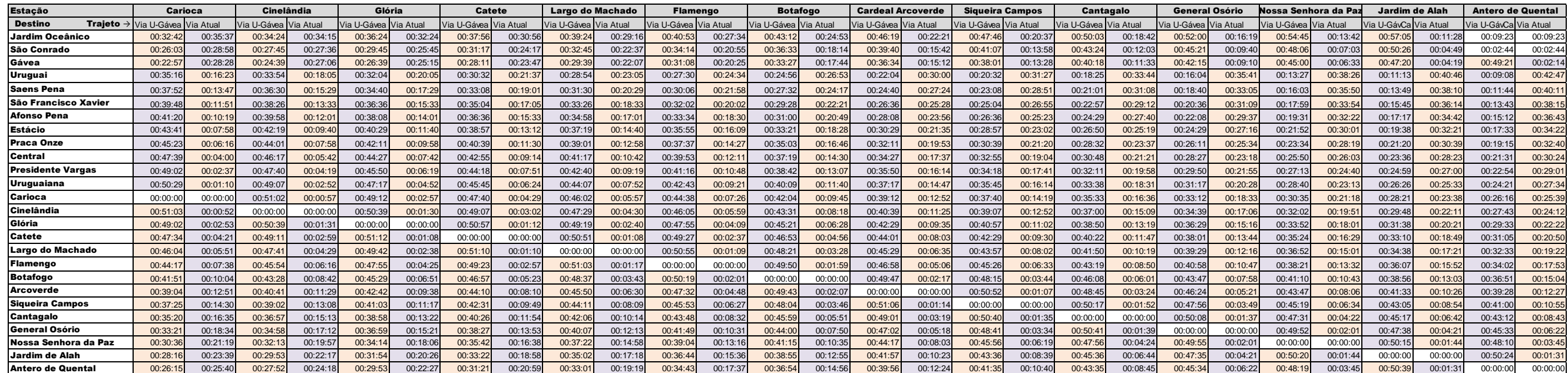

#### **APÊNDICE G Matriz tempo para o cenári o proposto**

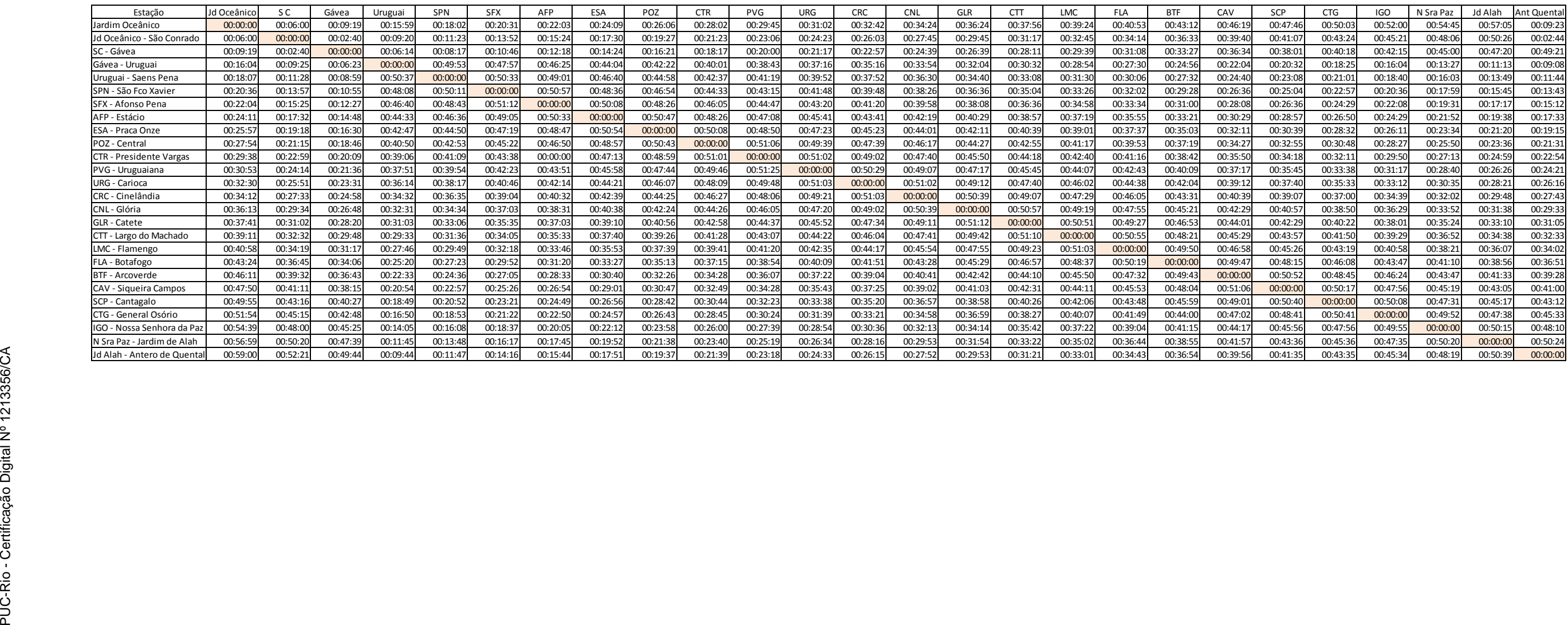

### **APÊNDICE H Rota preferencial entre o cenário atual e o proposto**

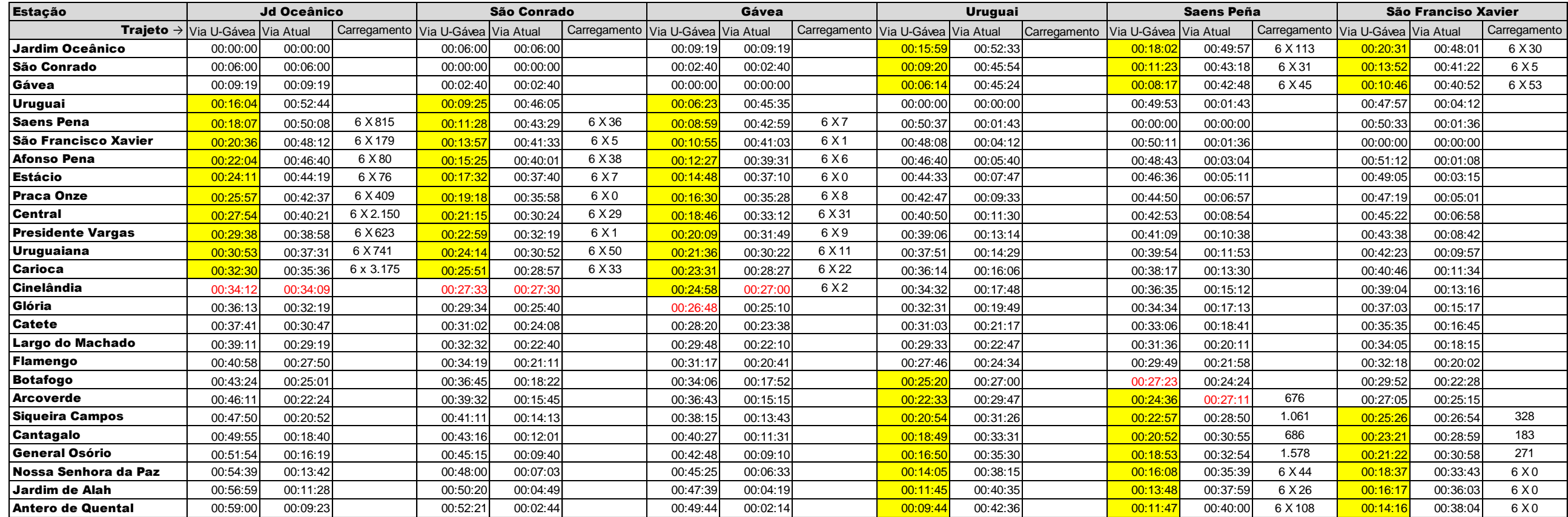

# **APÊNDICE H – Rota preferencial entre o cenário atual e o proposto (continuação)**

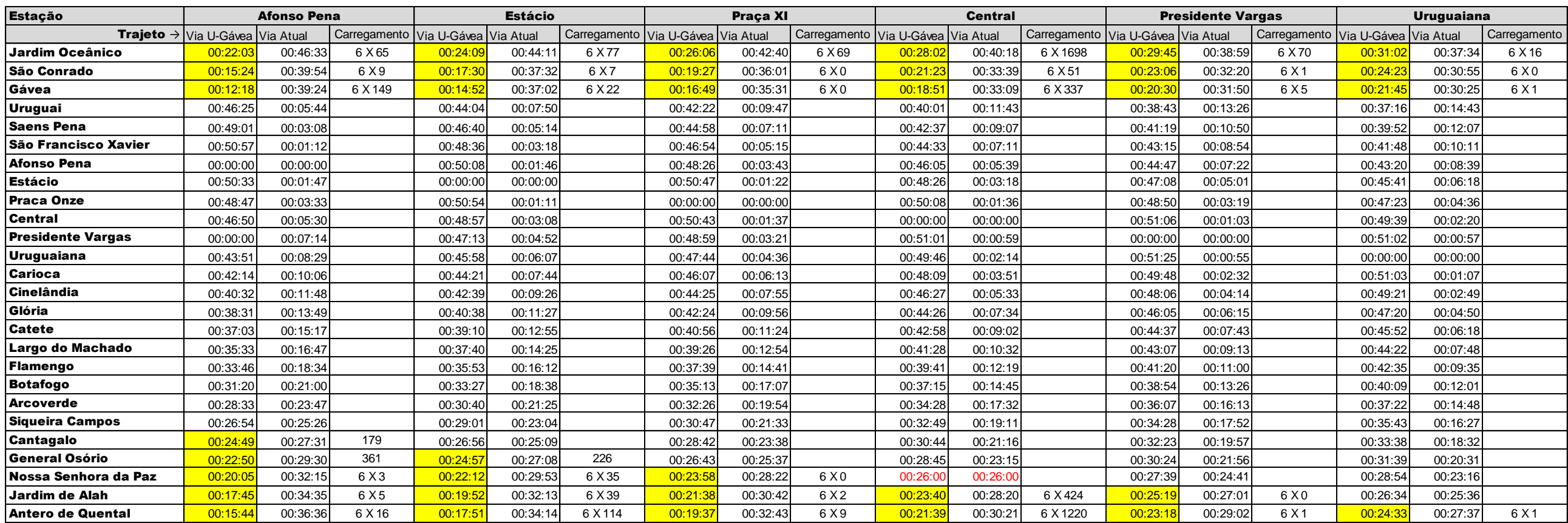

# **APÊNDICE H – Rota preferencial entre o cenário atual e o proposto (continuação)**

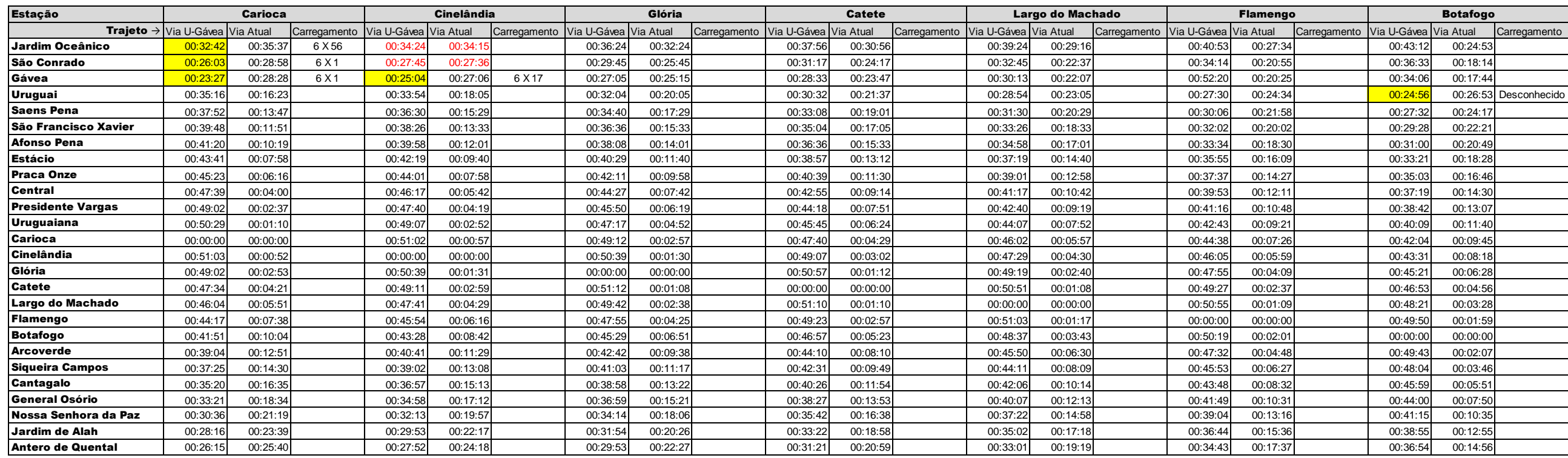

# **APÊNDICE H – Rota preferencial entre o cenário atual e o proposto (continuação)**

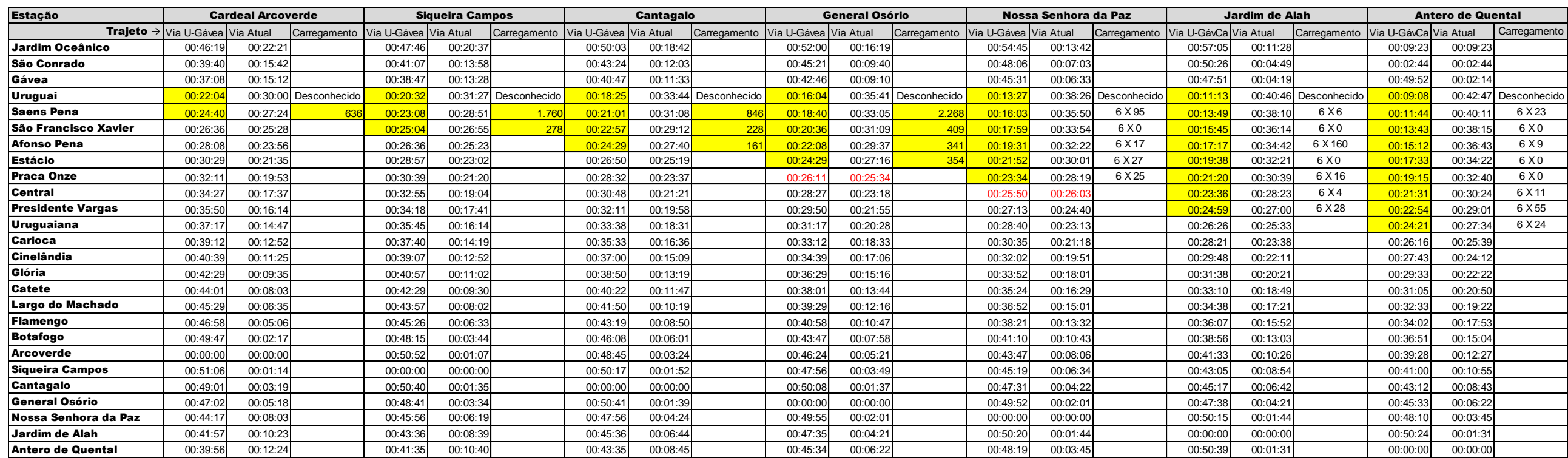

102

## **APÊNDICE I Cálculo das Horas Improdutivas**

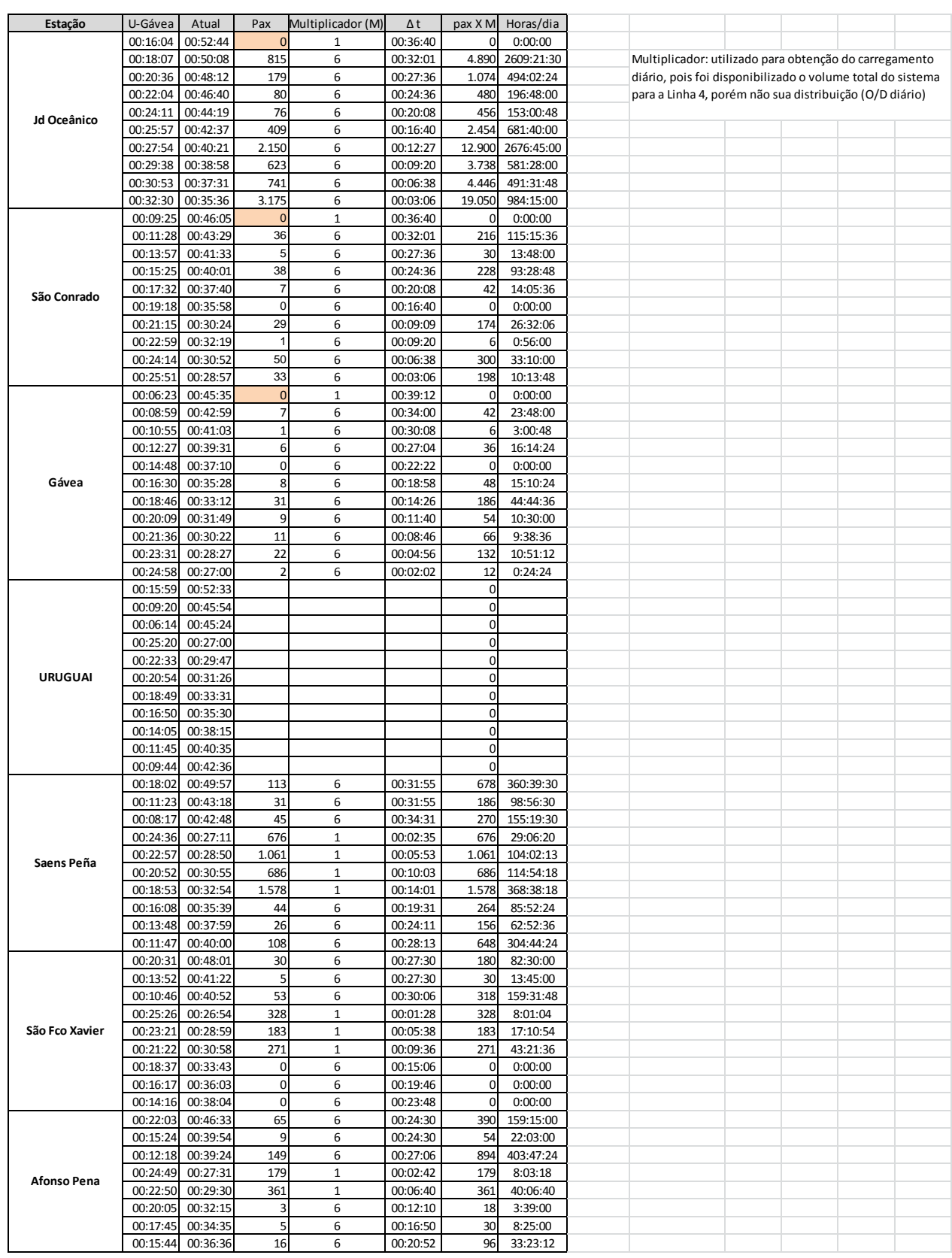

103

### **APÊNDICE I Cálculo das Horas Improdutivas (continuação)**

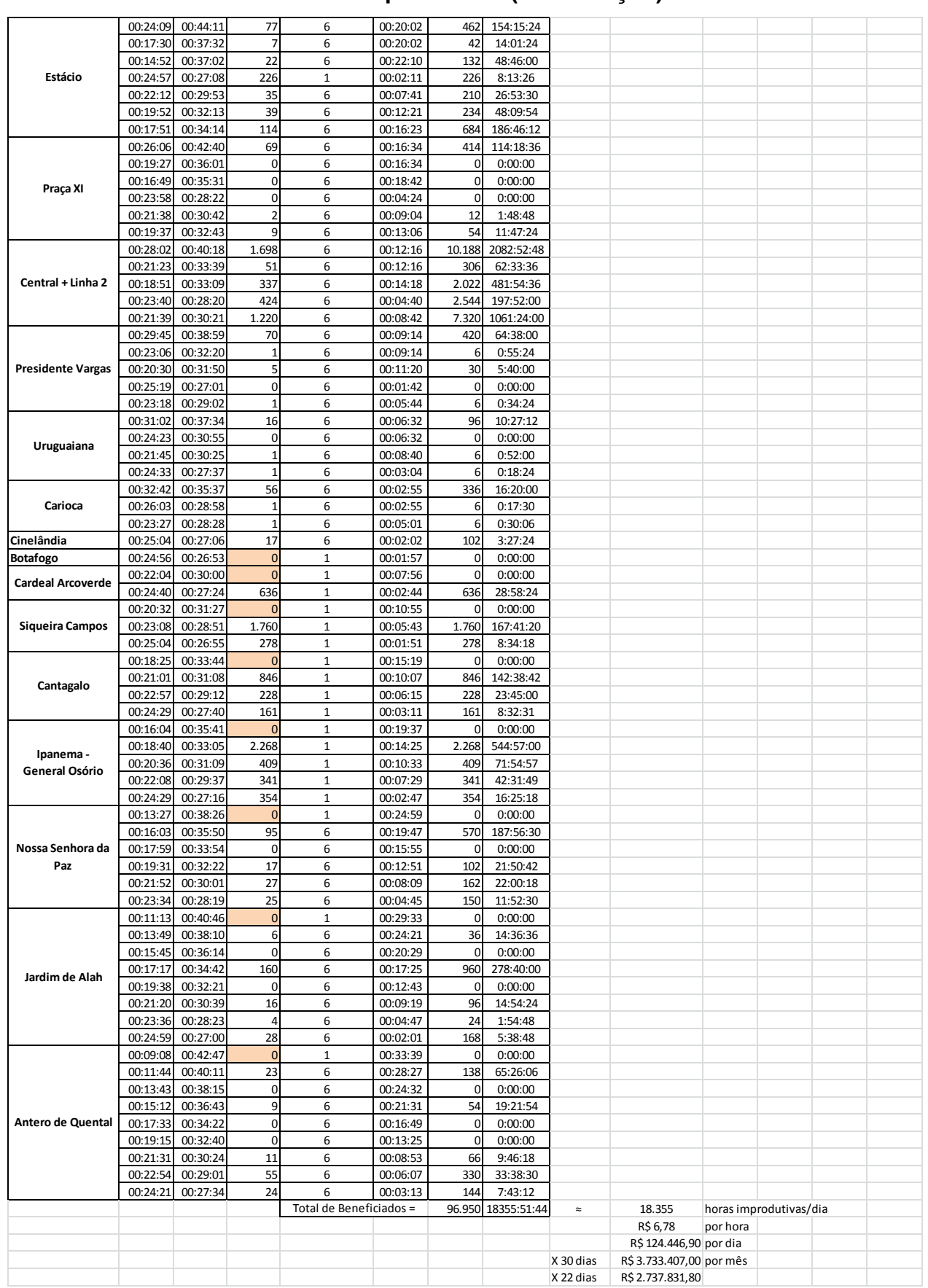

**Anexos**

105

### **ANEXO A Matriz Atual (2011) para movimentos que utilizam pelo menos uma Estação da Linha 4 do metrô – Pico matutino**

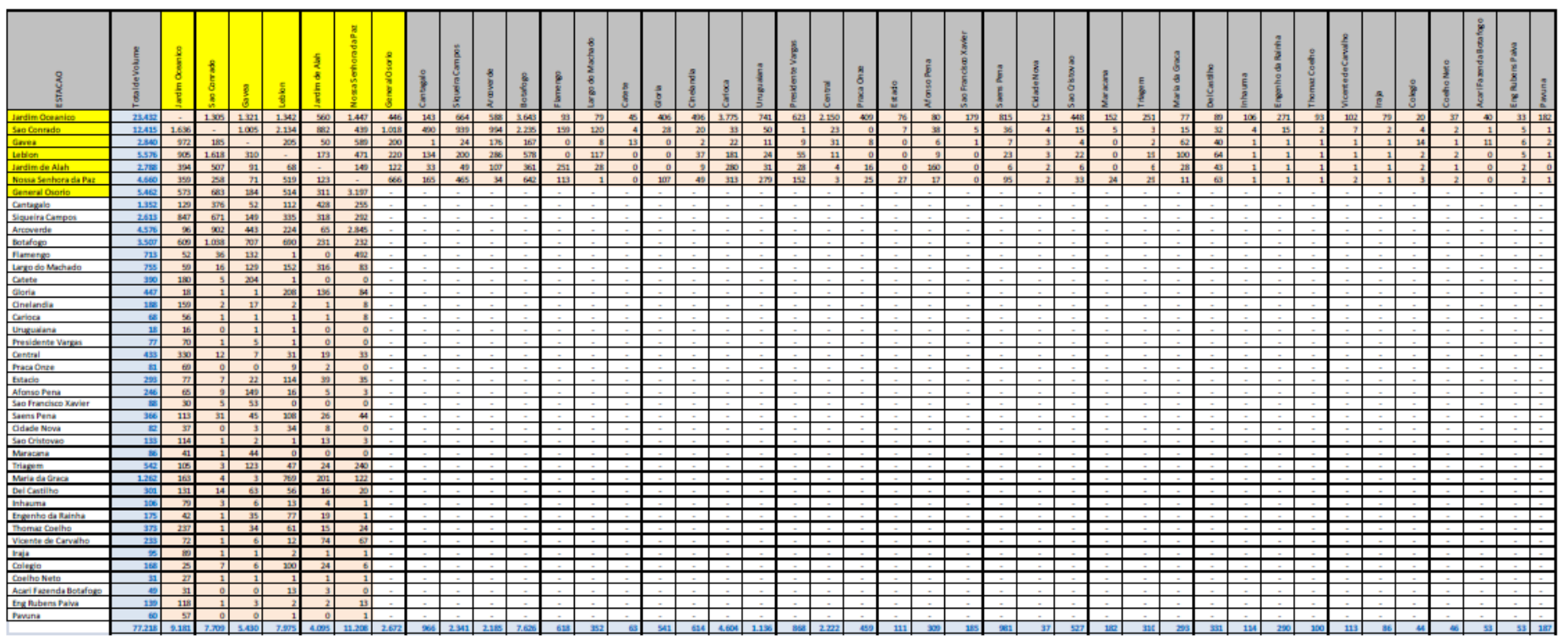

(Fonte: FGV Projetos - Estudos de Demanda – Relatório Final)

106

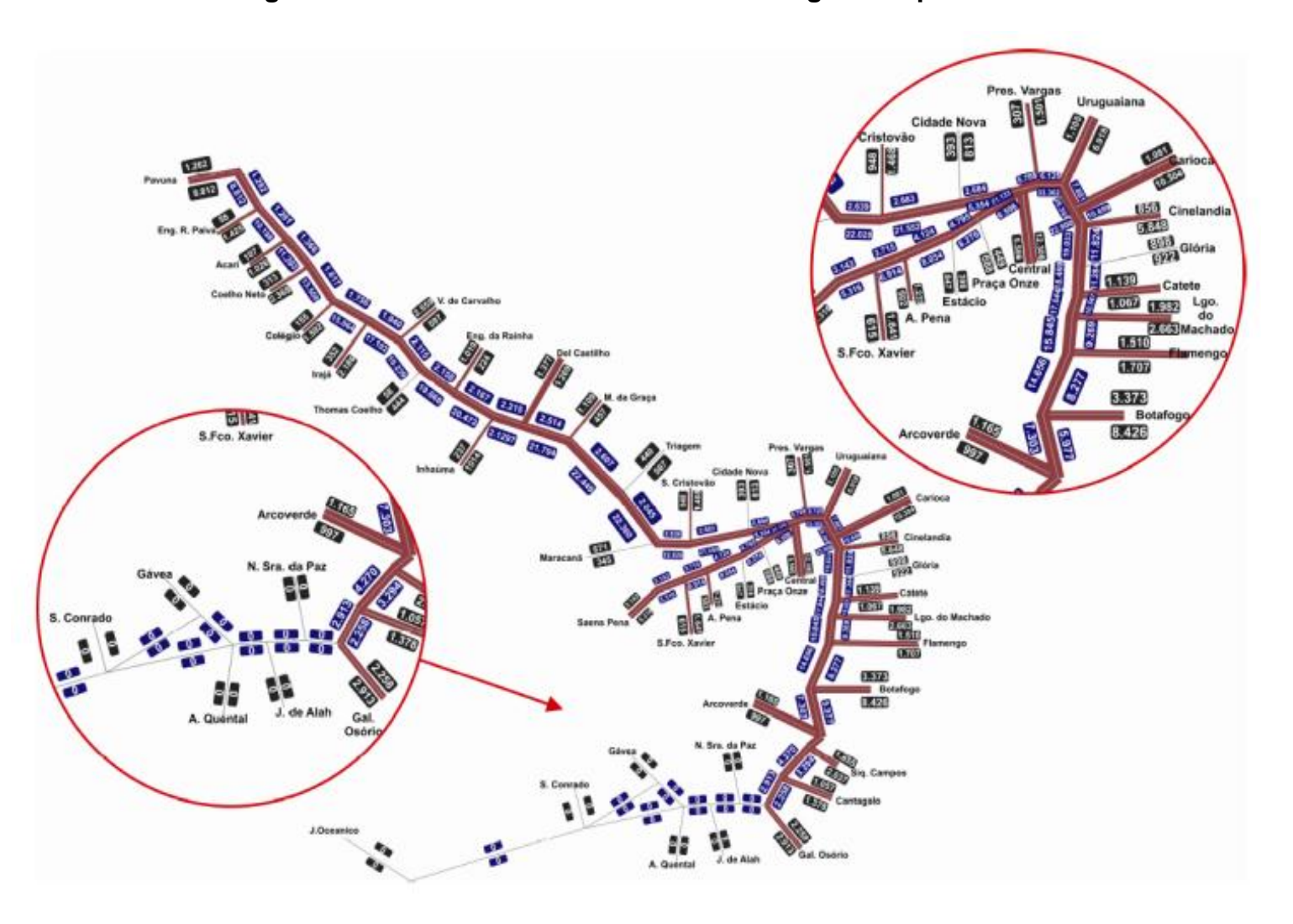

**ANEXO B Carregamento das Linha 1 e 2 – hora mais carregada do pico matutino - 2011**

(Fonte: FGV Projetos - Estudos de Demanda – Relatório Final)

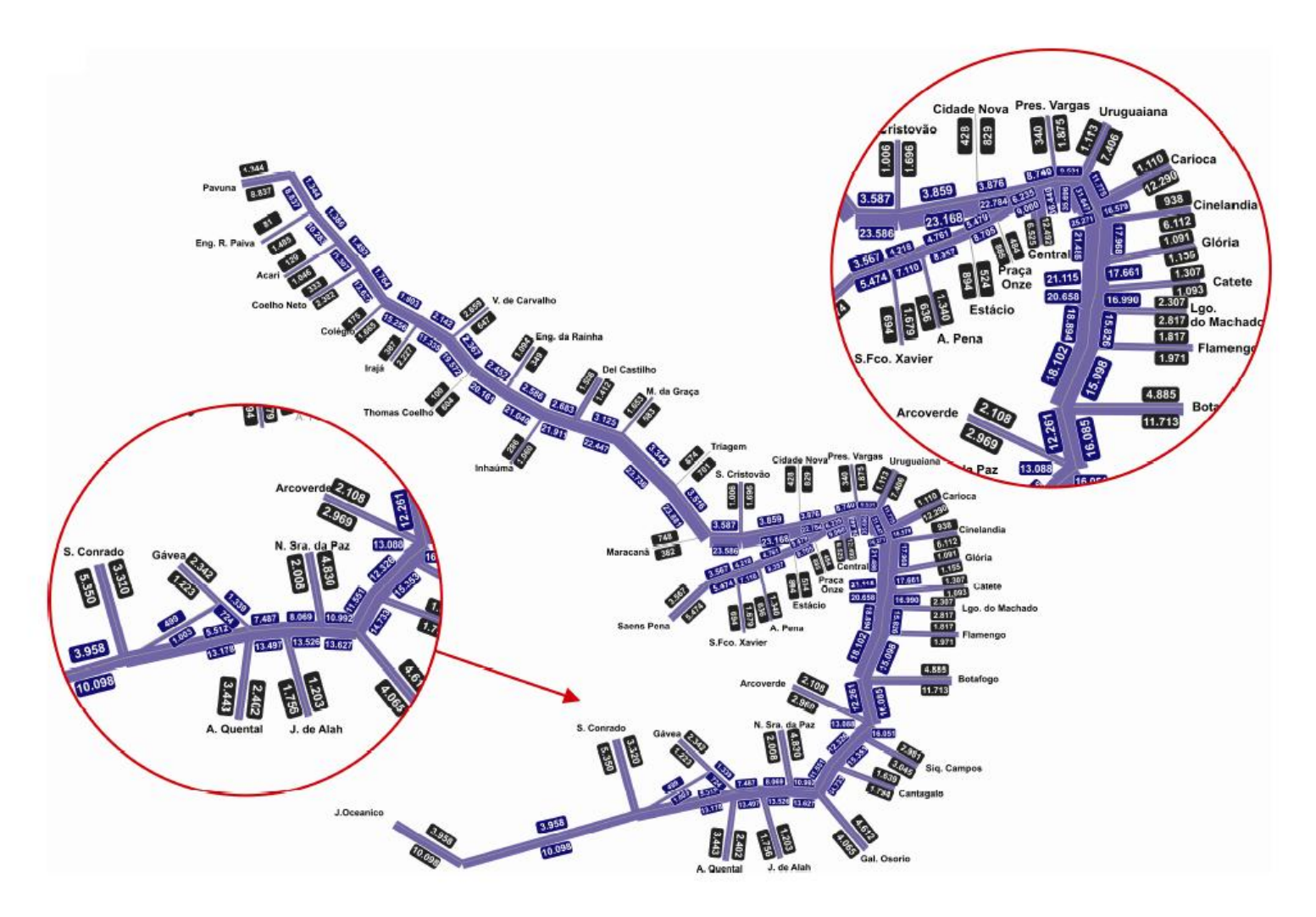

**ANEXO C Carregamento das Linha 1, 2 e 4 – hora mais carregada do pico matutino - 2011**

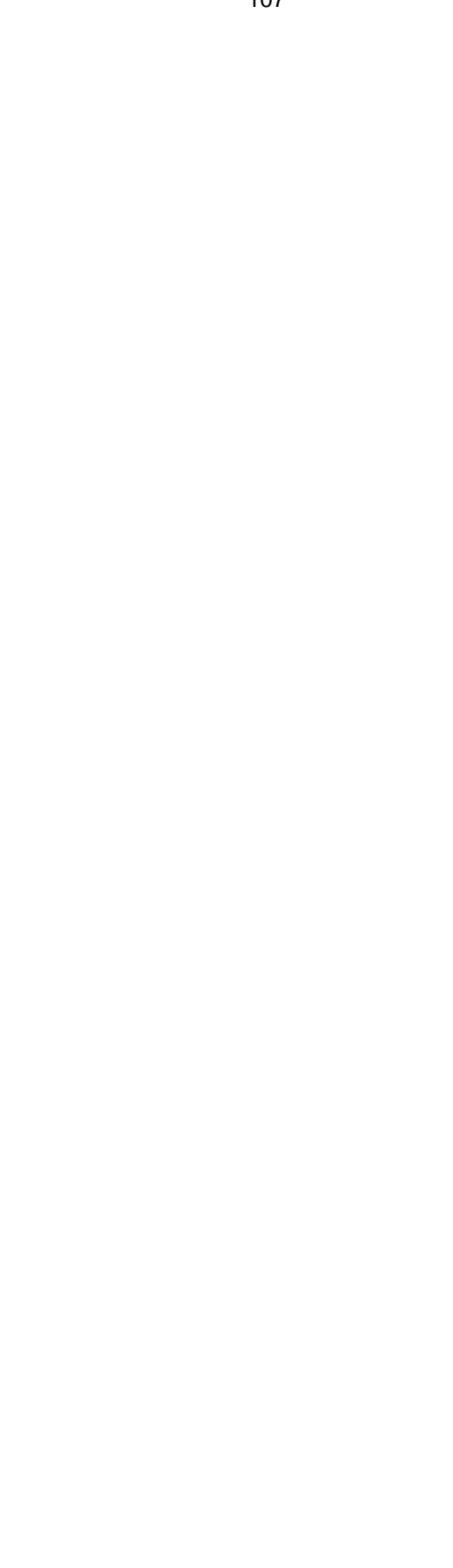

(Fonte: FGV Projetos - Estudos de Demanda – Relatório Final)

## **ANEXO D Matriz Linha 4 (2016)**

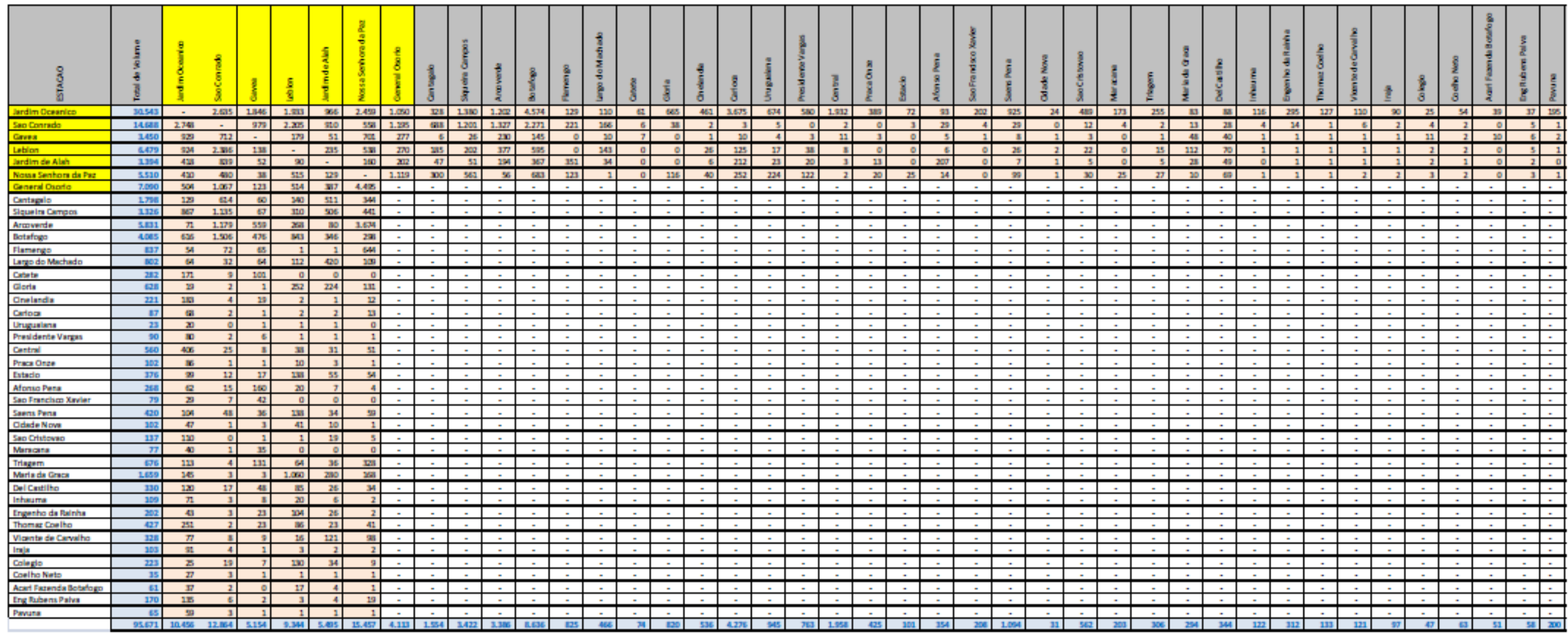

(Fonte: FGV Projetos - Estudos de Demanda – Relatório Final)
## **ANEXO E Sigla das Estações**

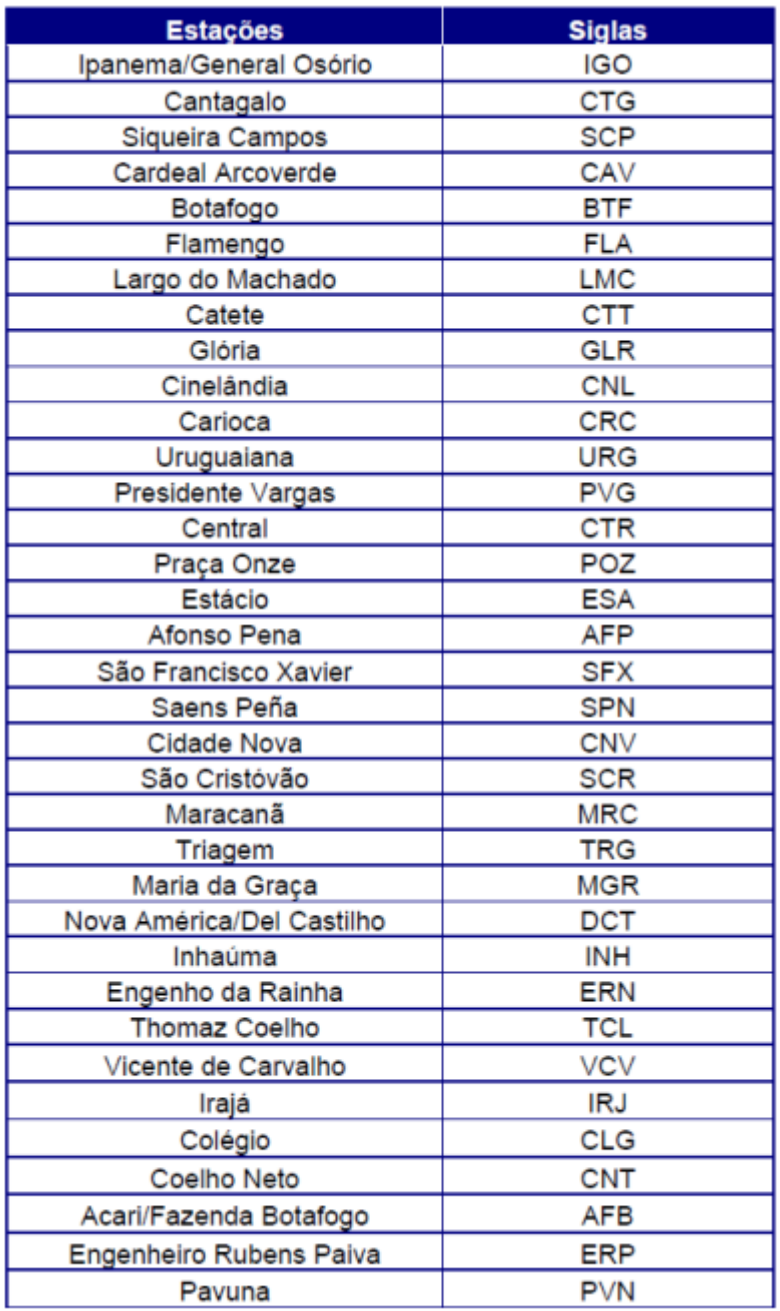

| Estação                  | <b>LONGITUDE</b> | <b>LATITUDE</b> |
|--------------------------|------------------|-----------------|
| General Osório           | -43197779        | -22985165       |
| Cantagalo                | -43192862        | -22976509       |
| Siqueira Campos          | -43185110        | -22967974       |
| Arcoverde                | -43180767        | -22964709       |
| Botafogo                 | -43184253        | -22951299       |
| Flamengo                 | -43178463        | -22937996       |
| Largo do Machado         | -43177755        | -22931930       |
| Catete                   | -43176692        | -22925837       |
| Glória                   | -43176588        | -22919961       |
| Cinelândia               | -43175880        | -22910739       |
| Carioca                  | -43178154        | -22907665       |
| Uruguaiana               | -43180841        | -22903094       |
| Presidente Vargas        | -43186216        | -22902876       |
| Central                  | -43189848        | -22904155       |
| Praca Onze               | -43200008        | -22909759       |
| Estácio                  | -43206446        | -22913404       |
| Saens Pena               | -43232851        | -22923850       |
| São Francisco Xavier     | -43224655        | -22920830       |
| Afonso Pena              | -43217774        | -22918300       |
| São Cristovao            | -43223002        | -22910221       |
| Maracanã                 | -43232319        | -22910112       |
| Triagem                  | -43244456        | -22896320       |
| Maria da Graça           | -43260697        | -22881412       |
| Del Castilho             | -43275283        | -22877358       |
| Inhaúma                  | -43284185        | -22874475       |
| Engenho da Rainha        | -43296350        | -22868163       |
| <b>Thomaz Coelho</b>     | -43306977        | -22861798       |
| Vicente de Carvalho      | -43314077        | -22853473       |
| Irajá                    | -43324262        | -22847542       |
| Colégio                  | -43334755        | -22842618       |
| Coelho Neto              | -43342798        | -22832199       |
| Acari / Fazenda Botafogo | -43349410        | -22824881       |
| Engenheiro Rubens Paiva  | -43358365        | -22816336       |
| Pavuna                   | -43364734        | -22805964       |

**ANEXO F Localização geográfica das estações (Linhas 1 e 2)**

ANEXO G Tempo médio por trecho Linha 1, sentido Ipanema - Saens Peña

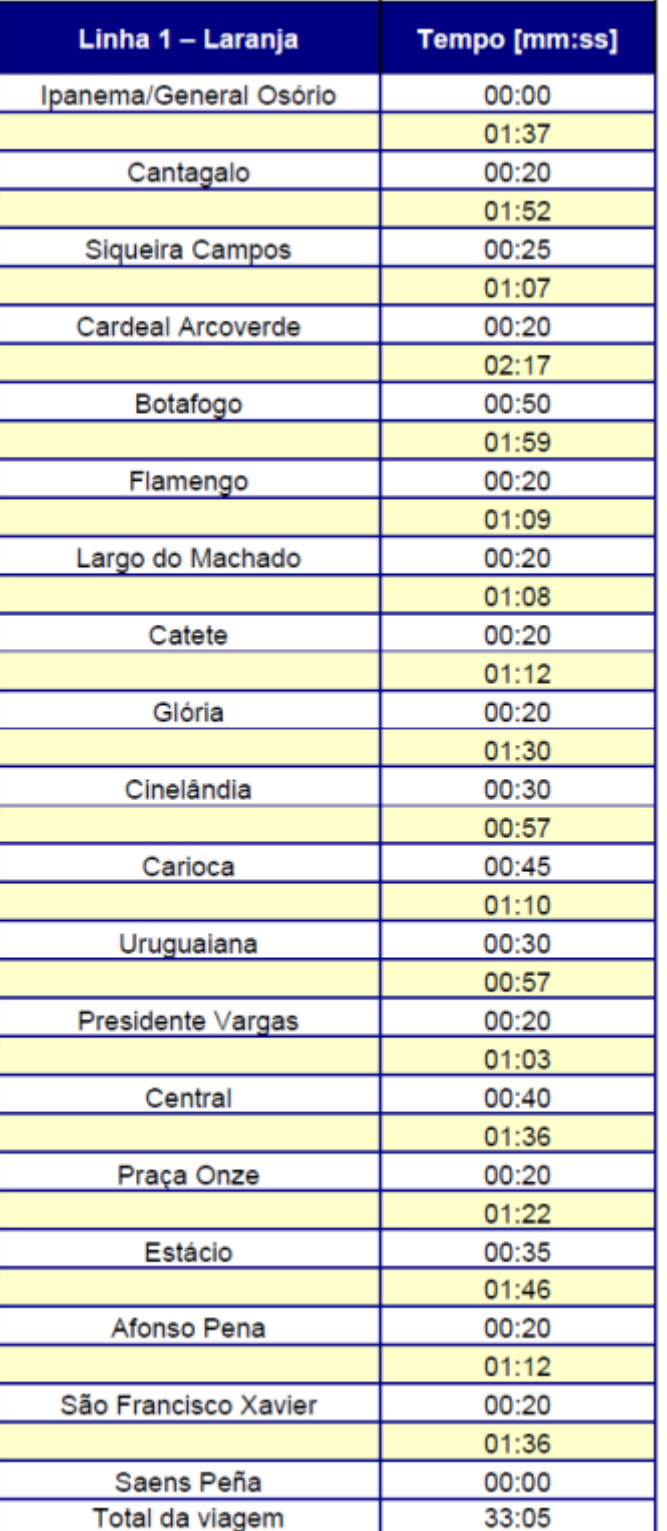

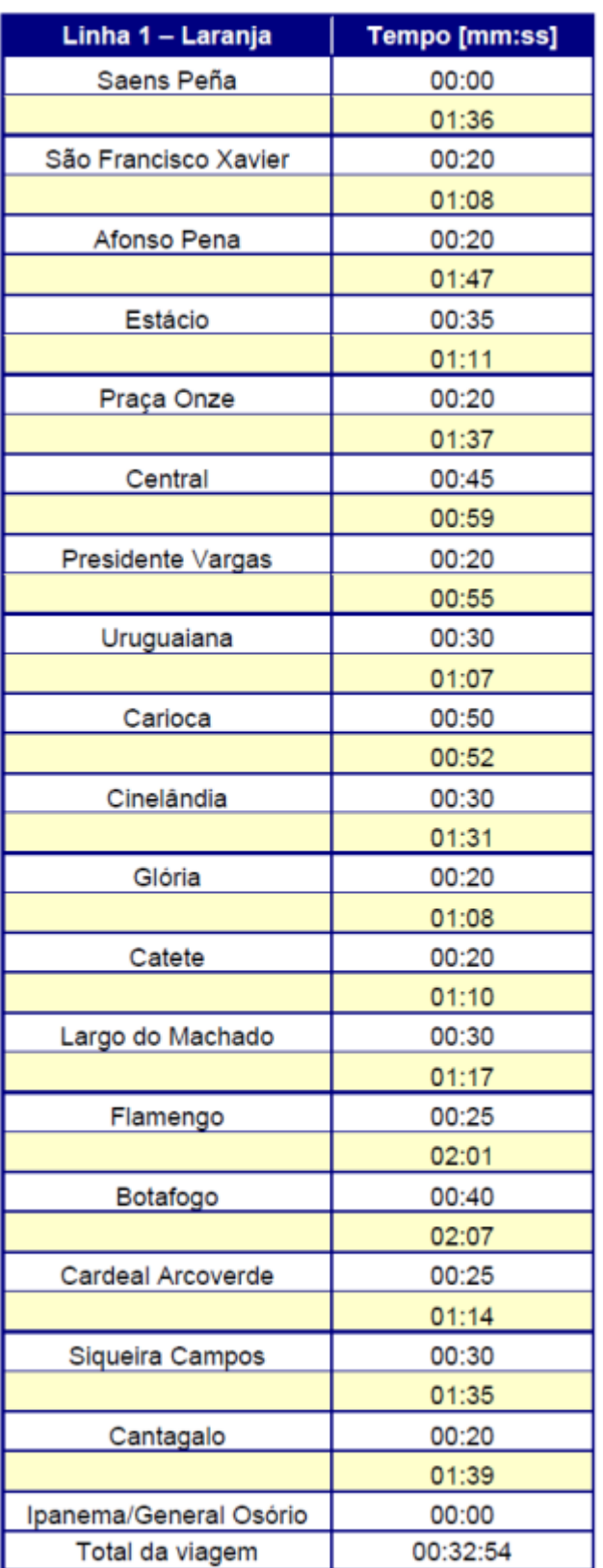

## **ANEXO H Tempo médio por trecho Linha 1, sentido Saens Peña - Ipanema**

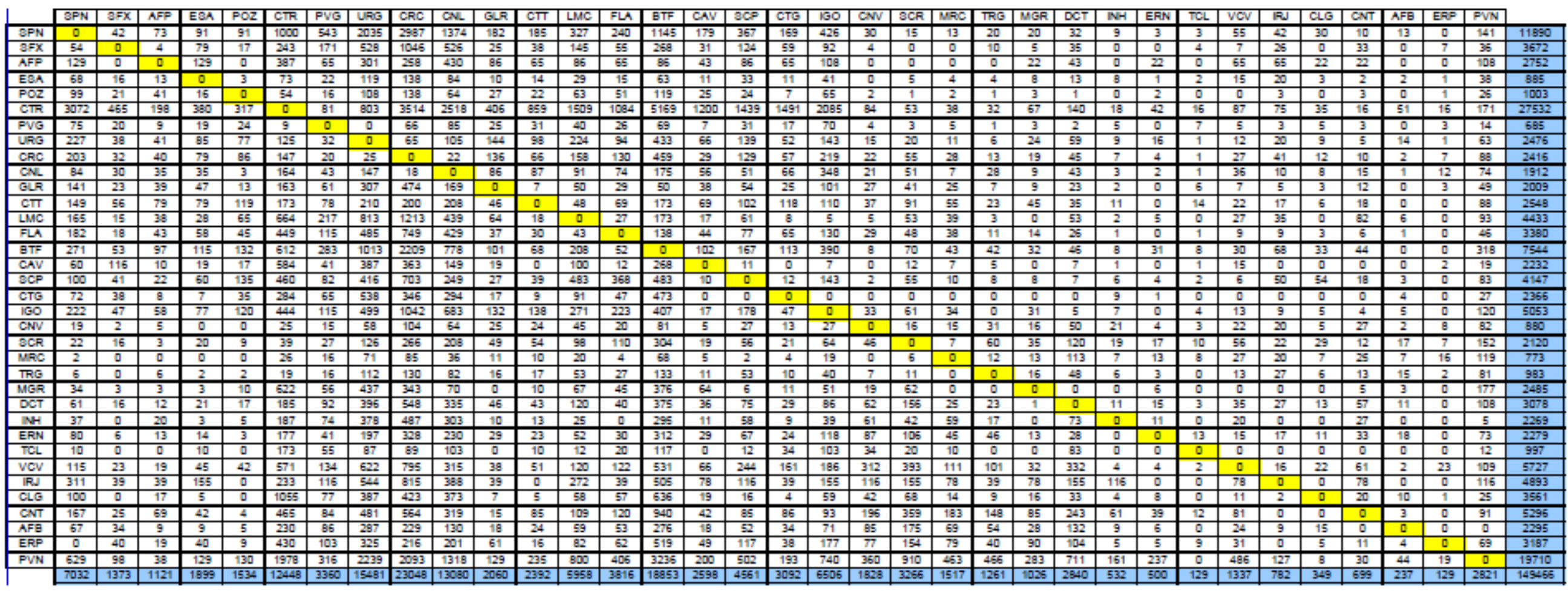

## **ANEXO I Matriz de Origem e Destino – Dia Útil Típico – Pico da Manhã para as Linhas 1 e 2 (2011)**

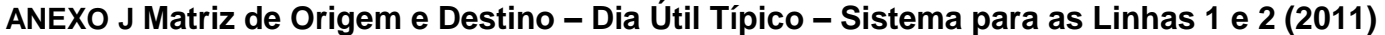

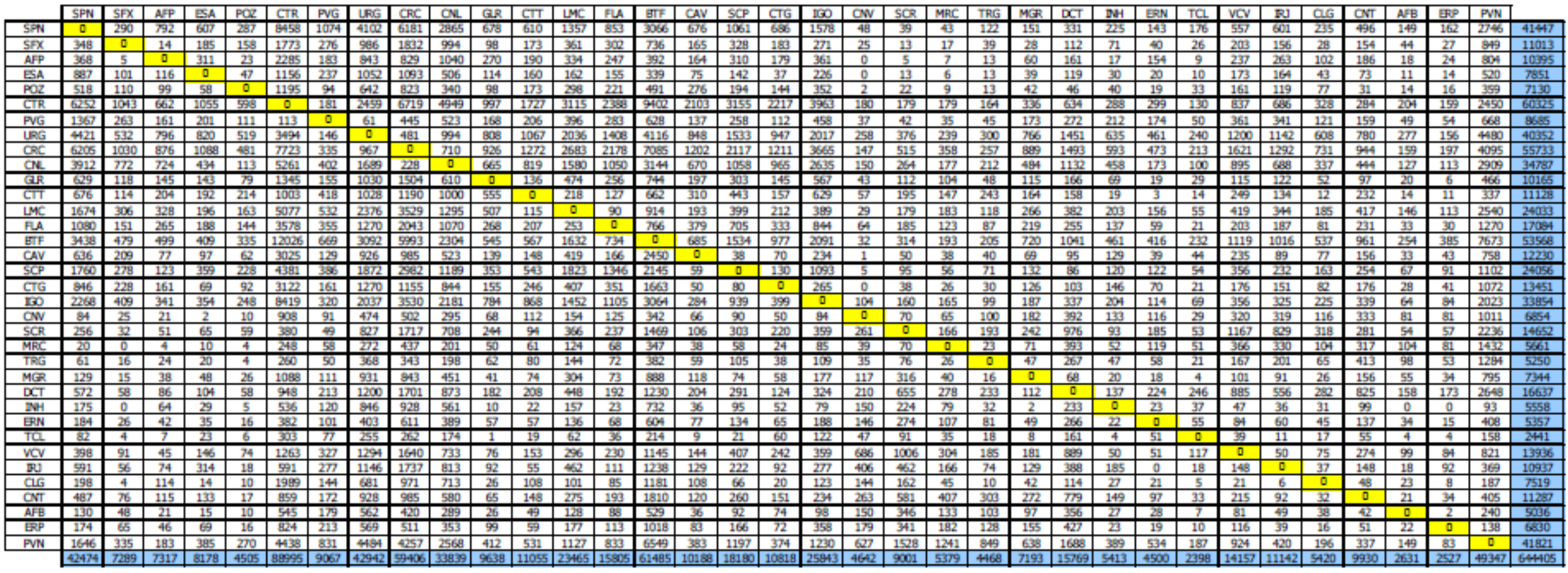